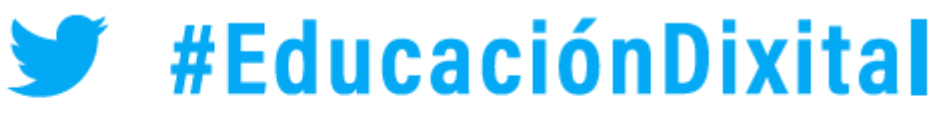

21 de abril | Palacio de Congresos, Santiago de Compostela

# {EDUCACIÓNDIXITAL

Neste documento preséntanse unha serie de **experiencias** que profesorado de **centros** da nosa comunidade autónoma quixeron compartir co resto do profesorado galego durante a xornada Educación Dixital.

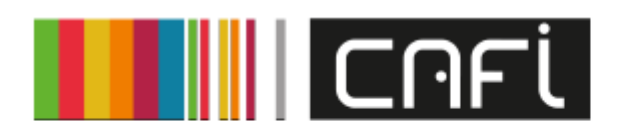

centro autonómico de formación e innovación

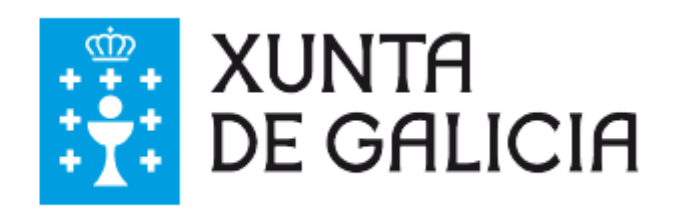

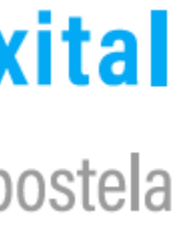

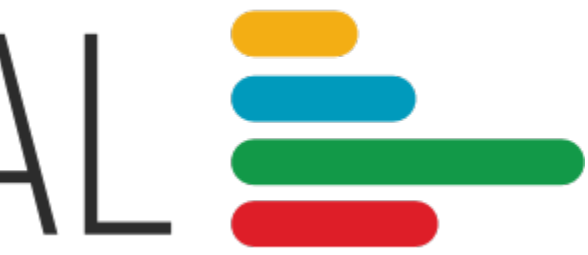

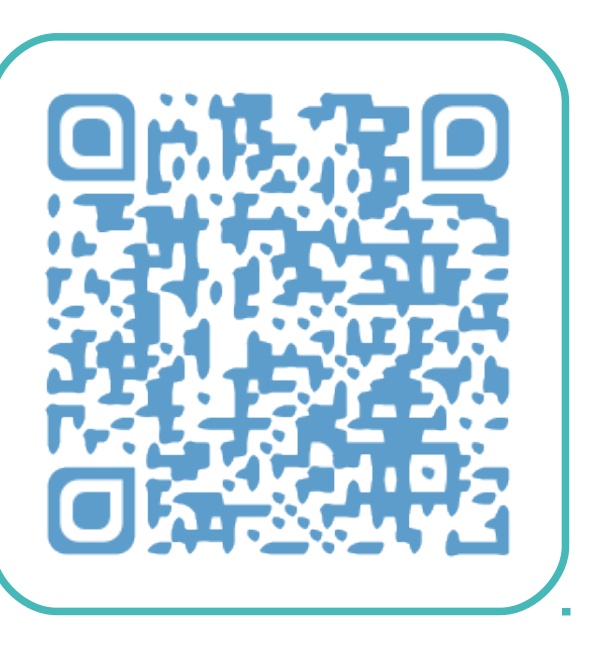

Aula virtual da xornada

**Descrición**

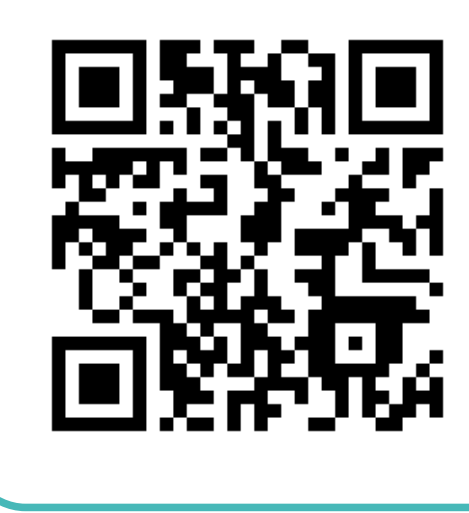

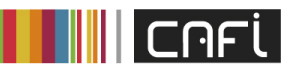

 $\sqrt{\frac{A}{Z}}$ 

21 de abril | Palacio de Congresos, Santiago de Compostela

#EducaciónDixital

centro autonómico de formación e innovación

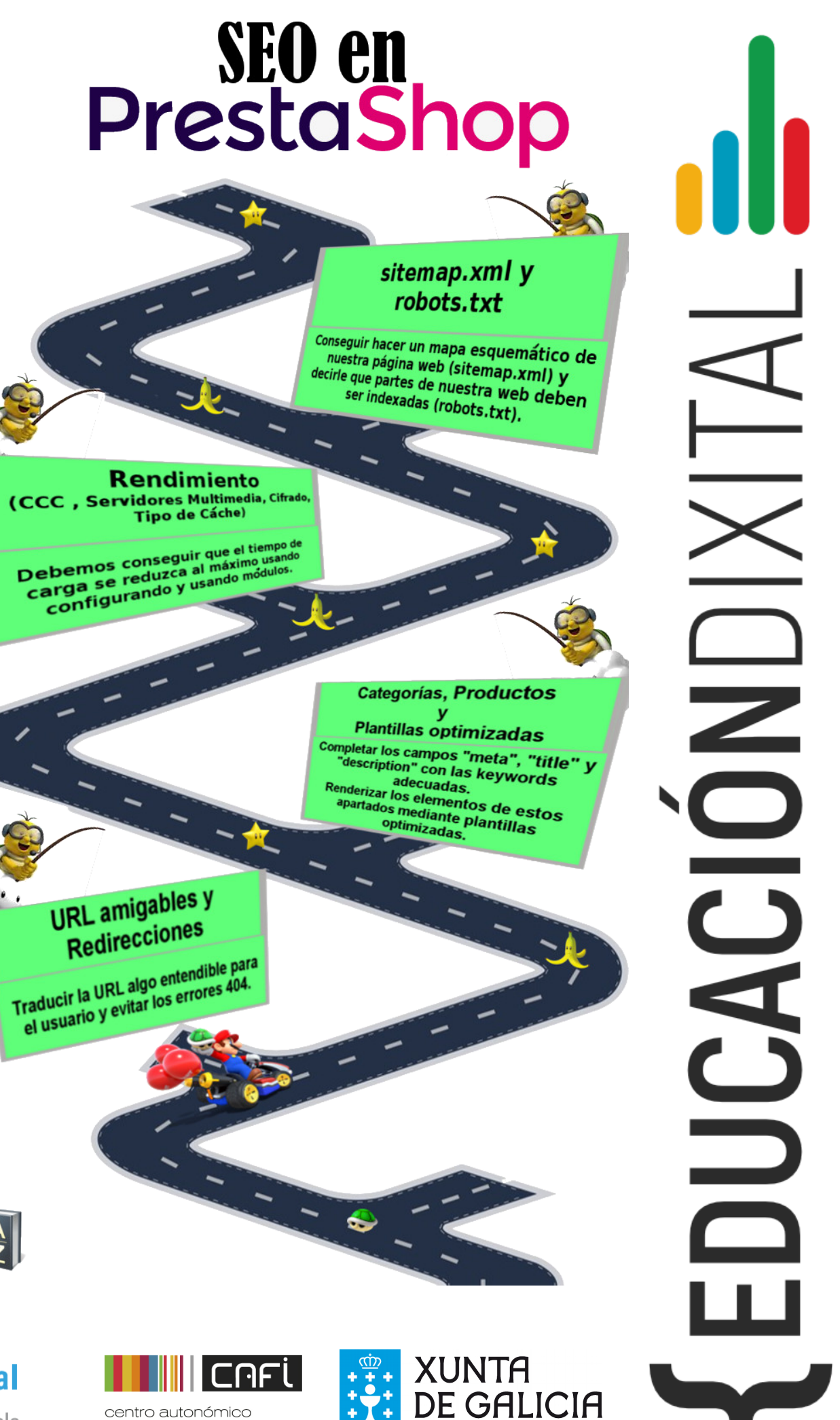

# **Código Qr**

# **TÍTULO**

Traballo cooperativo para realizar un proxecto de innovación educativa, sobre posicionamento das empresas con tenda online no módulo de Comercio Electrónico, enfocado á plataforma de ecommerce Prestashop en colaboración co alumnado do mesmo ciclo do IES Chan do Monte de Marín.

#### **Centro**

# **Nivel educativo**

IES Xulián Magariños – Negreira (A Coruña)

Ciclo Medio de Comercio e Márketing

# SEO en PRESTASHOP

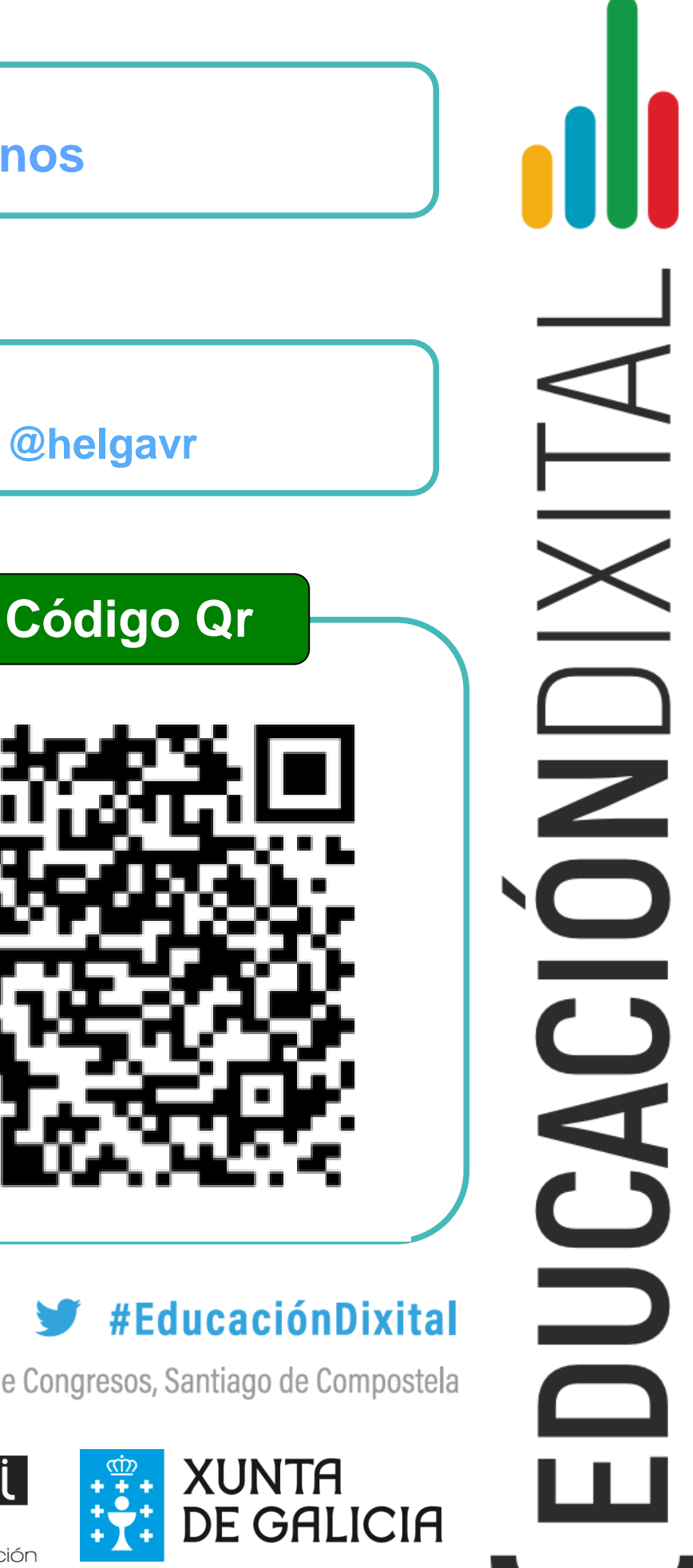

**TÍTULO**

# Os pitiños cultivan e emprenden *@ospitinos*

Con motivo de relacionar as nosas aprendizaxes cun proxecto global de centro definido pola Biblioteca Escolar, titulado *As plantas que nos rodean*, decidimos centrarnos no estudo do h**orto e das hortalizas.** Polo que entre outras actividades elaboramos un libro de hortalizas, investigamos e analizamos as mesmas, e por suposto **cultivamos** productos agrícolas na nosa propia horta, empregando c**ódigos QR** e diferentes recursos tecnolóxicos (**dispositivos móbiles, cámara deportiva, robot educativo**, entre outros). Posteriormente, xurdiunos a dúbida de que iamos facer cos nosos cultivos e centrámonos no estudo do **Mercado de Abastos**. A partir de aí, e analizando que precisabamos para **ser emprendedores/as** e iniciar as nosas vendas, conseguimos **implicar á comunidade educativa** para montar o noso propio mercado, ademais de **difundir coñecemento** a través da rede e colaborando cos comerciantes do Mercado Municipal de Elviña.

21 de abril | Palacio de Congresos, Santiago de Compostela

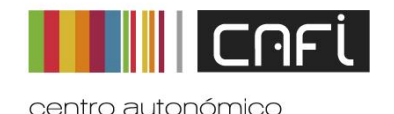

de formación e innovació

**Centro**

**Nivel educativo**

CEIP María Pita-A Coruña Helga Vázquez Regueira **@helgavr**

6º de Educación Infantil

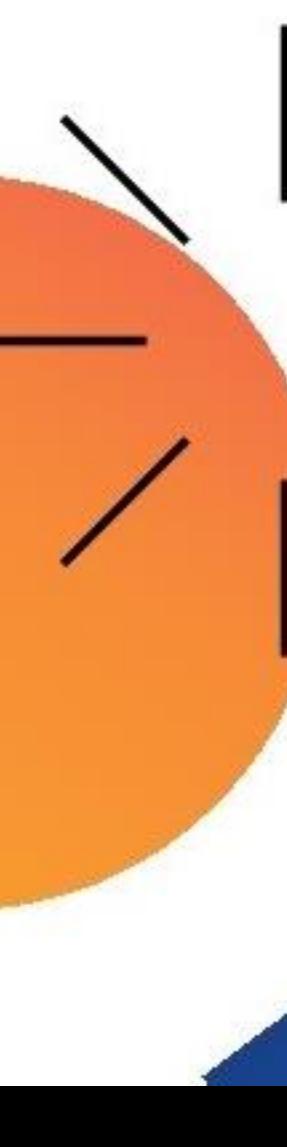

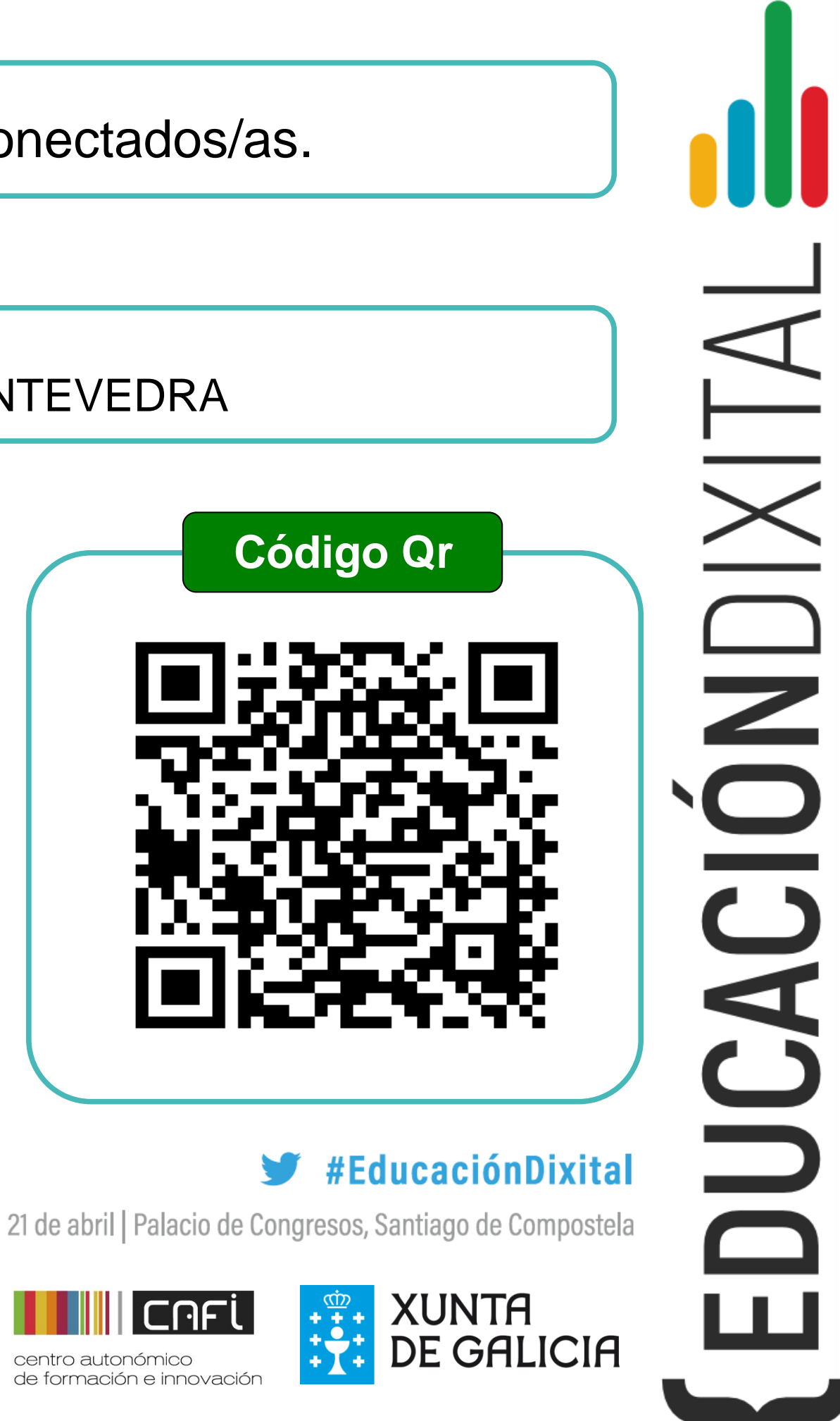

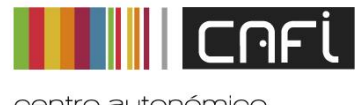

# **TÍTULO**

Cada neno/a traballa con un ordenador en todas as aulas, sacando partido a maqueta Abalar, e dende un servidor e nube no centro para poder traballar dende calqueira equipo,solucionando a comunicación de tarefas cos mestres e creando contido dixital para aprender a aprender, e sustituimos os canóns e pizarras dixitais por televisións.

### **Centro**

# **Nivel educativo**

# CEIP ANTONIO BLANCO RODRÍGUEZ- O COVELO PONTEVEDRA

### Infantil-Primaria

Ventás dixitais-Mestres e nenos/as conectados/as.

Educación secundaria

#### **Descrición**

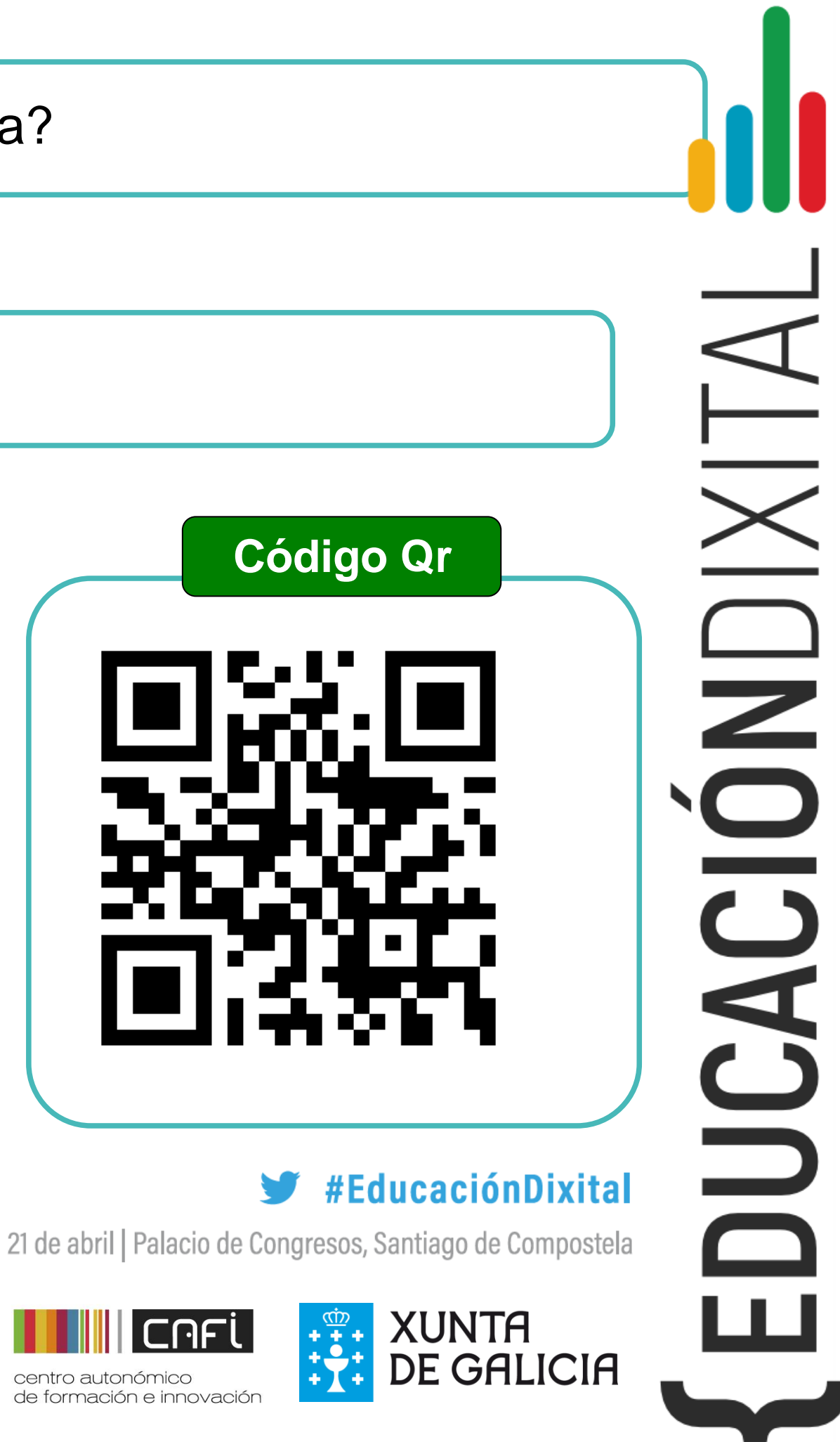

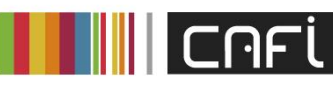

# **TÍTULO**

Elaboración de **vídeo titoriais** e coreografías ca temática "Debuxos Animados".Deseño dun método de **votación** utilizando **medios tecnolóxicos.** 

Fíos condutores do proxecto: cal é a orixe do Entroido?, cal é a relación entre as celebracións cristiáns e as pagáns?, celébrase en toda Galicia do mesmo xeito?, celébrase en todo o mundo?

**Centro**

### **Nivel educativo**

Colexio María Auxiliadora. Lugo

# Que hai detrás da máscara?

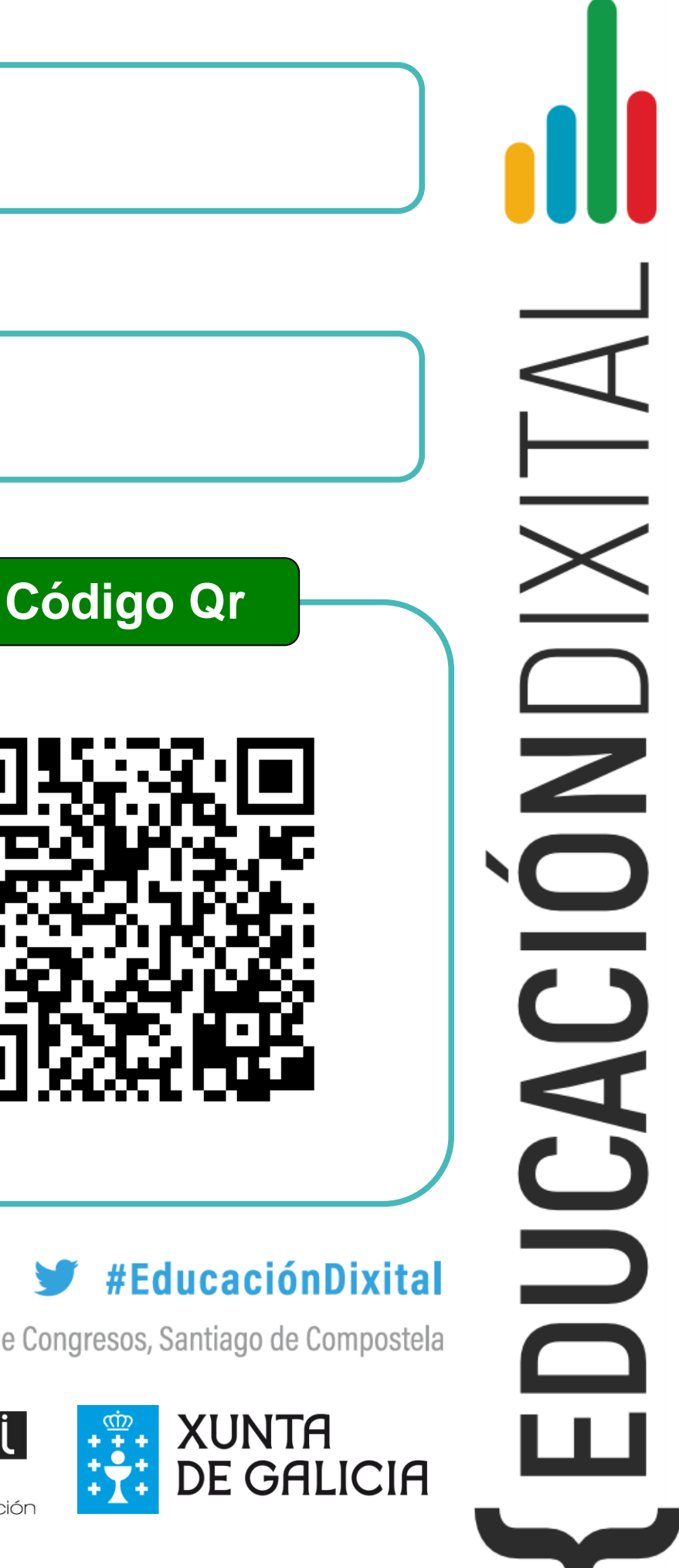

# **TÍTULO**

Traballo sobre o Renacemento realizado nas materias de Xeografía e Historia (impartida en inglés e galego), Lingua Castelá, Lingua Galega e Lingua Inglesa, con axuda dos Dptos. de Plástica e Tecnoloxía. Consistiu en deseñar os posters para unha exposición utilizando diversas aplicacións informáticas (Smore, Atavist, Postermywall) e material compartido na Aula Virtual.

21 de abril | Palacio de Congresos, Santiago de Compostela

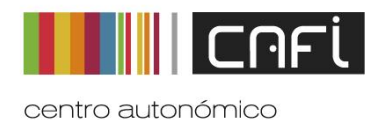

de formación e innovació

#### **Centro**

# **Nivel educativo**

IES Xulián Magariños - Negreira

3º ESO

# Unha exposición sobre o Renacemento

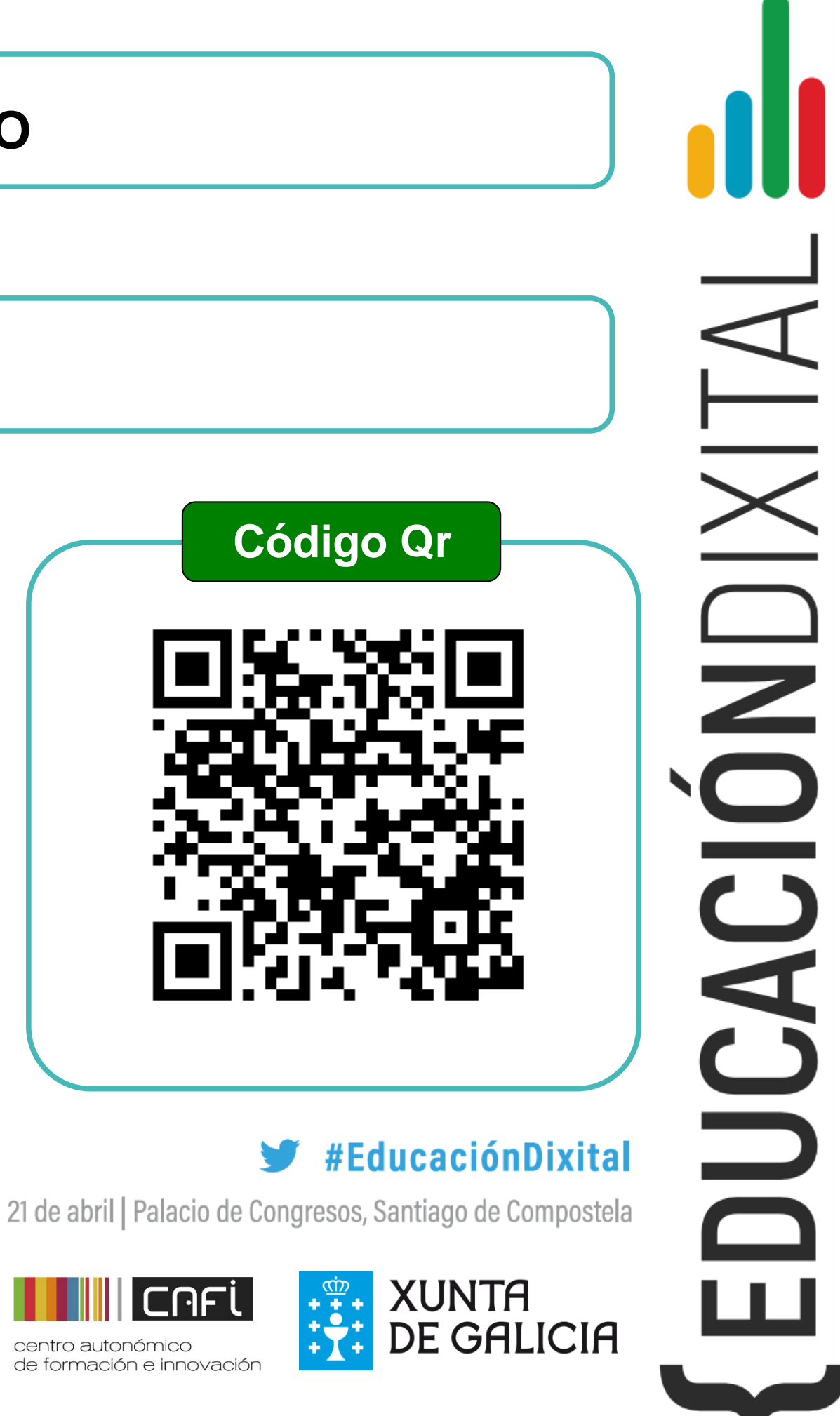

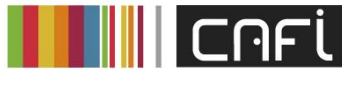

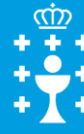

centro autonómico de formación e innovació

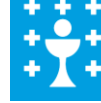

# **TÍTULO**

Un obradoiro de fotografía para a materia de Educación Plástica. O alumnado visitou na rede recursos para aprender nocións básicas de angulacións e encadramentos. Despois, practicaron o aprendido facendo fotos cos seus móbiles. Traballando en equipos, elaboraron coas fotos presentacións dixitais e expuxeron os traballos ao resto da clase.

**Centro**

# **Nivel educativo**

IES de Quiroga – Quiroga (Lugo)

3.º ESO

# **OLLOS DE FOTÓGRAFO**

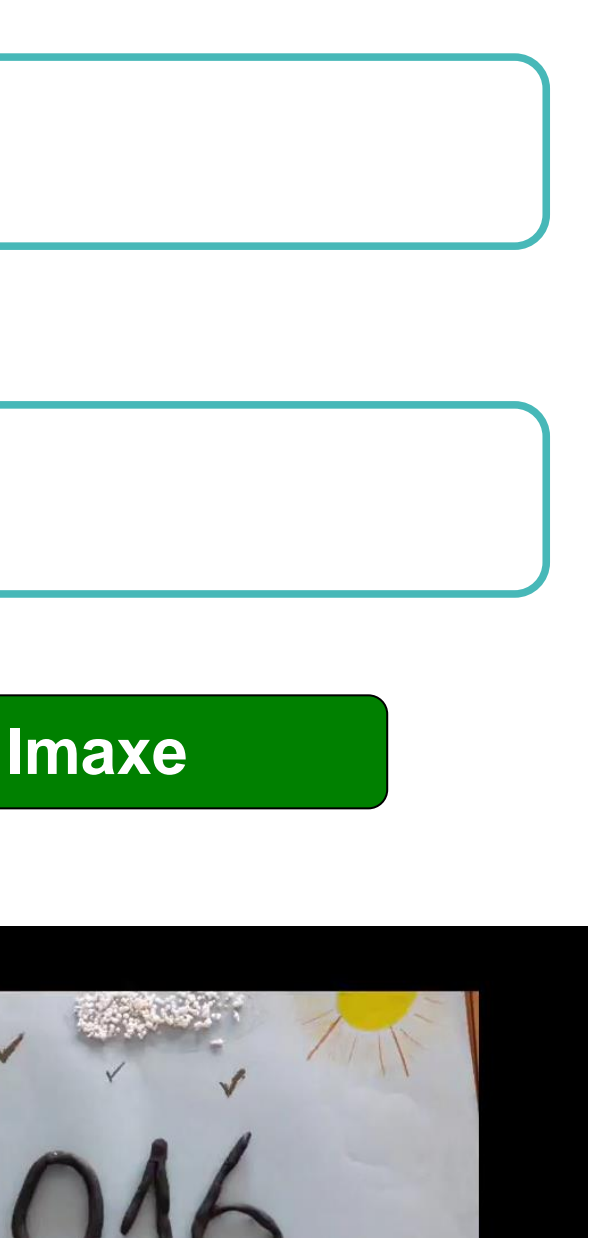

### #EducaciónDixital

 $\bullet \ \Box \ \Box$ 

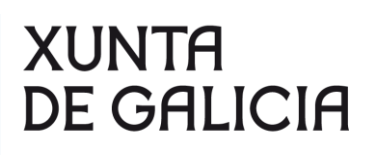

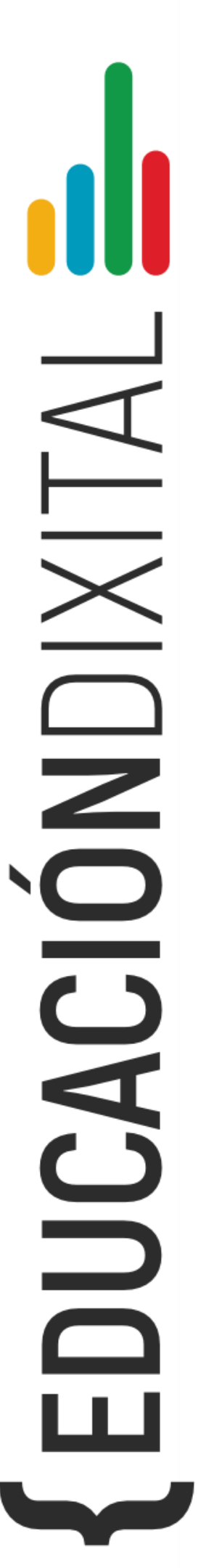

# **TÍTULO**

Traballamos en Educación Plástica, Visual e Audiovisual e Música coa fin de tratar diferentes temas relacionados coa relación entre iguais. O producto final é a creación dun vídeo con música propia. Realizamos este proxecto con tódolos alumnos e alumnas de 3º de ESO. Enlaces: http://evaverez.wixsite.com/music-arts/tas[k](http://evaverez.wixsite.com/music-arts/task)

#### **Centro**

# **Nivel educativo**

**IES Agra de Leborís, A Laracha**

**3º ESO**

# **Be my friend! / Somos amigos?**

http://epvtics.blogspot.com.es/2016/03[/](http://epvtics.blogspot.com.es/2016/03/) and-what-are-you-going-to-do-e-ti-que.html

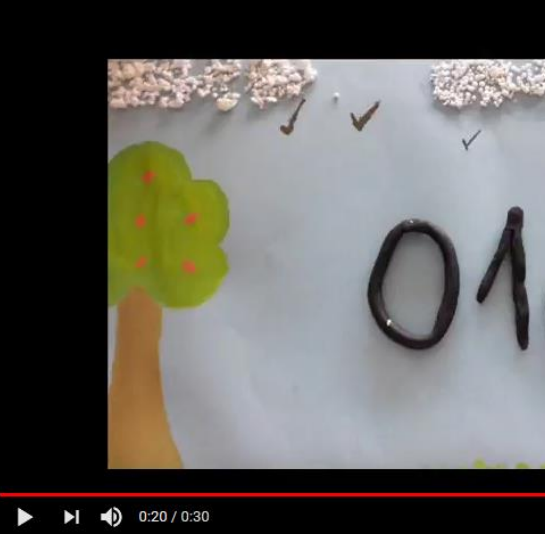

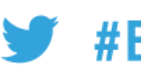

21 de abril | Palacio de Congresos, Santiago de Compostela

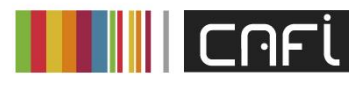

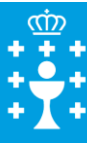

centro autonómico de formación e innovación

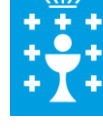

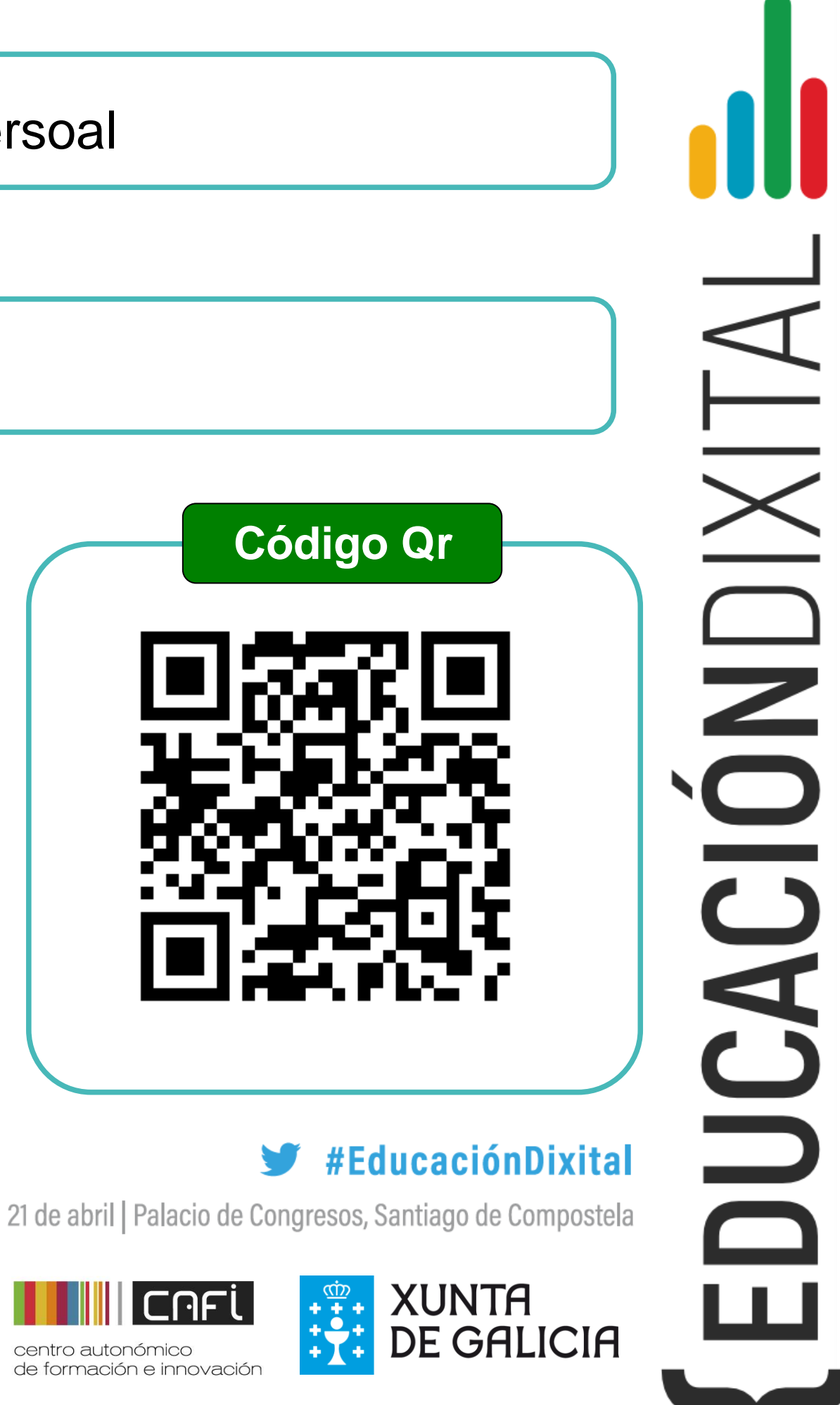

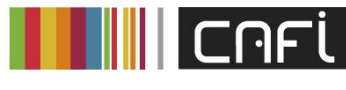

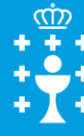

centro autonómico de formación e innovació

# **TÍTULO**

Entorno de aprendizaxe baseado nunha wiki, onde podemos atopar todos os contidos necesarios para a impartición de módulos e materias. Tamén actividades e tarefas, así como controles de asistencia, seguimento da programación e avaliación dos alumnos. Por outra banda, dispón de espazos para que os alumnos fagan traballos, tanto individuais como grupais.

#### **Centro**

# **Nivel educativo**

I.E.S. Urbano Lugrís – A Coruña

Formación Profesional

# Euloxio wiki: Unha aposta persoal

*Torneo de fútbol sala (fútbol – 5) autoxestionado polo propio alumnado, en plataforma on line "en tempo real", con dispoñibilidade de App para móvil, e seguemento en redes sociáis* 

*Procesos formativos por profesorado e Departamentos específicos:*

- *Educación Física, Lingua Galega, Lingua Castelá, Educación Plástica e Visual, Fotografía e vídeo Áreas de intervención e xestión dos alumnos:*
- *Comité de Competición*
- *Deseño e creación de logos-escudos dos equipos*
- *Redacción de crónicas dos partidos*
- *Reportaxes gráficas (fotografía e vídeo)*
- *Arbitraxes, control de mesa: actas e marcador dixital*
- *Estatística da competición*

21 de abril | Palacio de Congresos, Santiago de Compostela

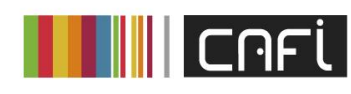

centro autonómico de formación e innovación

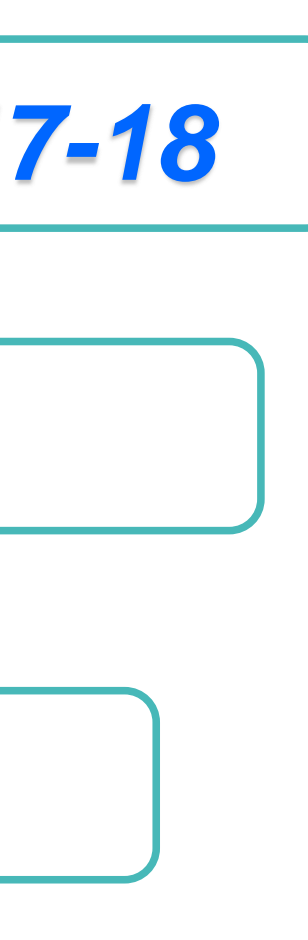

#### #EducaciónDixital

**XUNTA DE GALICIA** 

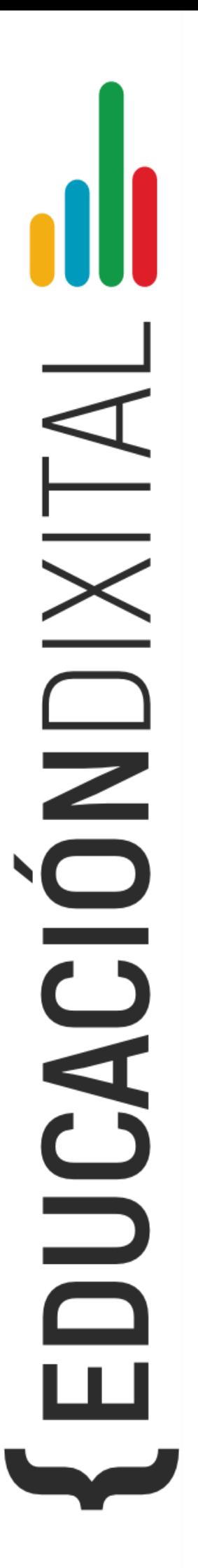

#### **Descrición**

# **TÍTULO**

# *IES RODEIRA - CANGAS*

**Centro**

# *ESO, BACHARELATO E CICLOS FORMATIVOS*

**Nivel educativo**

# *Campionato de Fútbol Sala Edición 2017-18*

# **TÍTULO**

**Frian Express, unha viaxe virtual** por Europa (6º) e España (5º); nace no seo das distintas propostas educativas do centro: **Meteoescolas, Abalar-Edixgal, Seccións Bilingües, programa Prensa-Escola, "MMAF", programación de aula e o PDI "Vivindo san no cole Frian".** Empregamos para a súa realización metodoloxía por proxectos e traballo cooperativo, pola posibilidade que ofrecen de dar unha resposta educativa axustada a todo o alumnado.

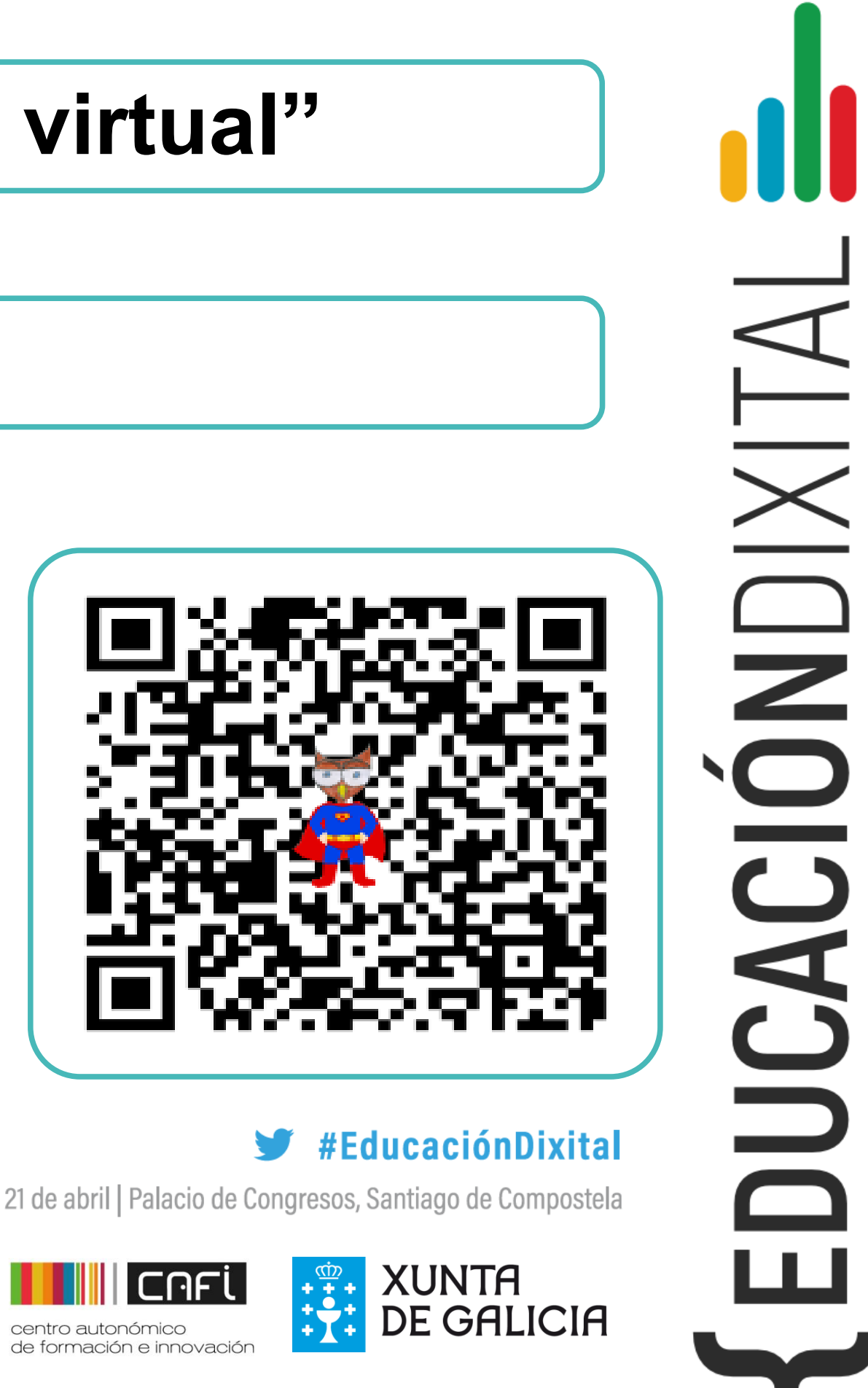

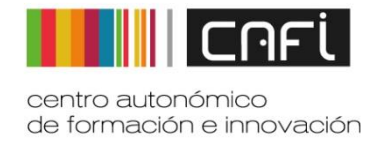

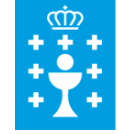

**Centro**

# **Nivel educativo**

# **C.E.I.P. FRIAN-TEIS (VIGO)**

**5º e 6º de Primaria**

# **"Frian Express: viaxe virtual"**

# Deconstruyendo los clásicos<br>Deconstructing Classics

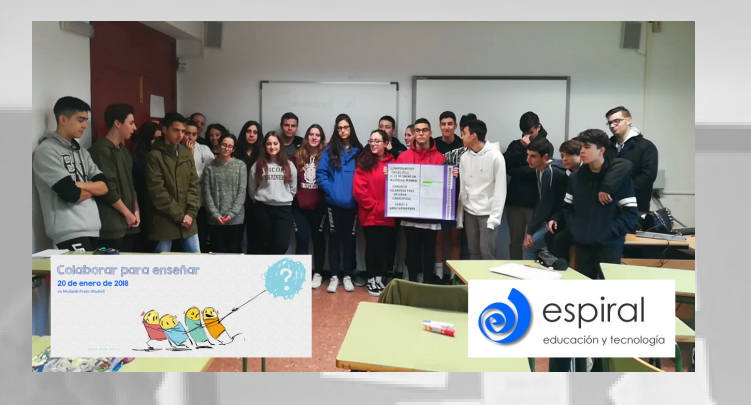

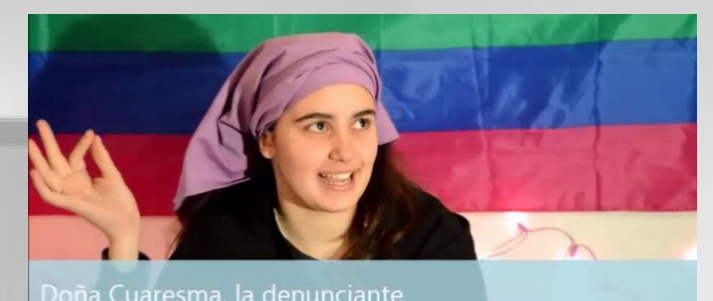

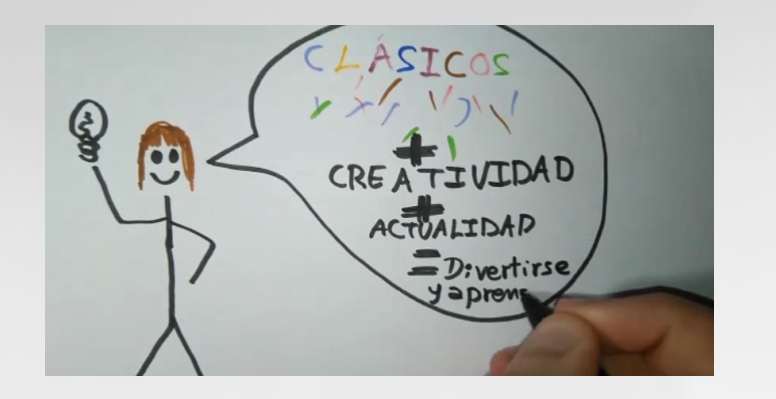

En este corto vais a ver una parodia del capítulo "De cómo los escolares demandan por Dios", del Libro de Buen Amor

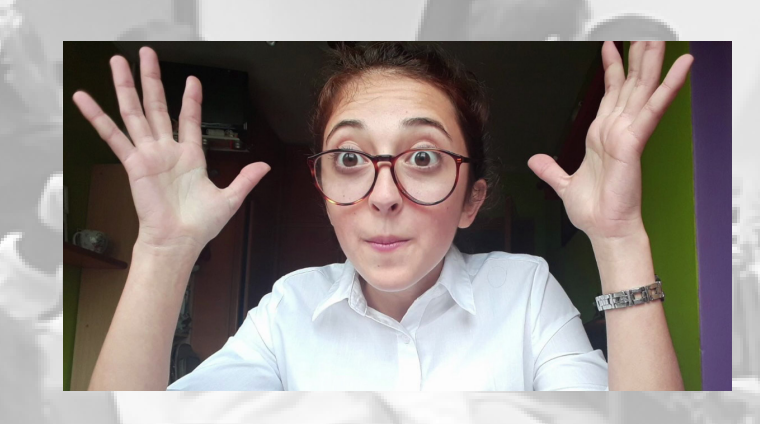

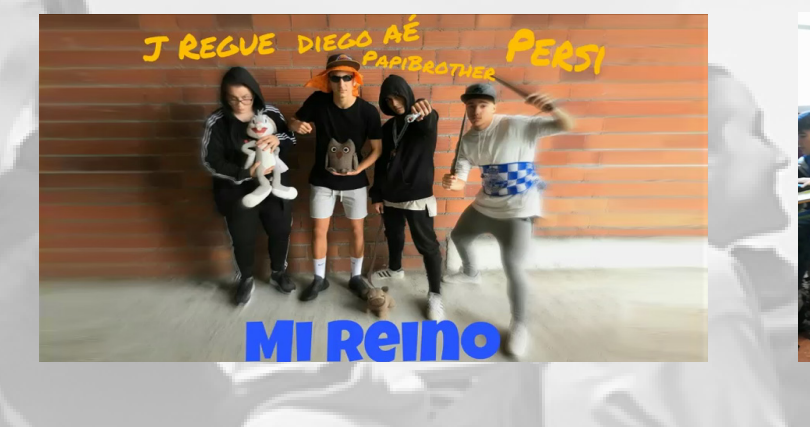

# I.E.S. Sabón. Arteixo Nivel Educativo: 1º BAC.

Proyecto ABP. Aprendizaje cooperativo, curación de contenidos, aprender a aprender. Objetivo: reinterpretar los clásicos de la Literatura castellana y la inglesa. Uso de TRIC: vídeo, móvil, blog, redes sociales (Twitter, Instagram...) Un reggaeton del Çid, un Sálvame de El Libro de Buen Amor, un Hermano mayor de El Lazarillo o un Otelo convertido en reality. Coevaluación con rúbricas. Colaboración de la comunidad educativa. Profesoras coordinadoras: Ana Salanguera Busto y María José Seoane Seara.

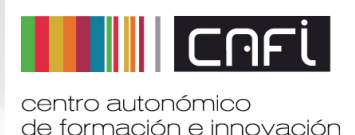

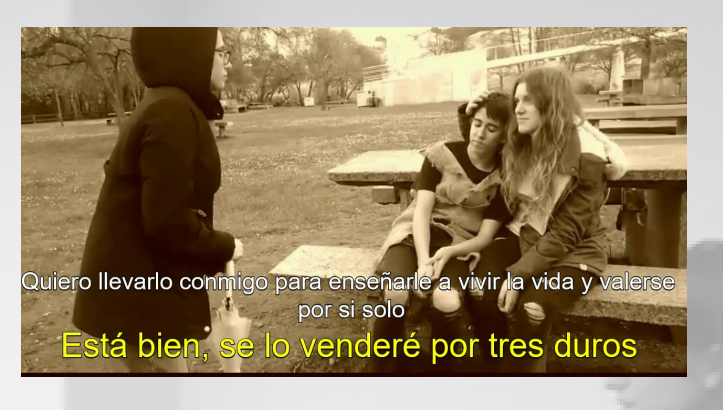

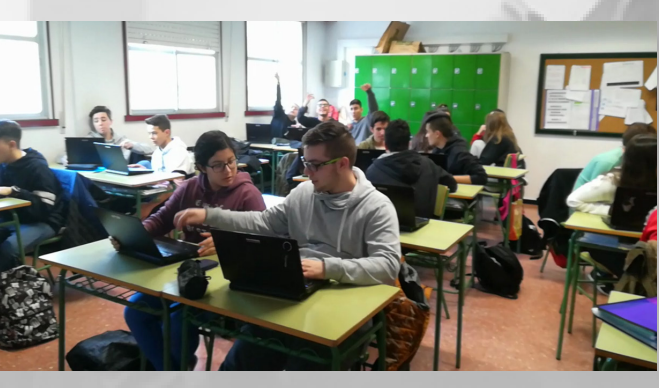

#### #EducaciónDixital

21 de abril | Palacio de Congresos, Santiago de Compostela

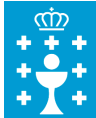

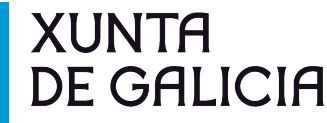

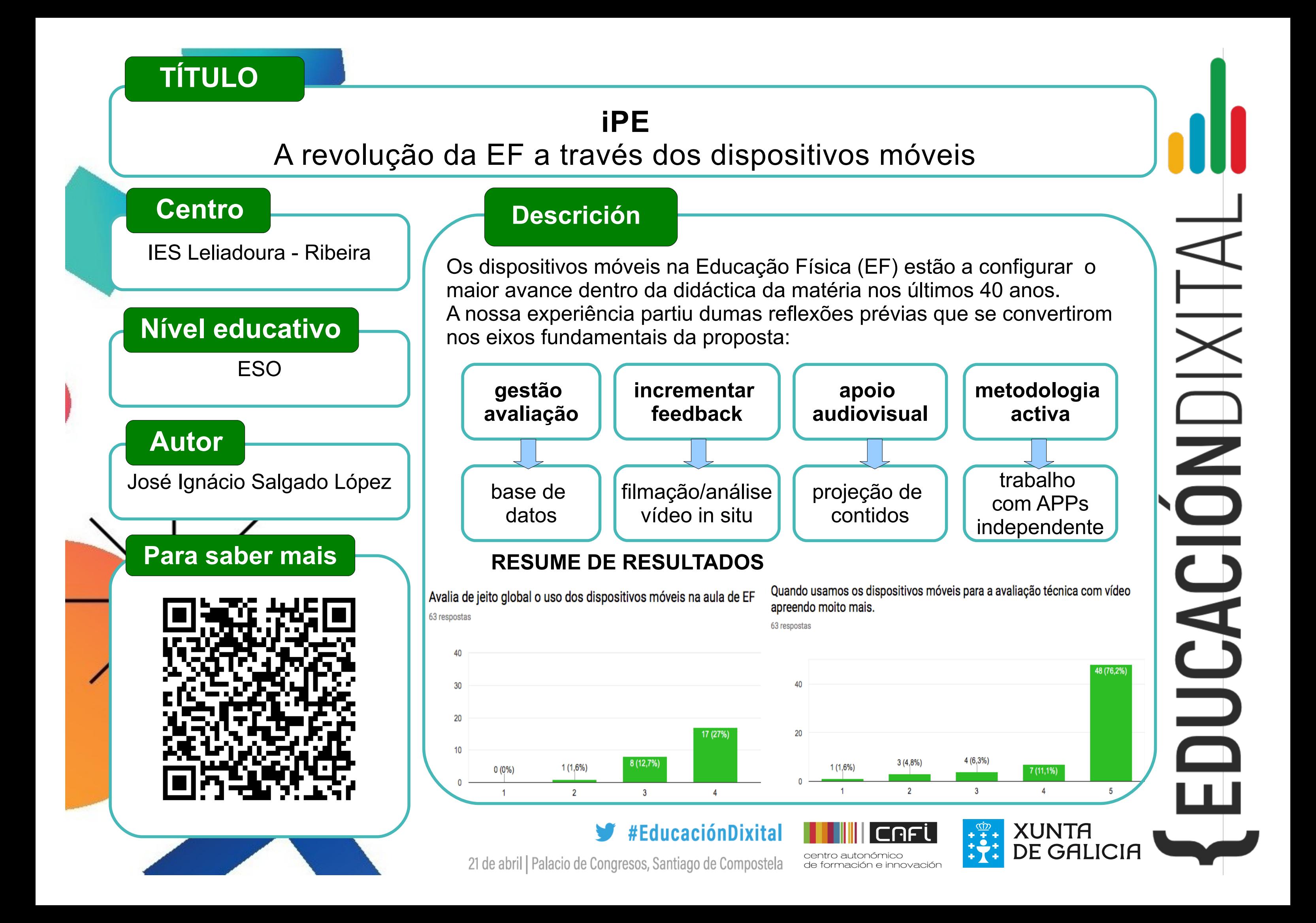

Este proxecto culmina co produto final dun libro interactivo con información sobre o concello de Cerdido e ten como eixo vertebrador a mascota da biblioteca, o Trasno Trouleiro. A través da gamificación aparecerá na web do centro, redes sociais e de forma holográfica dando pistas sobre a súa aparición en distinto puntos de interese do concello. O alumnado e a súas familias deberán investigar e resolver os retos que o Trasno lles propón.

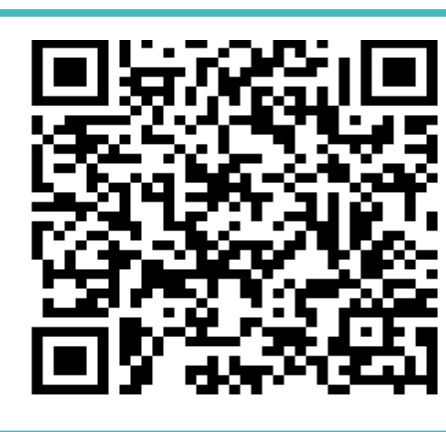

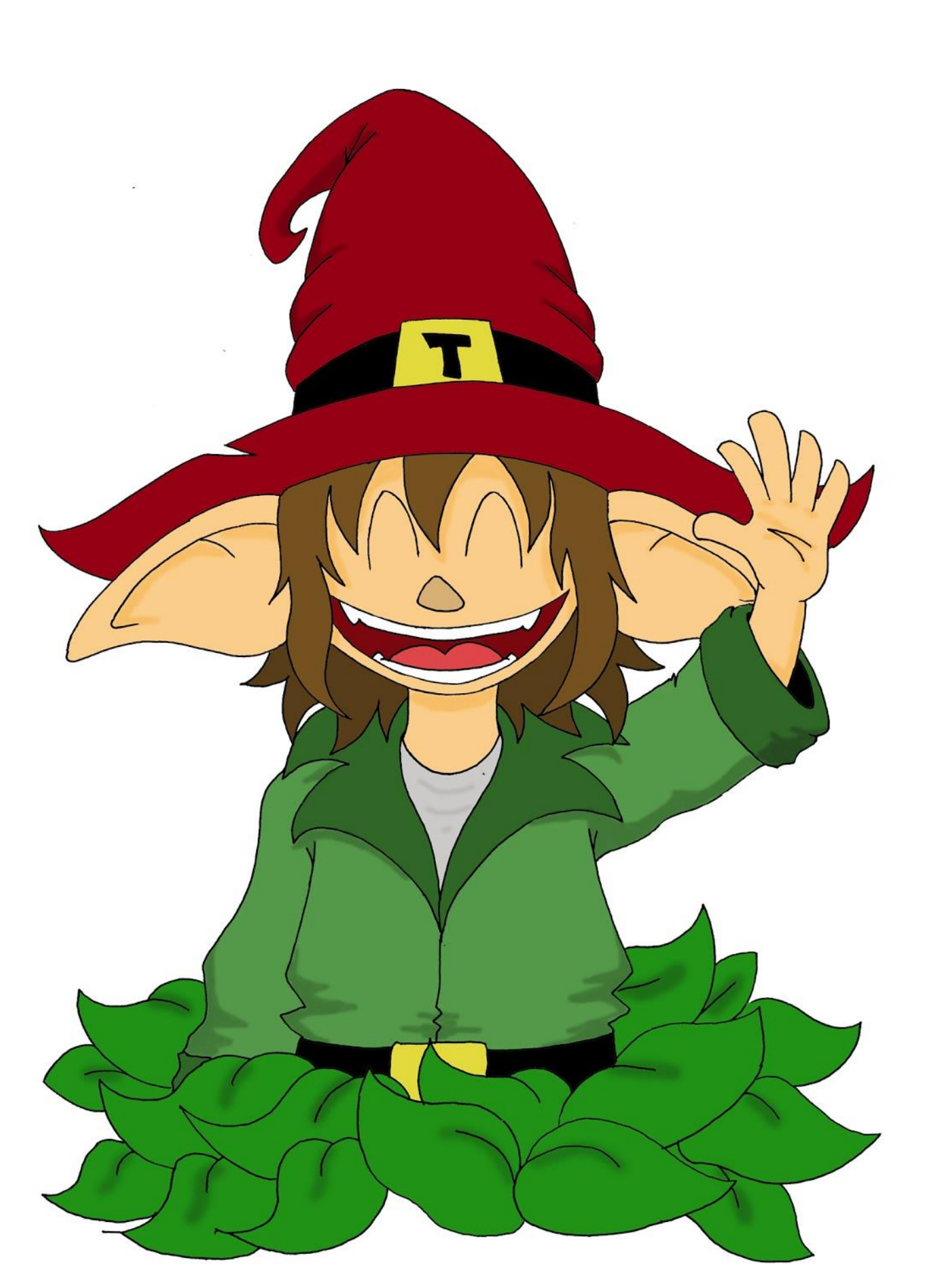

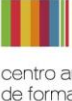

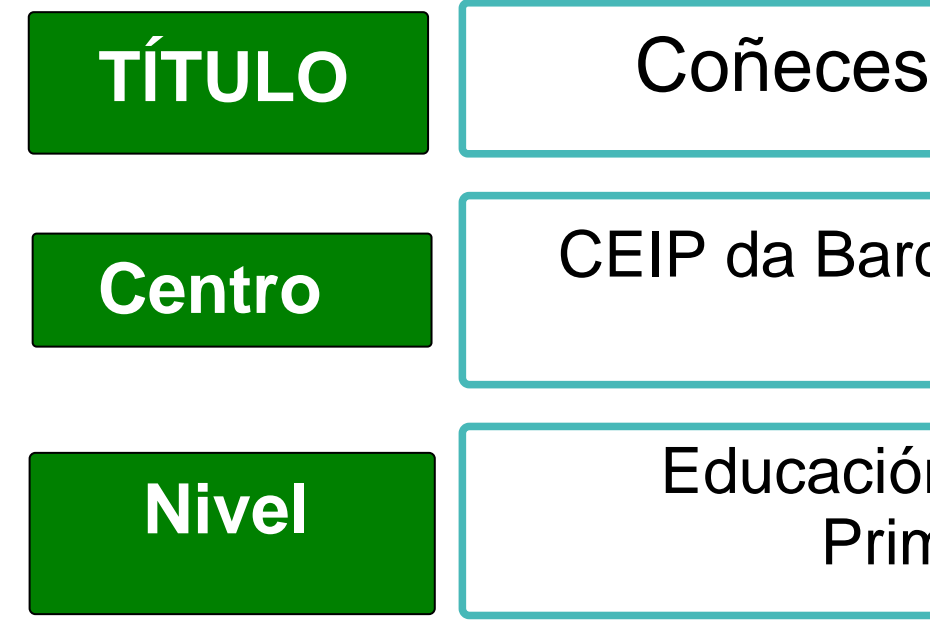

# CEIP da Barqueira - Cerdido

### Educación Infantil e Primaria

UCACIÓNDIXITAL

 $\blacktriangleright$  #EducaciónDixital 21 de abril | Palacio de Congresos, Santiago de Compostela

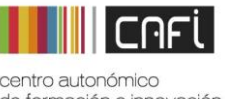

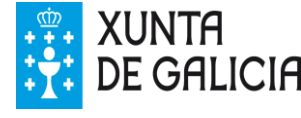

# Coñeces Cerdido?

# kaleido scape

# Deseñar actividades 1

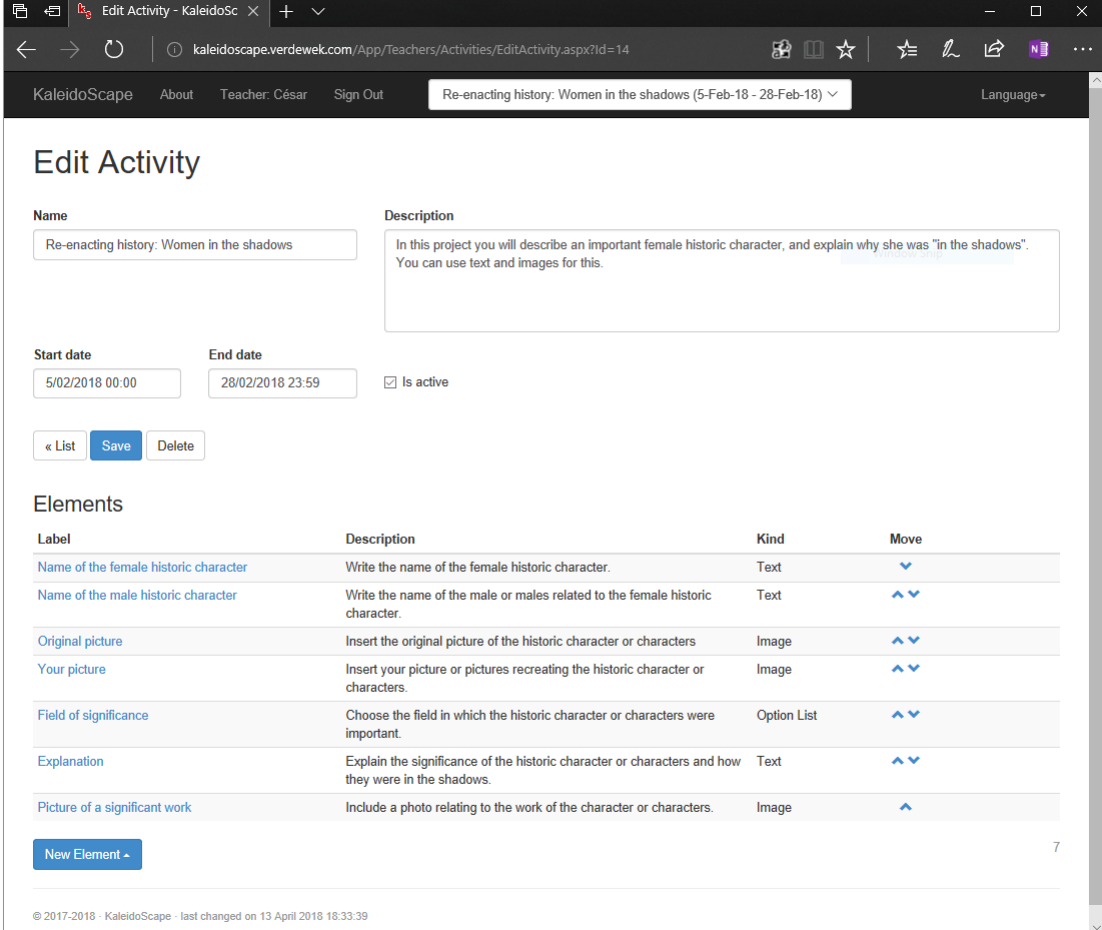

# Traballar co alumnado 2

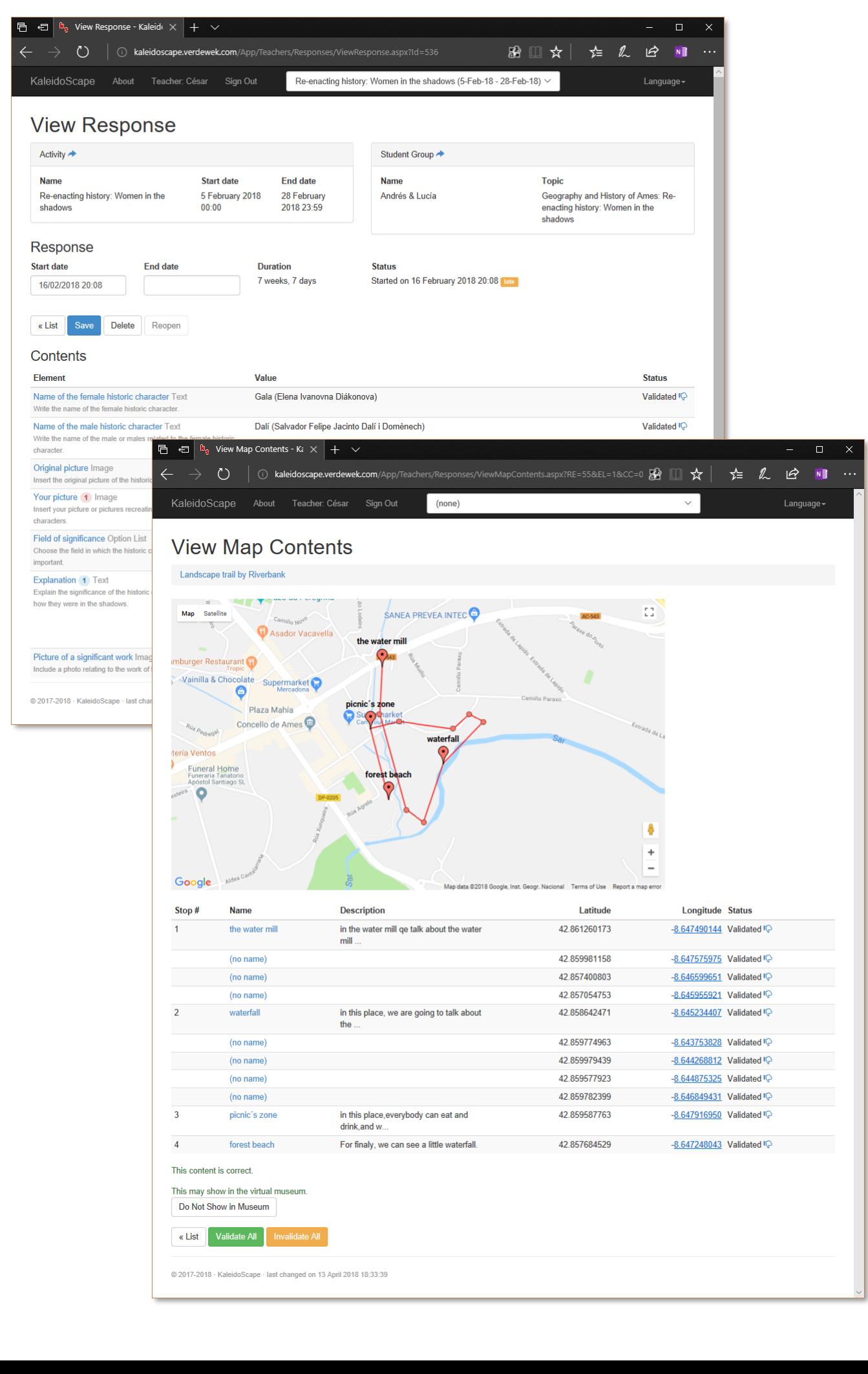

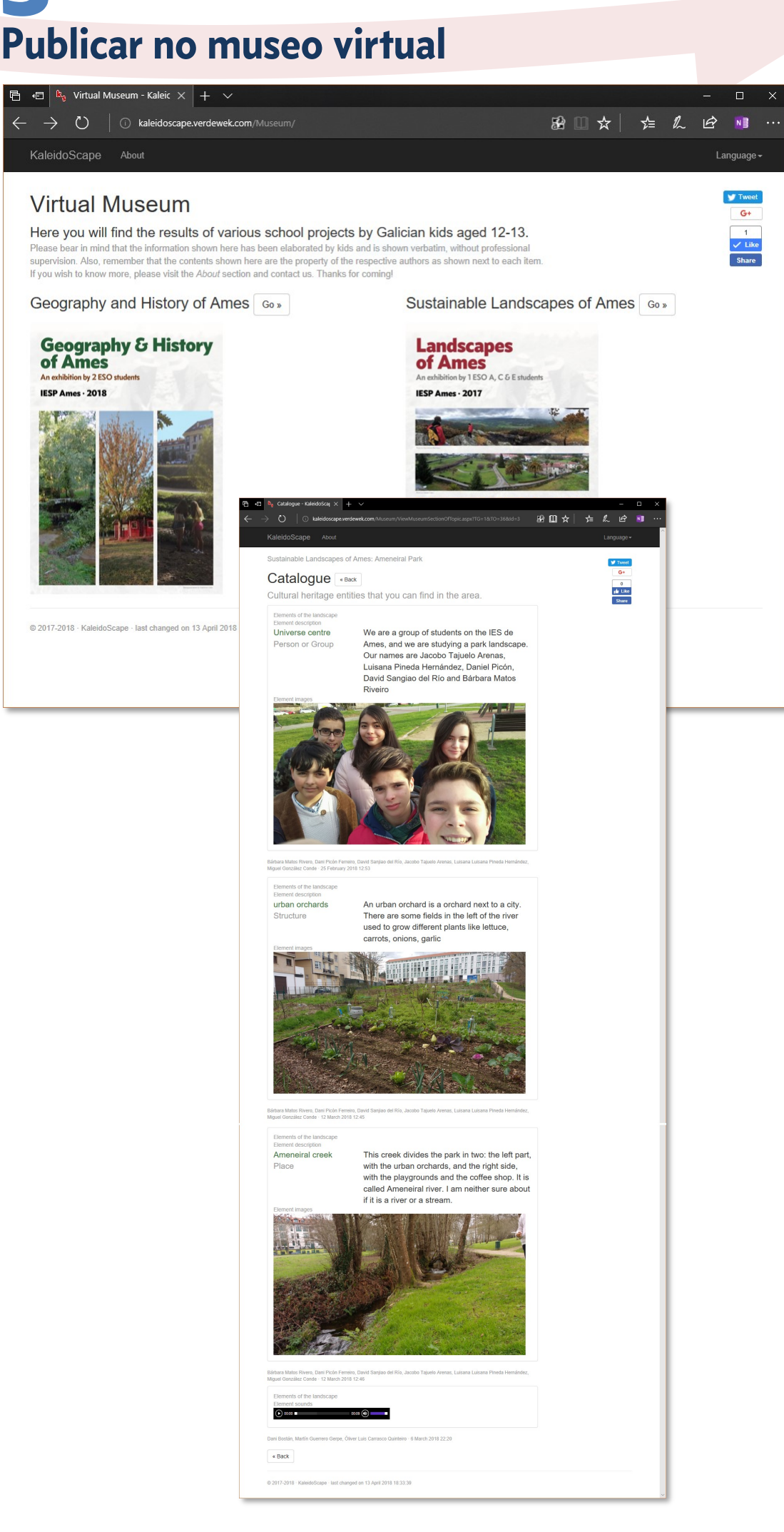

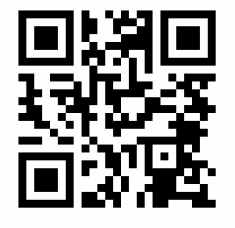

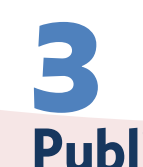

# *kaleidoscape.verdewek.com*

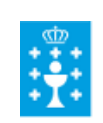

**XUNTA DE GALICIA** CONSELLERÍA DE CULTURA, EDUCACIÓN E ORDENACIÓN UNIVERSITARIA

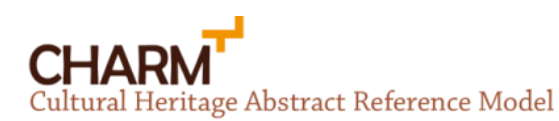

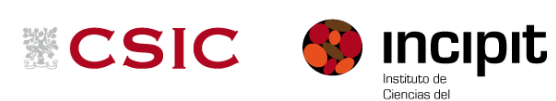

KaleidoScape é un sistema web multiusuario e multilingüe deseñado para que os alumnos e alumnas constrúan coñecemento sobre patrimonio cultural de xeito colaborativo e incremental.

KaleidoScape emprega tecnoloxías web, modelado conceptual e xeolocalización para facilitar o traballo de profesores e alumnos. Funciona en todo tipo de dispositivos, desde ordenadores ata teléfonos móbiles.

KaleidoScape ten sido usado con alumnos de 1º e 2º ESO nas materias de Paisaxe e Sustentabilidade e Xeografía e Historia, mais é suficientemente flexible para poder ser empregado en calquera materia e nivel.

#### Isabel Cobas Fernández isabel.cobas@edu.xunta.es Profesora de xeografía e historia, IES Plurilingüe de Ames

César González-Pérez cesar.gonzalez-perez@incipit.csic.esInvestigador en software e patrimonio cultural, Incipit CSIC

# $\text{Loss } 8$  mundos  $\aleph$

**E sobre eles formulásense as leis que comprenderán polos séculos dos séculos. Grazas Stephen pola túa flecha do tempo, sen a súa perspectiva, eu xamais chegase ata aquí.**

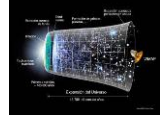

Armesto Ramón, Diego Félix [darmesto@edu.xunta.es](mailto:darmesto@edu.xunta.es) I.E.S. Francisco Aguiar, 2015/18. Betanzos

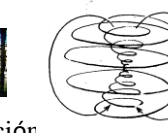

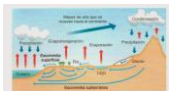

Núcleo temático: [Matemáticas] y su integración con otras áreas. Nivel educativo: [E.S.O., Bacharelato]

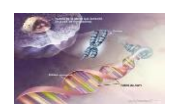

**Obxectivo**: Comprender, utilizar e valorar o contido curricular [Matemáticas] cooperando solidariamente para aplicalo a toda a realidade humana e comunicar as conclusións.

**Metodoloxía:** Dispoñen 1 vez por semana do mapa conceptual, "Os mundos de Alef", todos os seus libros de texto, ordenador con acceso a INTERNET, folla de cálculo, procesador de textos e geogebra. Están organizados segundo o Bico dás Serpes\* e deben de reflexionar como responder a cada cuestión, coordinarse cos integrantes do seu grupo para repartirse as tarefas e logo buscar os datos necesarios para xustificala correctamente, tamén pode buscar ideas directamente nos seus libros de texto ou en INTERNET ou como último recurso preguntarlle o profesor. Incorpóroa no meu programación anual en base a un proxecto por trimestre, que responden a grandes partes das Matemáticas [Números, Álxebra, Xeometría, Estatística]. Este ano, na nosa semana da ciencia, dedica a mujer na ciencia, 1ºD expondrá a 1ºABCE de bacharelatos co cañón e confeccionarán un minilibro para o resto da comunidade sobre a utilidade do análise e da estadística para estudiar a violencia de xénero.

\***O Bico das Serpes** unha distribución armónica simétrica para obter un reparto equilibrado do liderázgo [matemático] xenérico. Por exemplo: Líderes={1º,1ª,2ª,3ª,2º,…,líder23}:

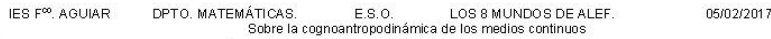

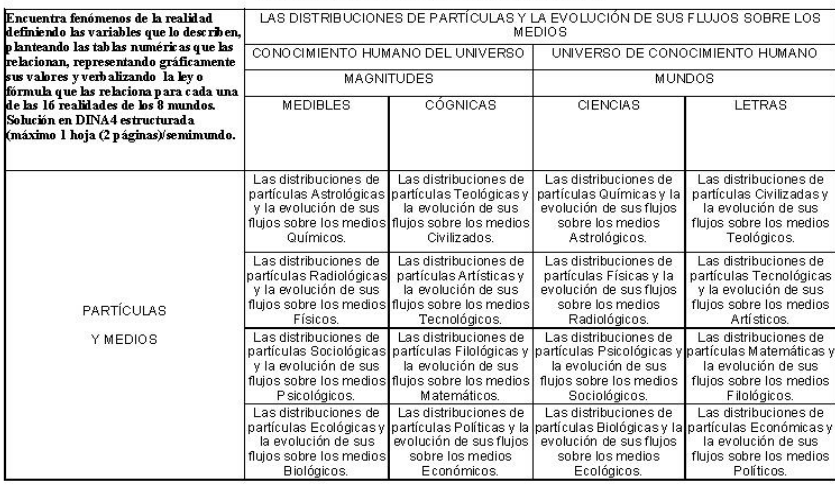

Rúbrica. Los mundos de Alef. Funciones y álgebra.

Profesor: Dieno El Armesto Ramón

Coeff. Att Diversidad=125% Página 1 de 1

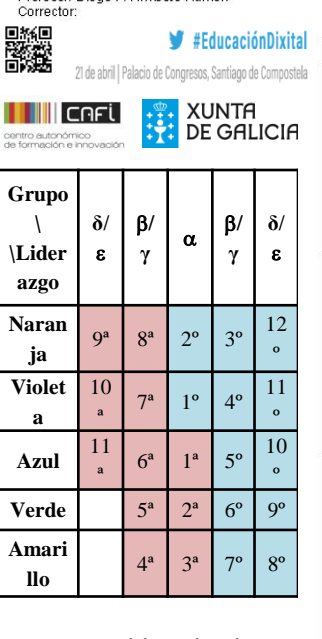

Insto  $(1 p)$  $(1)$  $\overline{1}$  p)  $(1)$  p)  $16$ Presentación páginas con los Encabezado: Webgrafia 16 títulos centro: IES. márgenes. vίo diferentes: Las bibliografía. fecha: de distribuciones etra entrega, curso de. Búsqueda y ESO, grupo: limpieza. número de color, actividad páginas web  $t$ ítulo encontradas Pié de página:<br>autor: Nombre y apellidos, corrector Hábil  $(1 p)$  Table  $(0,5)$  Utiliza Representación 70 โท gráfica: de datos Integra geogebra imágenes o  $(0, 5 p)$  puntos de dibuios la tabla unidos por una línea  $(0.5 \text{ p})$  ejes eticulatedos  $(0, 5, p)$  unidades  $(0,5, p)$  escalas  $v$ punto de cruce de los ejes Sahin  $(0,5)$  Definición  $(0, 5p)$ Analizar la  $(0, 5)$  p) Express  $4p$ de la variable Expresión función: oninión independiente y algebraica de personal o  $(0, 5 p)$ de la variable la ley. conclusiones puntos de dependiente con fórmula corte la semantica  $(0.5P)$ correcta  $(0, 5 p)$ Verhalizació monotonía  $(0.5 \text{ p})$  Dominio n de la ley. (creciente. v continuidad. relación entre decreciente as variables  $(0, 5, p)$ extremos /máximos v mínimos) Aprendizaje **Frahación** Escasa **Buen** Excelencia en aprendizaje<br>(8-10) el ap rendizaje<br>(11-12) consolidación medio  $(5-7)$  $(1-4)$ 

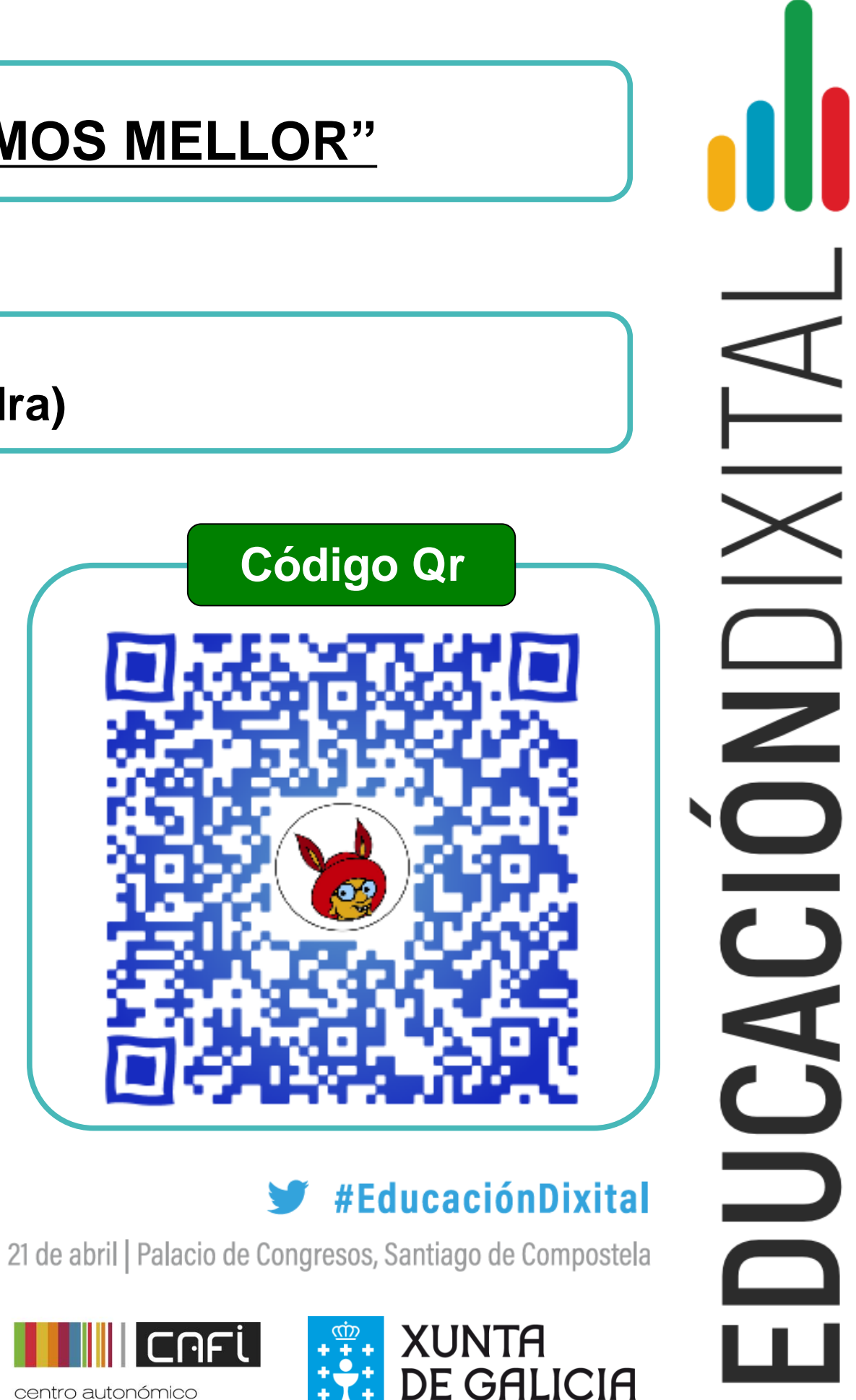

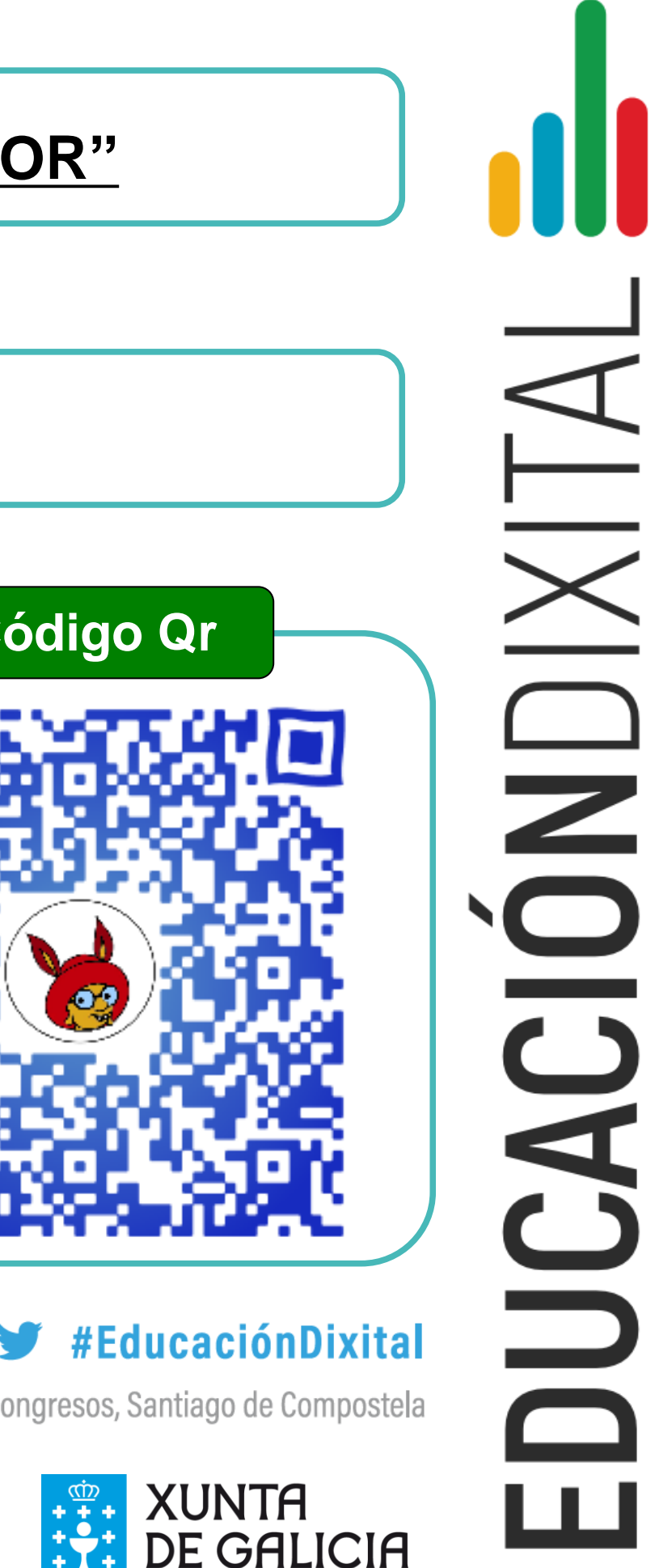

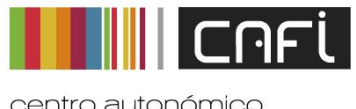

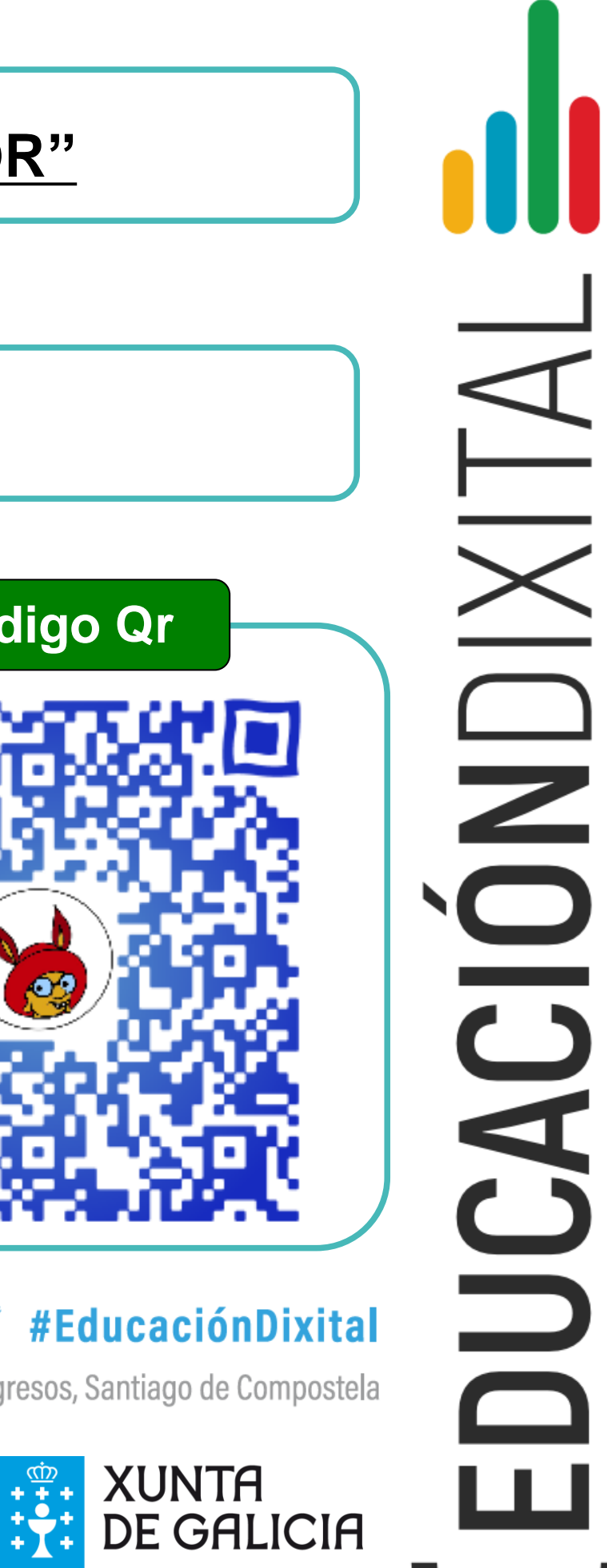

centro autonómico de formación e innovacio

# **TÍTULO**

Obradoiros con **agrupamentos interclase**, nos que os nenos e nenas aprenden entre eles sobre robótica, experimentos, actividades plásticas e movemento. Específicamente en **robótica**, abordamos dende a lectoescritura á lóxica-matemática con diferentes **retos semanais**, traballando así de xeito globalizado co **Beebot, Doc, Ozobot** e **Lego WeDo**. Unha vez cada curso, facemos unha xornada de portas abertas ás familias para amosarlles o aprendido.

#### **Centro**

### **Nivel educativo**

**C.E.I.P. Plurilingüe de Castrelo – Cambados (Pontevedra)**

### **Educación Infantil**

# **OBRADOIROS: "XUNTOS APRENDEMOS MELLOR"**

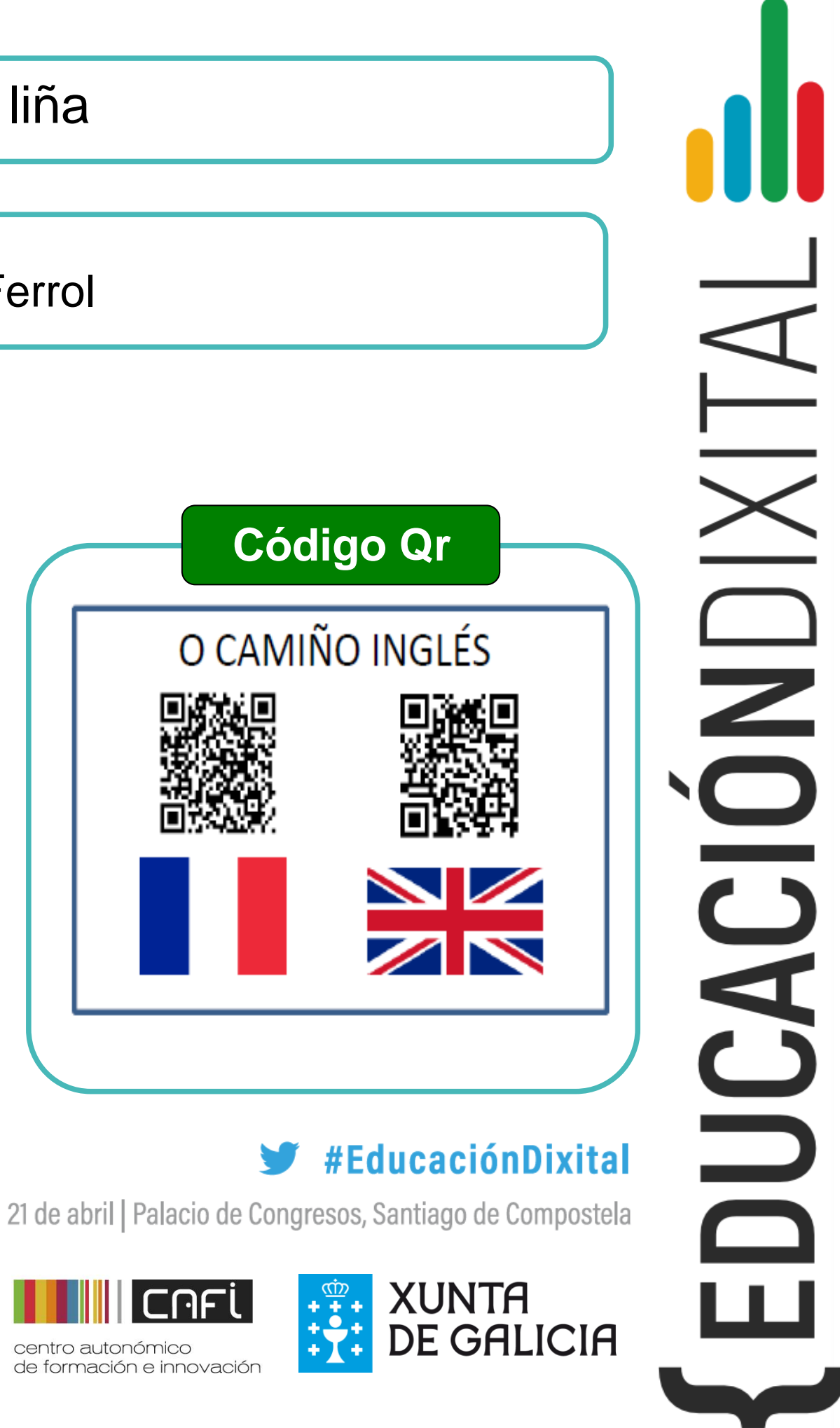

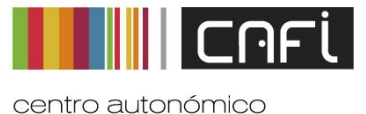

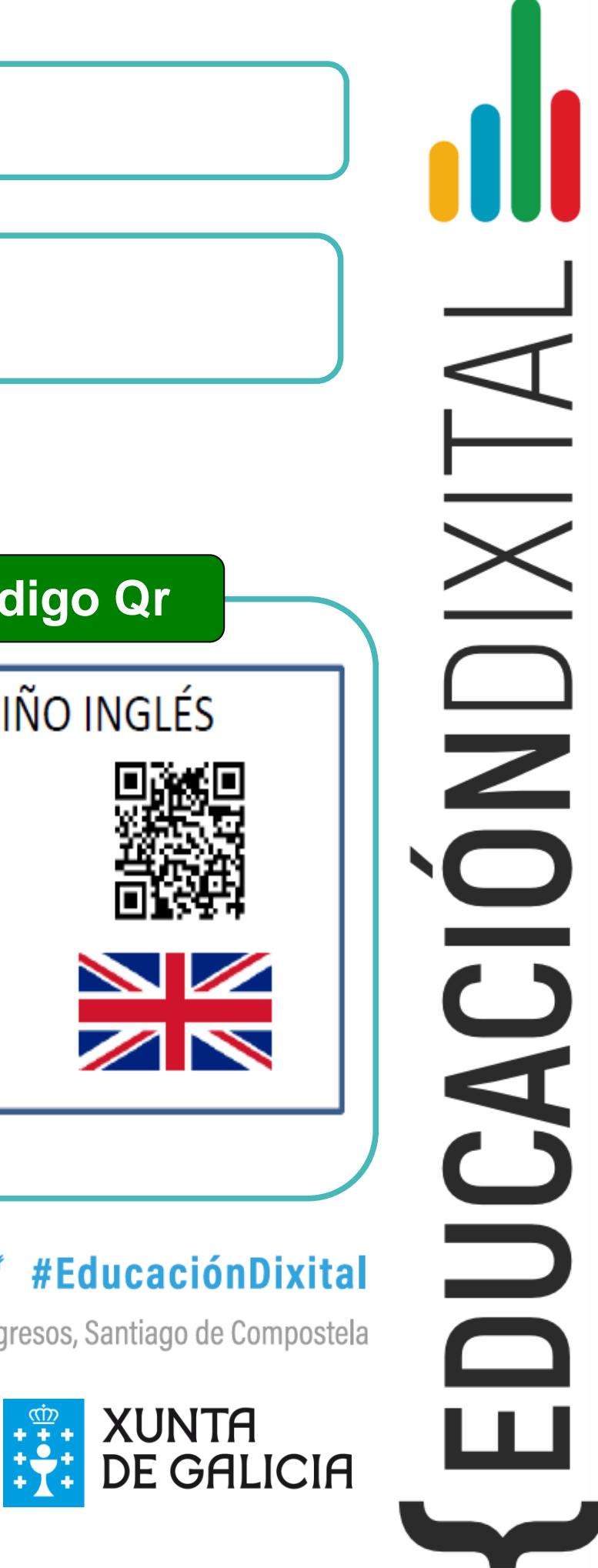

# **TÍTULO**

A actividade presentada foi realizada polo alumnado do C.S. Guía, información e asistencia turísticas. Realizaron na aula a presentación dun monumento ou recurso turístico da zona de Ferrol-Terra e por medio da edición de vídeo insertaronse as imaxes que ilustran dita presentación. Desta manera obtiveronse uns produtos mais atractivos que mostran o traballo realizado na aula además de favorecer a difusión dos mesmos a través das redes sociais.

**Centro**

# **Nivel educativo**

CIFP Rodolfo Ucha Piñeiro. Caranza. Ferrol

Ciclos Superiores de Formación Profesional

# Guía turística plurilingüe en liña

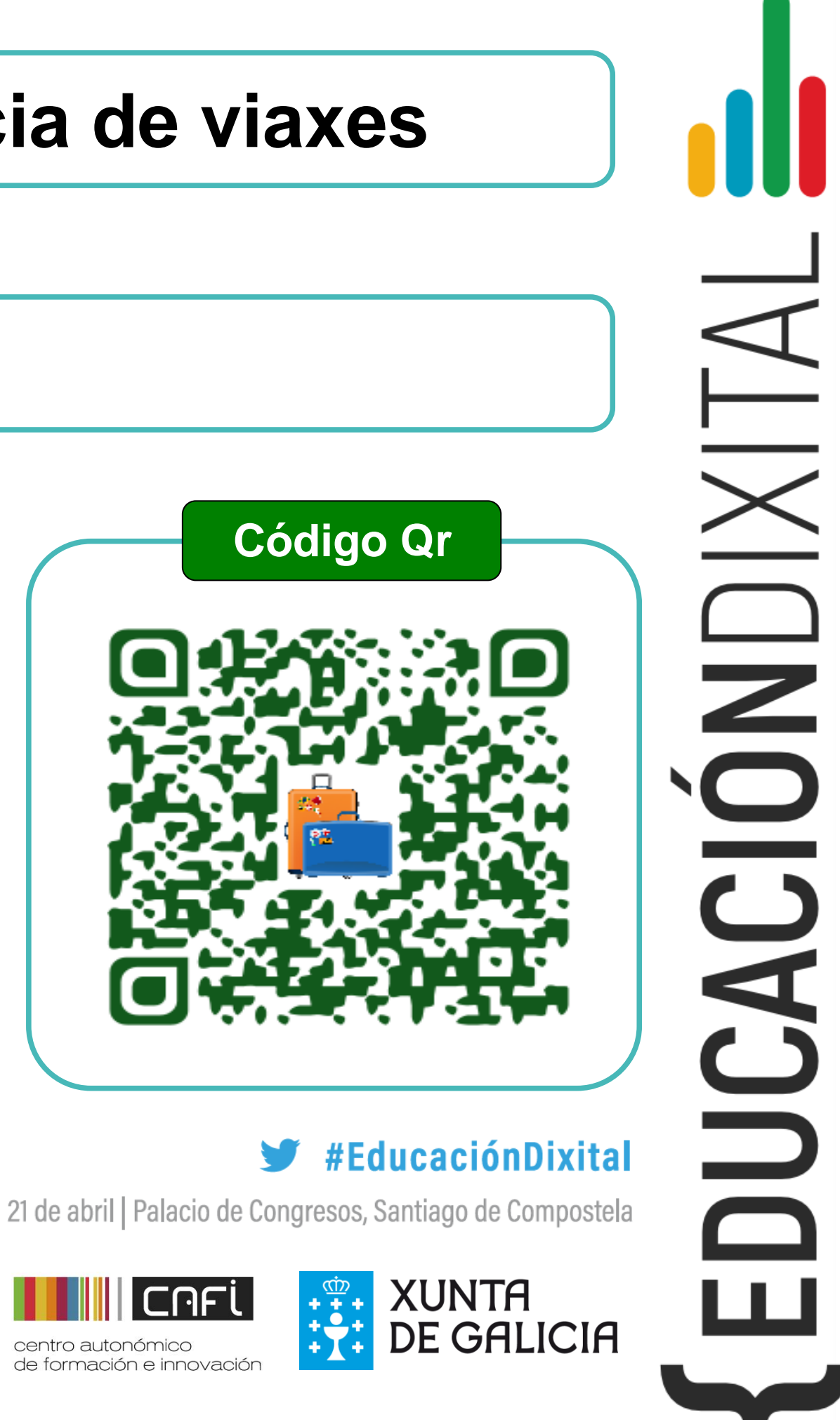

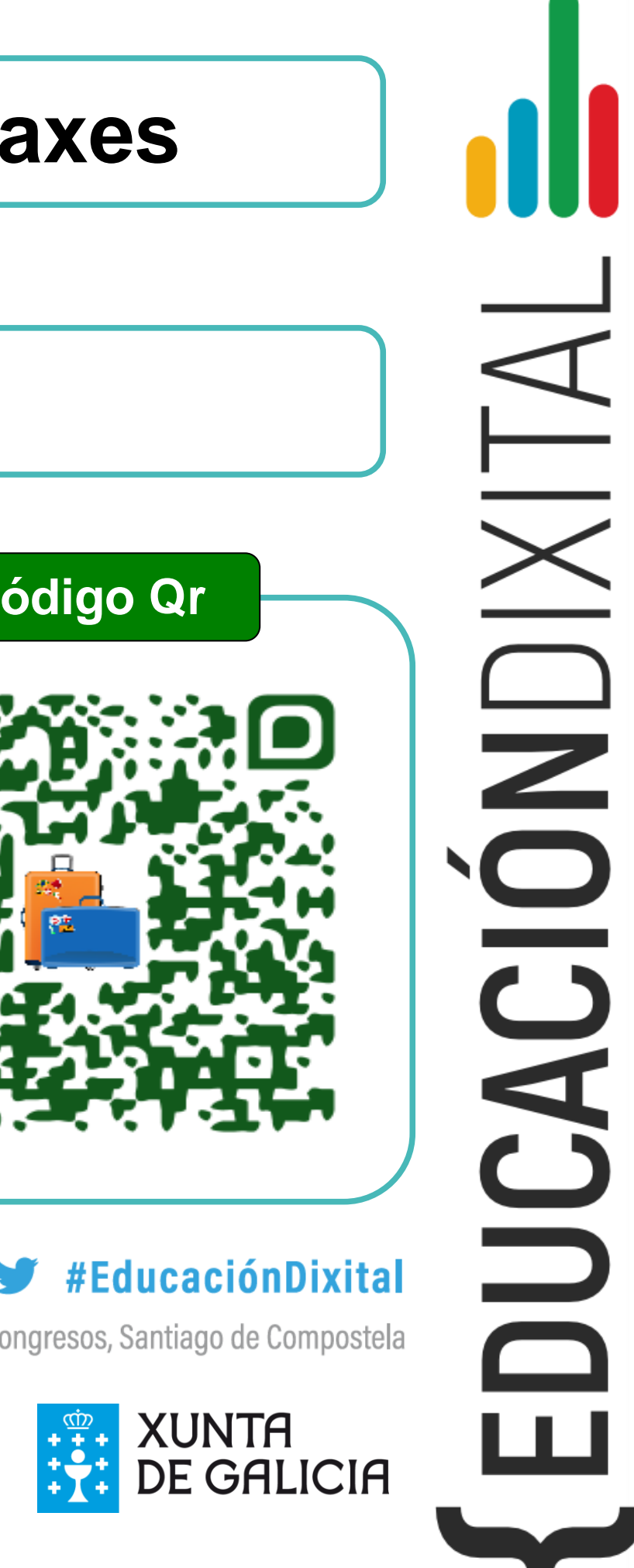

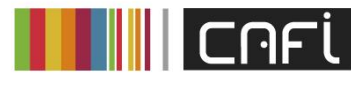

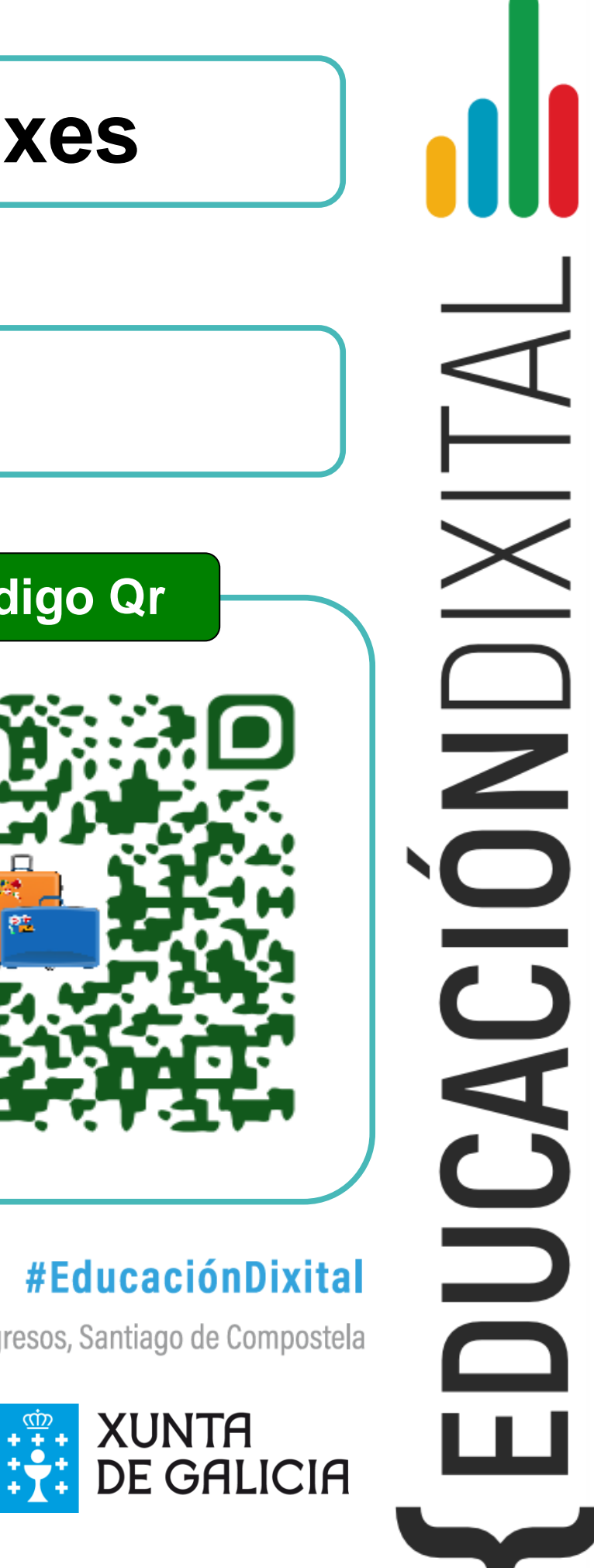

# **TÍTULO**

O proxecto " Viaxes VaiVén" está orientado a espertar e fomentar o interese do alumnado polo medio cultural e natural, polo que hai máis aló das nosas fronteiras, comprobar que hai cousas moi diferentes pero tamén hai moitos factores que nos unen e achégannos a persoas doutros países.

É un proxecto multidisciplinar no que se traballan distintas áreas: ciencias sociais, lingua, matemáticas… no que se pretende desenvolver hábitos de traballo individual e de equipo, de esforzo e responsabilidade, así como actitudes de confianza en si mesmo, sentido crítico, iniciativa persoal, curiosidade, interese e creatividade na aprendizaxe cos que descubrir a satisfacción da tarefa ben feita. O obxectivo final é que ou alumnado cre unha proposta de viaxe con información do lugar elixido, organización da viaxe, hoteis, transporte, prezos…

Este proxecto foi realizado con alumnado de 6º E. Primaria do CEIP López Ferreiro, sendo as titoras María Albarellos e Julia González.

#### **Centro**

# **Nivel educativo**

CEIP López Ferreiro – Santiago de Compostela

6º E.P.

# **Viaxes VaiVén, a nosa axencia de viaxes**

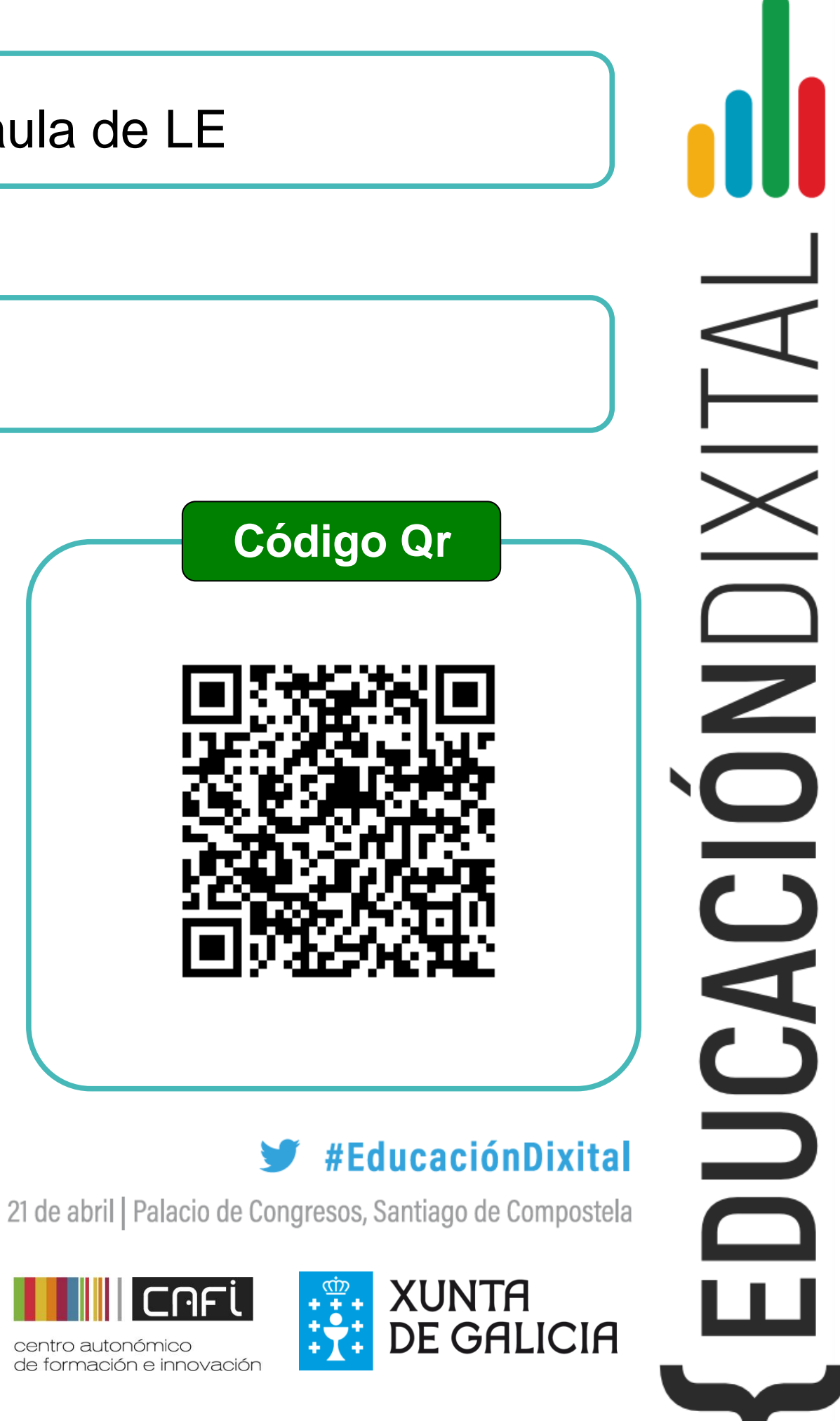

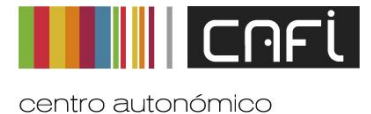

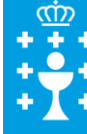

# **TÍTULO**

Class Dojo permite crear unha comunidade virtual para compartir as nosas experiencias coa lingua co resto da comunidade educativa (a modo de portafolio). Ademais conta con un sistema de puntos, que resulta moi motivador para o alumnado e mellora o seu comportamento. As familias poden ver os traballos dos seus fillos/as e estar en contacto directo co mestre/a a través do servizo de mensaxería privado de Class Dojo.

**Centro**

### **Nivel educativo**

CPI Alfonso VII – Caldas de Reis

Todos os niveis

# Vantaxes de usar Class Dojo na aula de LE

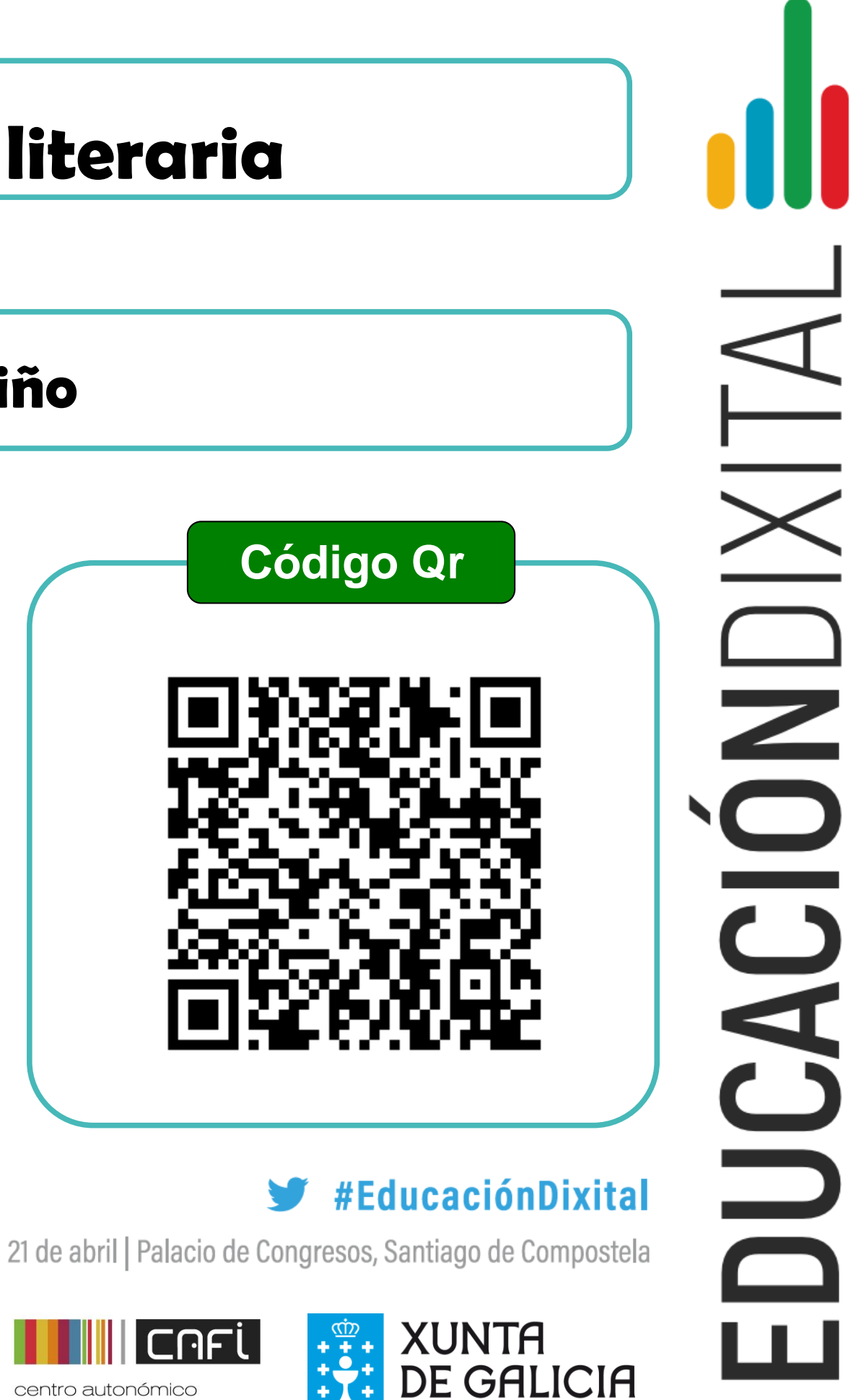

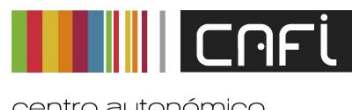

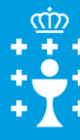

de formación e innovaci

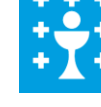

# **TÍTULO**

Área: Lingua Galega e Literatura. É unha experiencia na que se combinou a ABP, o Flipped Classroom e a Aprendizaxe Cooperativa.

Os sete equipos nos que estaba dividida a aula especializáronse en cadanseu período ou autor literario. Coa información recollida, gravaron un vídeo e tamén enunciaron cuestións referidas ao seu contido. Posteriormente, este vídeo foi subido pola profesora á plataforma EdPuzzle. O alumnado tivo que contestar as preguntas que aparecían nel. O espazo de aula reservouse para solucionar dúbidas e traballar a parte práctica.

# **Centro**

#### **Nivel educativo**

# IES PINO MANSO – O Porriño

# Primeiro de Bacharelato

# Equipos de investigación literaria

# **" Chroma-creando: a maxia do chroma key"**

#### **Descrición**

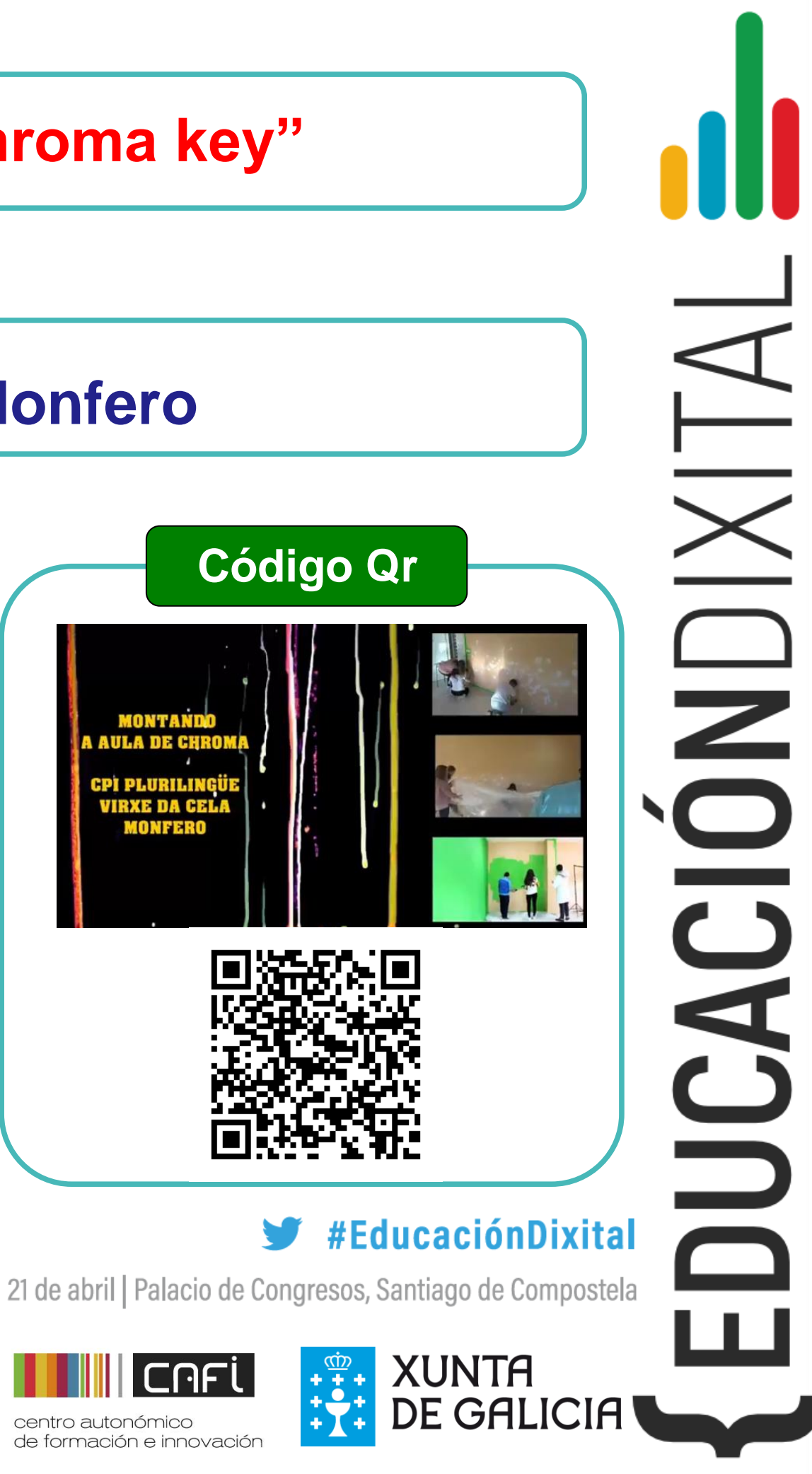

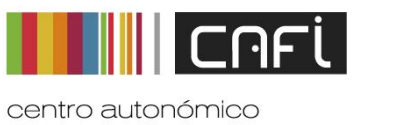

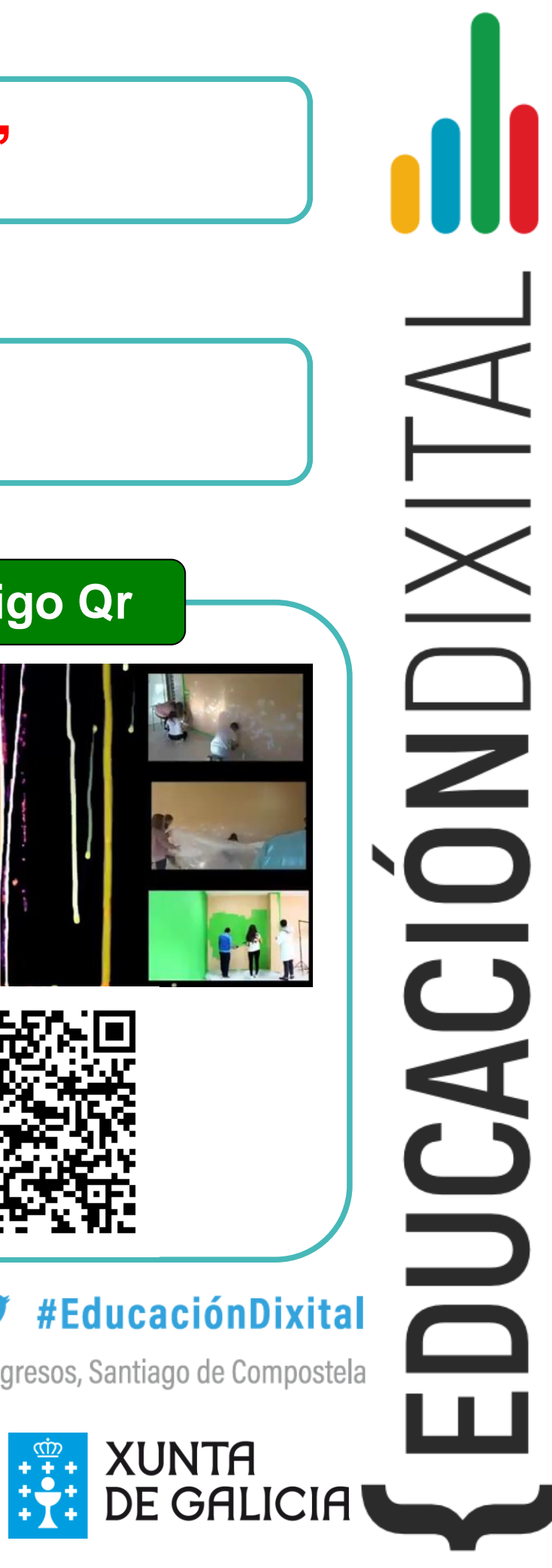

# **TÍTULO**

#### **Centro**

# **Nivel educativo**

# **CPI Plurilingüe Virxe da Cela- Monfero**

#### **Todos os niveis**

No noso centro a creatividade é unha porta aberta á ilusión, e a ilusión é o primordial á hora de entrar nunha aula porque é moi importante a maneira en que transmitimos e que, ao tentar ensinar, fagámolo procurando que aprendan a aprender.

E como resolvemos esta ecuación?. Hai mil formas e maneiras de facelo. Desde o noso centro propoñemos unha: "a creatividade", e cremos que unha maneira de deixala voar, é mediante o chroma key, un recurso moi utilizado en numerosos ámbitos, cine, televisión…., e que na educación permite lograr resultados incribles. Conseguimos que a creación con chroma resulte ser un recurso moi útil en todas as actividades do colexio tanto a nivel de aula como a nivel de centro, realizando producións nas que toda a comunidade educativa está implicada.

Descubrimos que cando unha persoa crea e elabora, é cando mellor afianza o que está a aprender**.**

**Así que seguiremos chromacreando!!!**

# **TÍTULO**

**Gamificar** un curso ben pode consistir en levalo ao nivel de historia interactiva. Niveis que superar, bloqueos condicionais de acceso aos elementos da historia, obxectos que recoller sen os que non se poden superar retos concretos, niveis de experiencia, colaboracións entre xogadores, escalafóns, penalizacións e distincións son elementos ben coñecidos dos videoxogos.

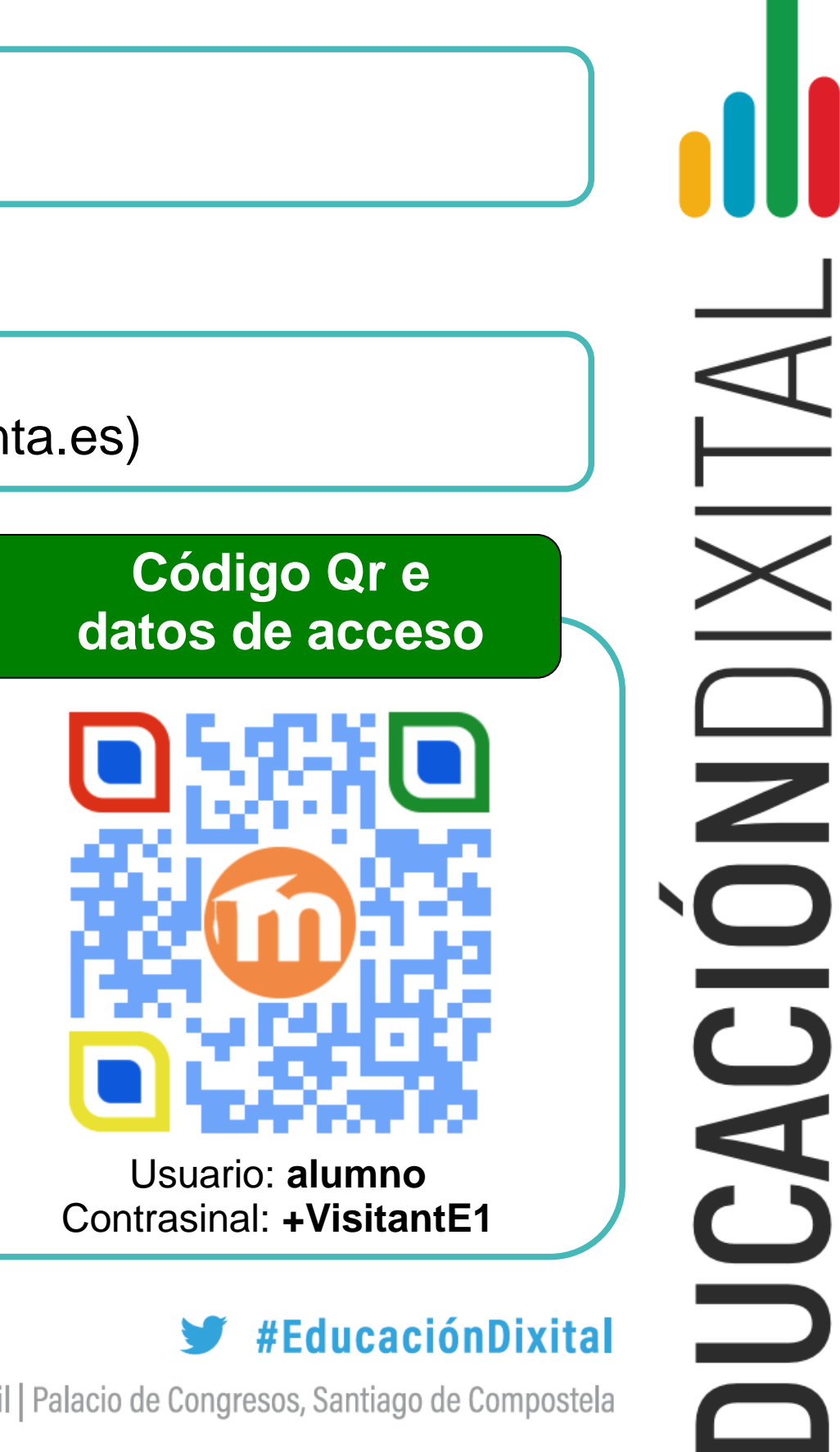

21 de abril | Palacio de Congresos, Santiago de Compostela

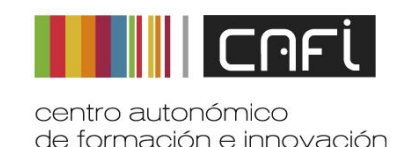

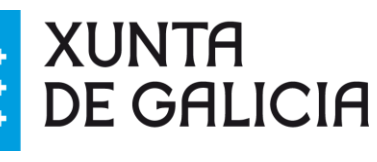

**Moodle** dispón de ferramentas que permiten esconder baixo a apariencia dun xogo o currículo de calquera materia. Nós estamos a facelo co módulo de Ensaios Microbiolóxicos da FP Química.

# **Centro - Contacto**

# **Nivel educativo**

IES A Sardiñeira (A Coruña) – Carlos de Paz (cdepaz@edu.xunta.es)

FP Química (aplicable en calquera nivel)

# **Gamificando co Moodle**

# *REDONDELA 3.0*

#### **DESCRICIÓN:**

**FIXEMOS UN PROXECTO EDUCATIVO NO QUE TRBALLAMOS SOBRE O LUGAR ONDE VIVIMOS, NESTE CASO REDONDELA.**

**CANDO TIVEMOS A INFORMACIÓN, REPARTÍMOLA EN DIFERENTES GRUPOS DE TRABALLO. CADA GRUPO CREA 3 PREGUNTAS DE RESPOSTA**  $\times$  **TIPLE.** UNHA VEZ FEITO, PASÁMOLAS **KAHOOT E XOGAMOS PARA VER O QUE SABIAMOS SOBRE ESTE PROXECTO.**

**RECORDA QUE NON HAI APRENDIZAXE SEN EMOCIÓN!**

**COLEXIO: SANTO PAIO DE ABAIXO (REBOREDA)**

#### **CURSO: 2º PRIMARIA**

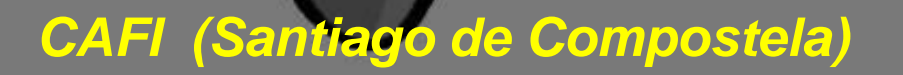

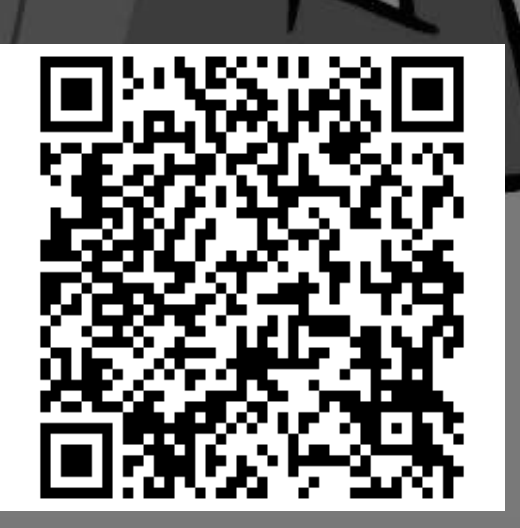

# **Kahoot! é unha plataforma gratuita pola que o profesor/a ou o alumnado crean concursos na aula para aprender ou**

#EducaciónDixital

21 de abril | Palacio de Congresos, Santiago de Compostela

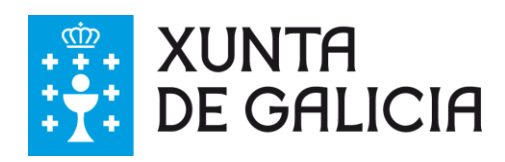

**reforzar a aprendizaxe.**

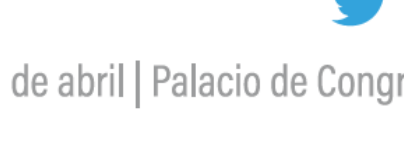

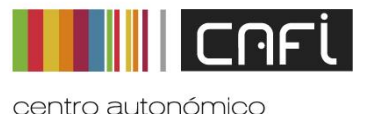

de formación e innovación

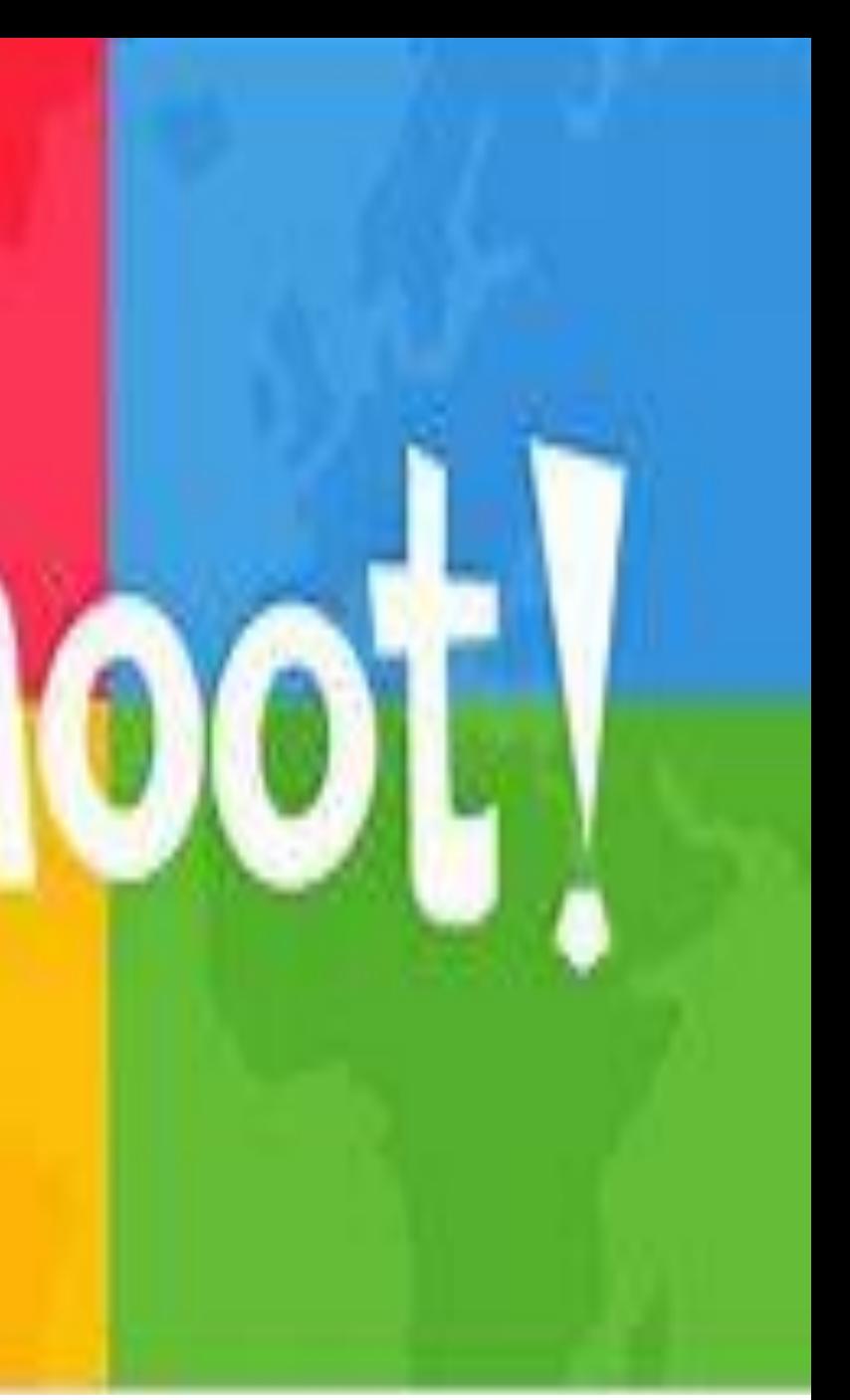

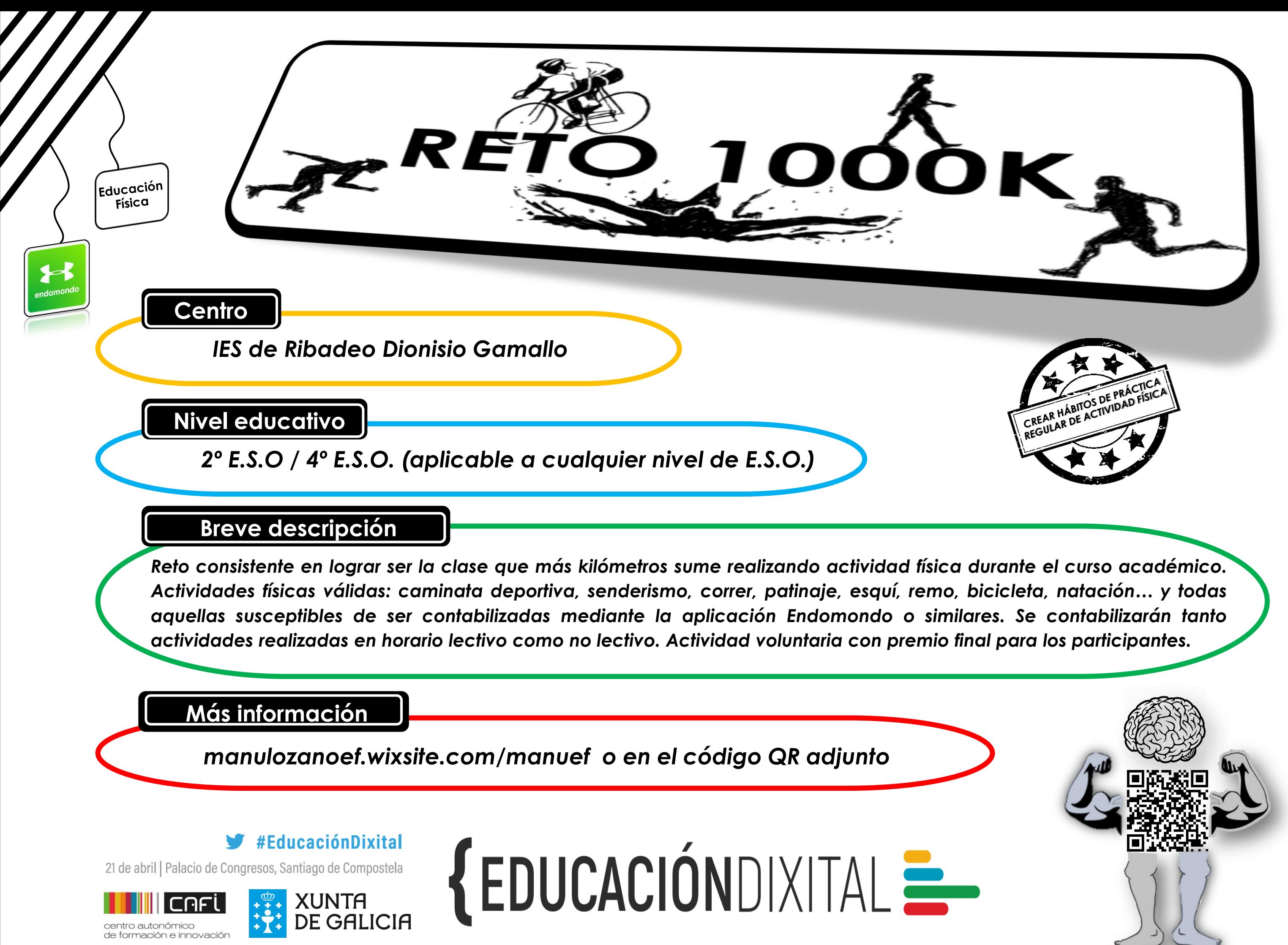

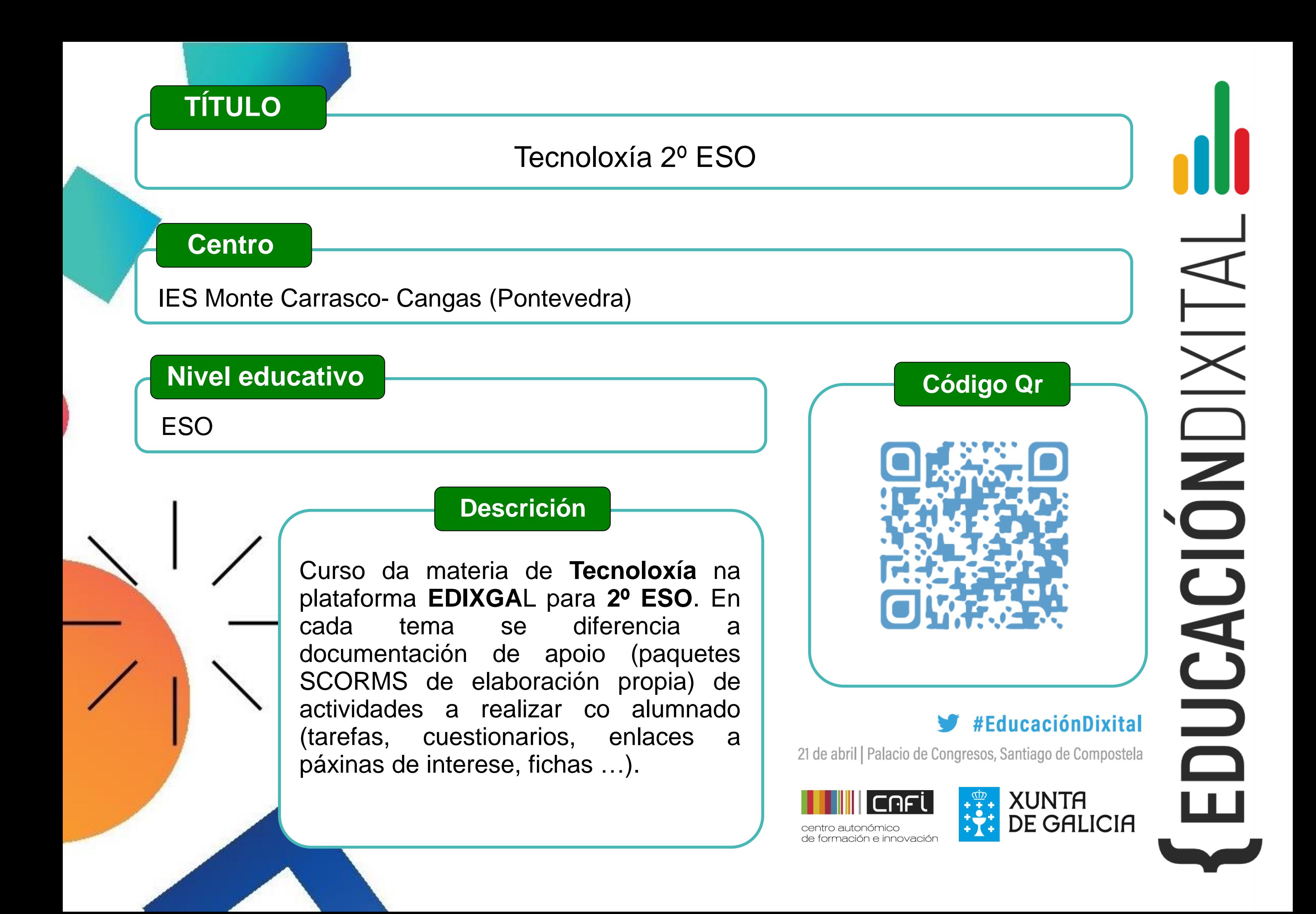

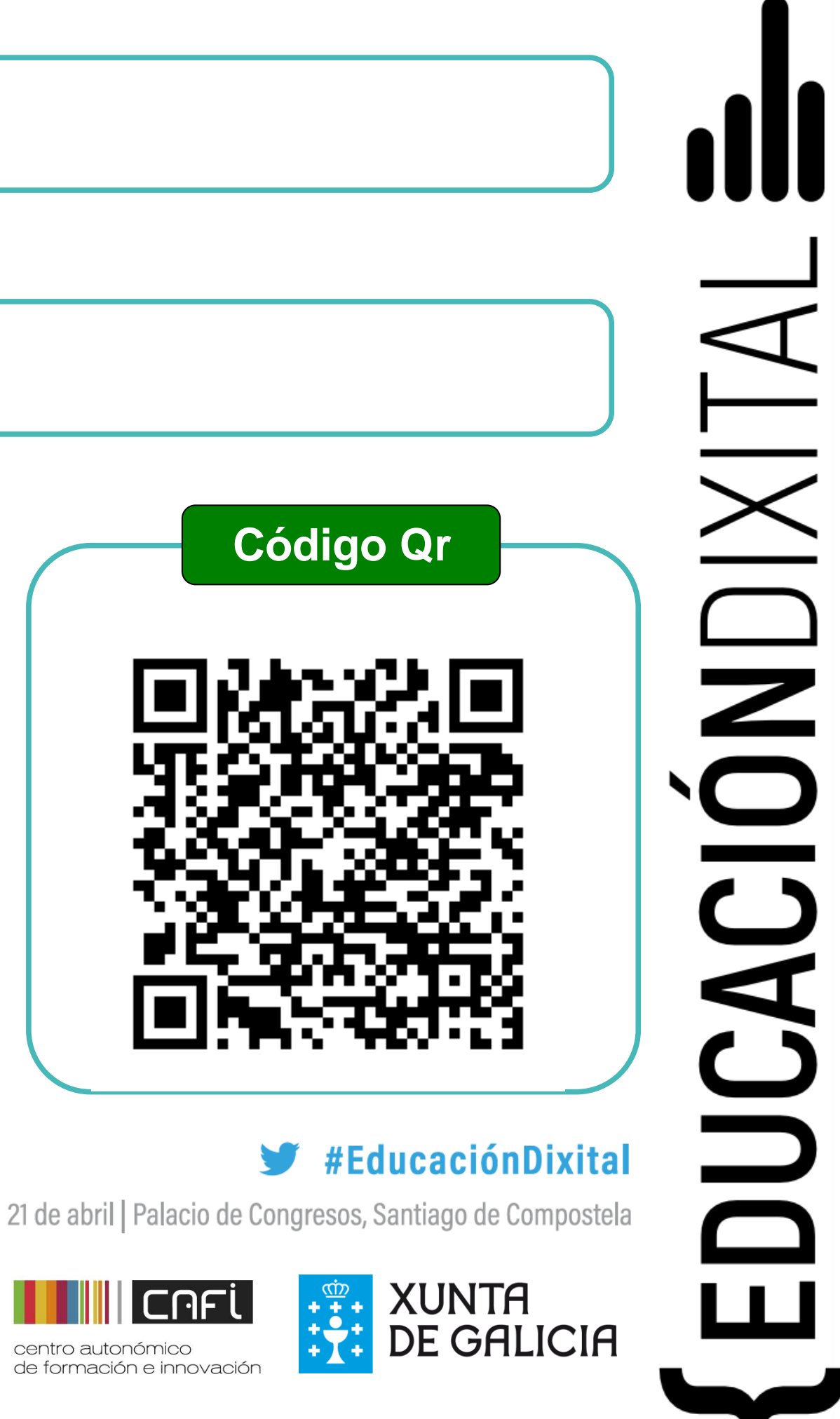

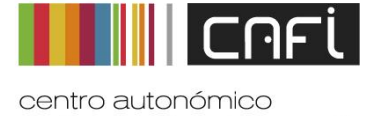

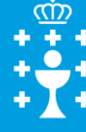

# **TÍTULO**

Este recurso xorde como complemento ao libro dixital *ENSAYOS FÍSICOS*(ed. Síntesis), escrito polo profesor deste módulo, e tamén dos materiais, cuestionarios e tarefas da aula virtual. Trátase dunha páxina de *facebook*, onde os alumnos soben e comentan as imaxes e vídeos dos seus ensaios de laboratorio. Valórase a calidade do que se sobe e os *likes* obtidos, o que representa un incentivo para facelo e facelo ben.

**Centro**

**Nivel educativo**

# IES LUCUS AUGUSTI – LUGO

Ciclo superior LACC e Ciclo medio OL

# Os *likes* dos ensaios

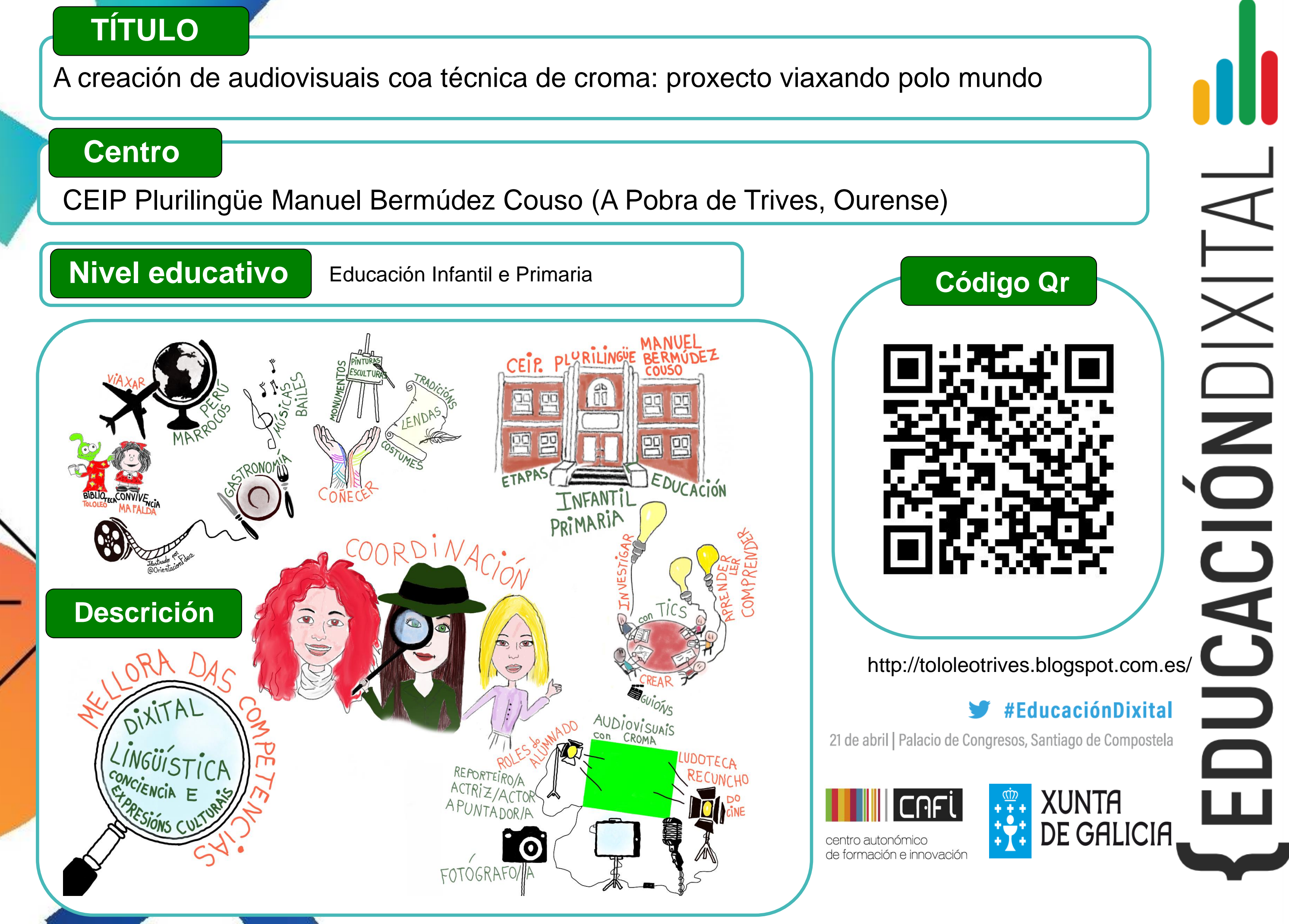

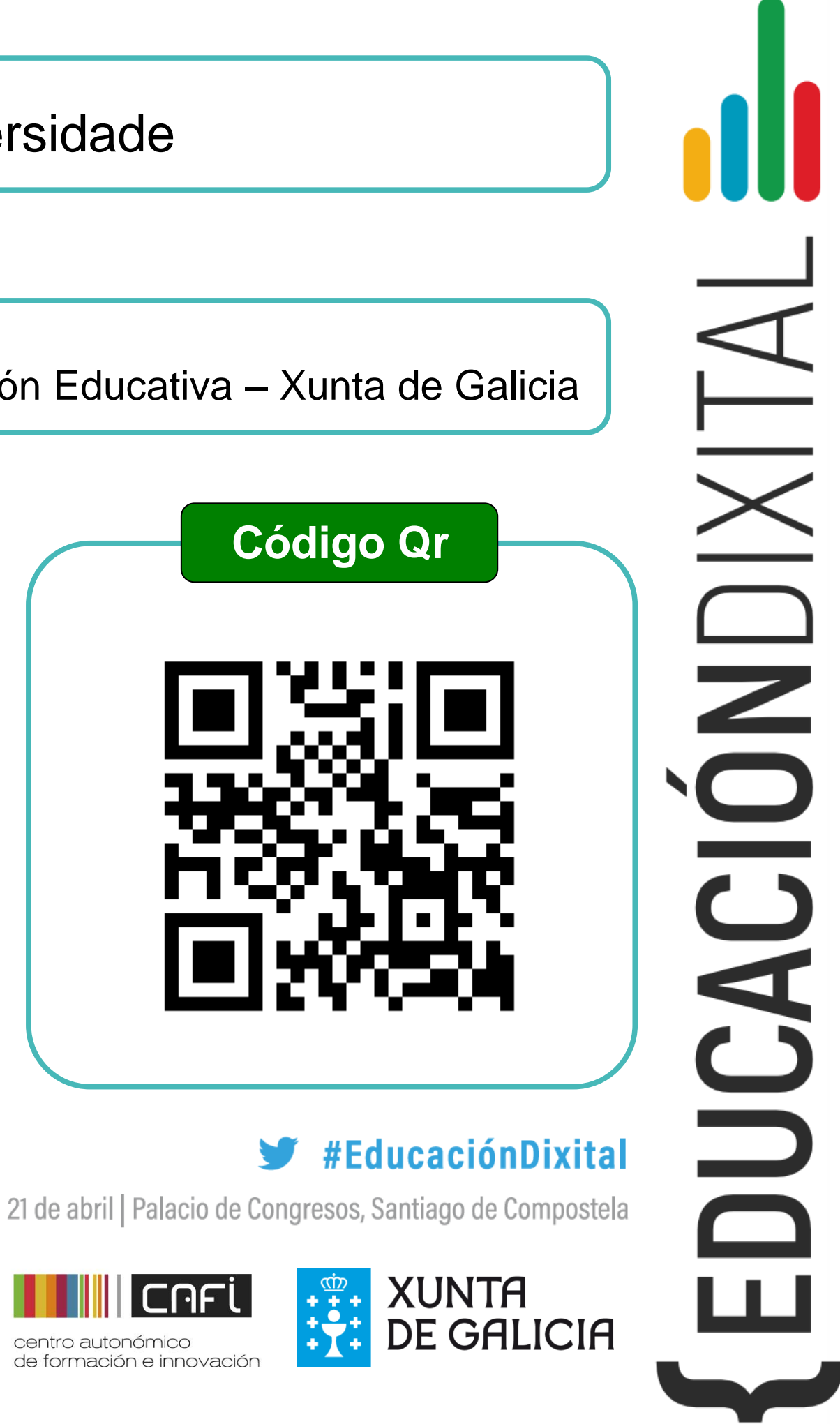

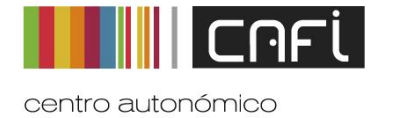

# **TÍTULO**

O proxecto GAMESP reúne a 7 socios de diferentes países e actividades profesionais, pero cun único obxectivo: contribuir á inserción familiar e social do alumnado con discapacidade intelectual e adultos mediante o emprego de ferramentas TIC e robóticas a medida. Con esta finalidade, pretende axudar a promover a inclusión das persoas con discapacidade.

#### **Centro**

# **Nivel educativo**

Dirección Xeral de Educación, Formación Profesional e Innovación Educativa – Xunta de Galicia

Todos os niveis

# GAMESP: Robótica para a diversidade

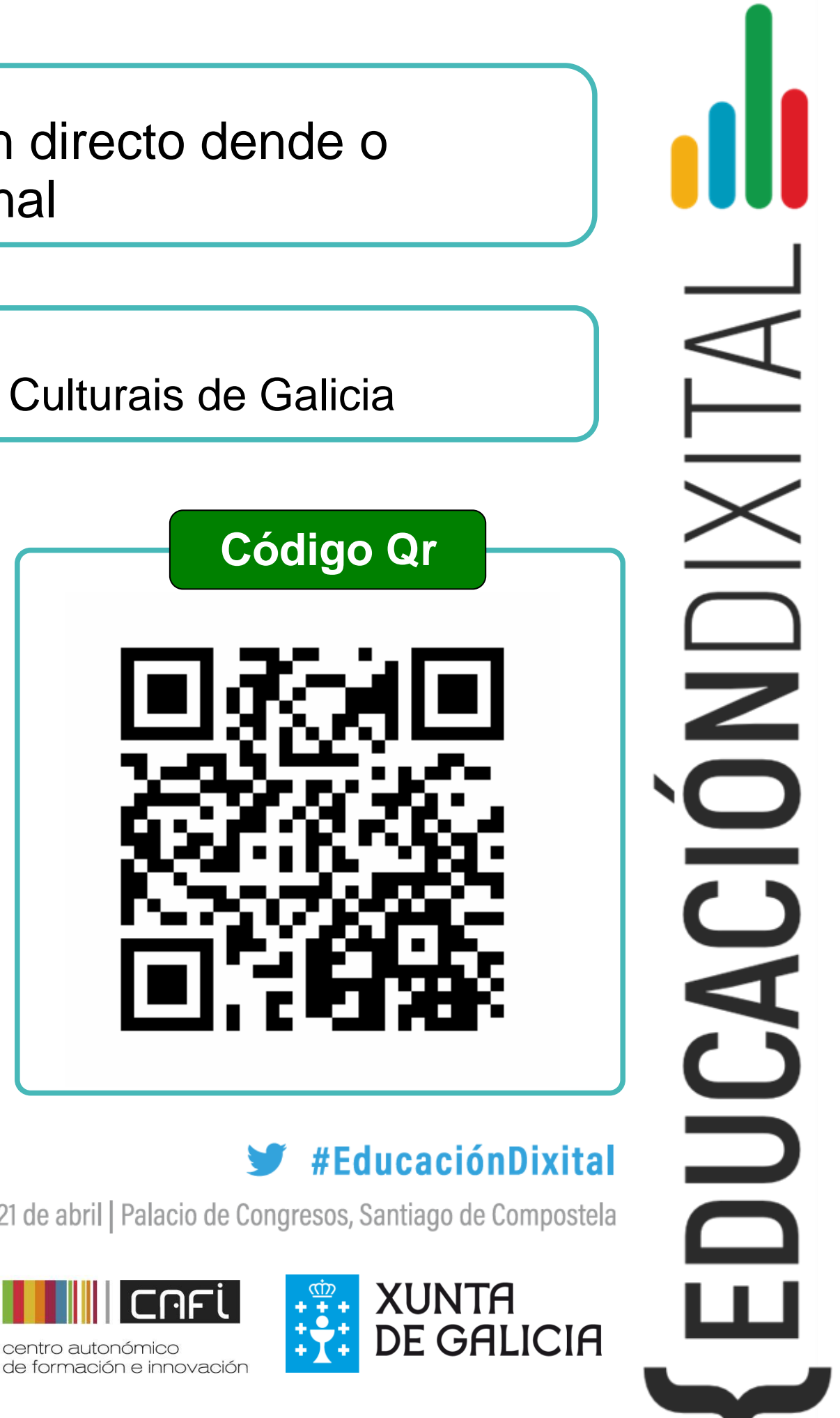

21 de abril | Palacio de Congresos, Santiago de Compostela

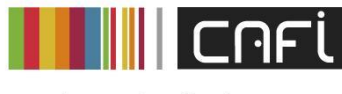

gradoconservacionbbcc

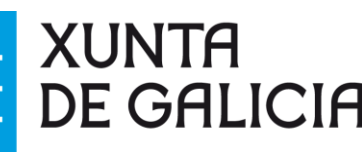

# **TÍTULO**

As relacións institucionais realizadas a través das redes sociais facilitaron a organización dunha intervención dende o taller de restauración do Museo Arqueolóxico Nacional, emitida a través de Facebook Live. Os alumnos e profesores do centro seguiron o traballo en directo dende a Escola, coa oportunidade de expor dúbidas que foron contestadas de forma inmediata.

### **Centro**

### **Nivel educativo**

Escola Superior de Conservación e Restauración de Bens Culturais de Galicia

Ensinanzas Artísticas Superiores

# **#AulaAmpliada:** clase de restauración en directo dende o Museo Arqueolóxico Nacional

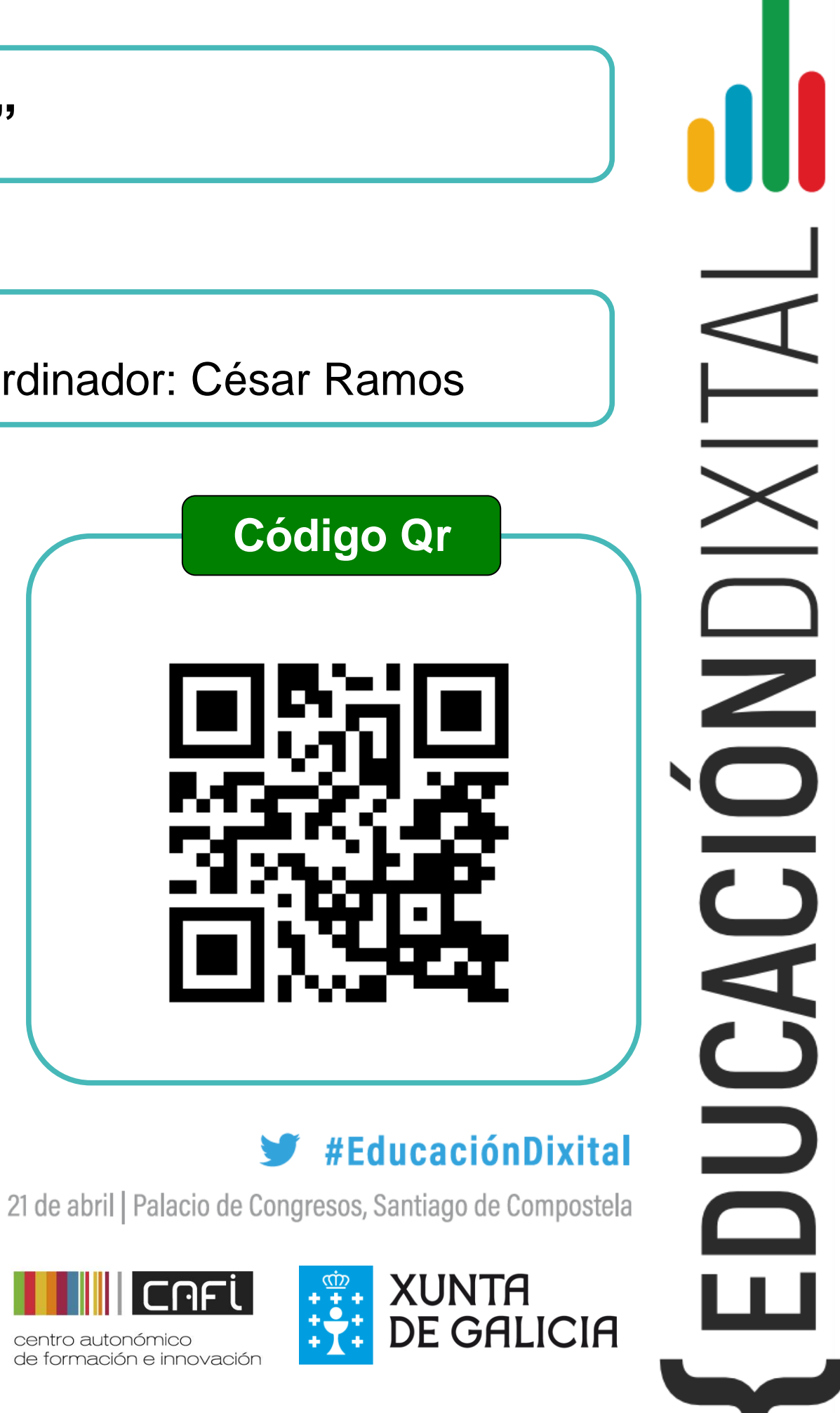

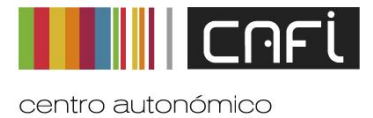

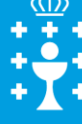

**TÍTULO**

Conto interactivo creado coa ferramenta "Scratch". Mediante este conto trabállanse contidos relacionados coa igualdade de xénero, xa que se trata dunha versión coeducativa do conto tradicional "A ratiña presumida". O alumno ou alumna deberá pasar diferentes probas para coñecer o final do conto.

**Centro**

## **Nivel educativo**

CEIP BARRIÉ DE LA MAZA (SANTA COMBA) Coordinador: César Ramos

6º de Educación Primaria

# **"A RATIÑA ROCKEIRA"**

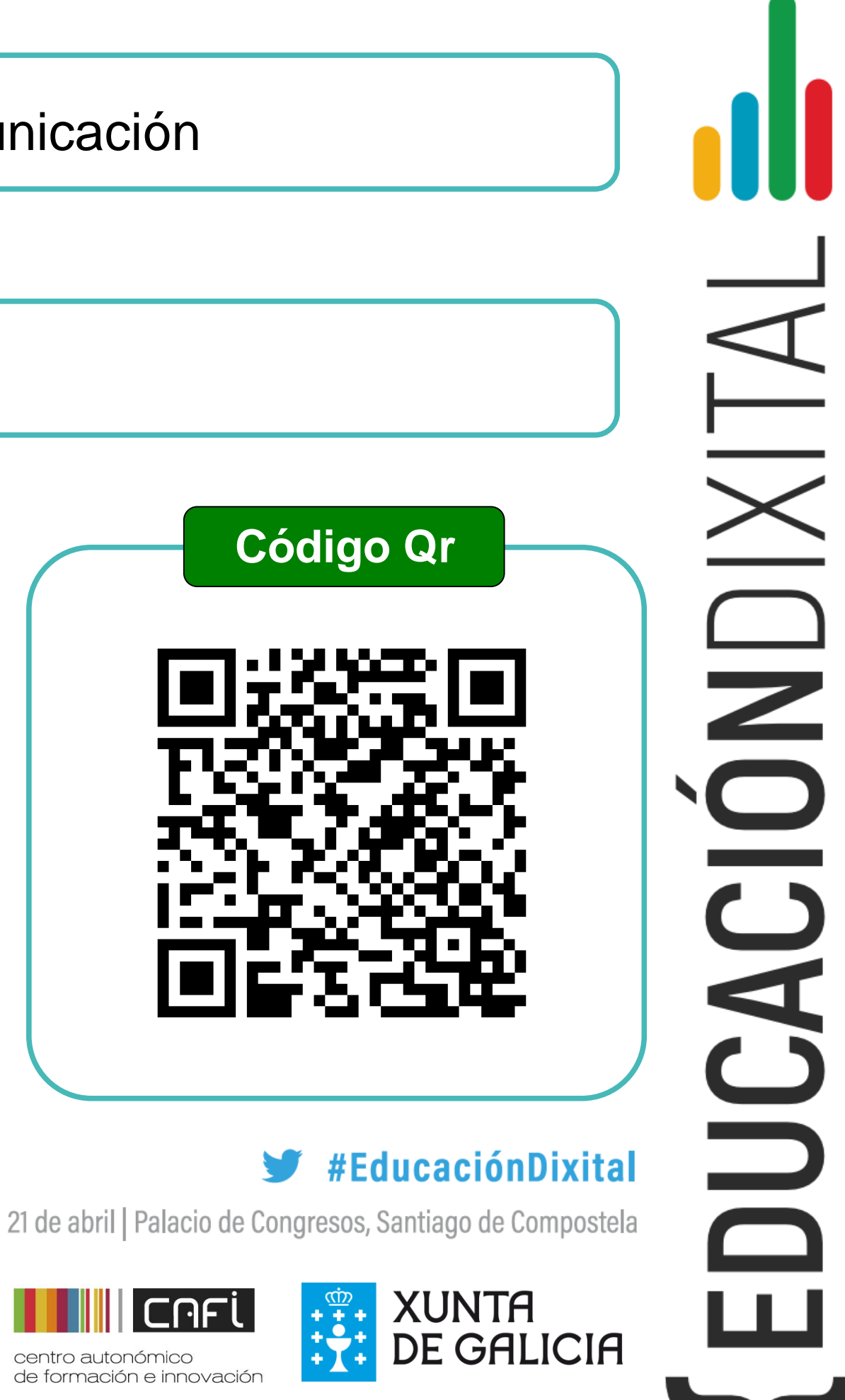

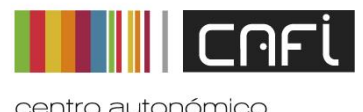

# **TÍTULO**

A asignatura de TIC II permite o traballo por proxectos, podendo ser unha moi boa ferramenta de comunicación, a través da montaxe audiovisual, da publicación de contidos na internet, a creación de videoxogos e a robótica.

Actualmente, realízanse traballos para os programas Salvavidas e Galicons, do Plan Proxecta.

#### **Centro**

### **Nivel educativo**

IES Carlos Casares – Viana do Bolo (Ourense)

2º Bacharelato (modelo aplicable a outros niveis)

# TIC II como plataforma de Comunicación

#### "Dende o patio ao barrio". A historia dunha transformación

#### **Descrición do proxecto**

A nosa aportación anual ao Proxecto Terra e a oportunidade de impartir a materia de Paisaxe e Sustentabilidade proporcionanos a ocasión de analizar o espazo urbano e educar a mirada do alumnado cara o territorio.

Neste proxecto interdisciplinar estudamos a evolución do barrio máis próximo ao IES Sánchez Cantón en Pontevedra. No pasado estaba relacionado coas actividades pesqueiras, coa moenda do cereal nos muíños hidráulicos ubicados no río Gafos ou co oficio das lavandeiras. Hoxe só queda un patrimonio ruinoso, con algunha casa tradicional mariñeira emparedada por uns inmobles máis elevados que erixen unhas tristes medianeiras. A realidade actual é unha renovación do tecido urbano pouco afortunado.

#### **IES Sánchez Cantón de Pontevedra**

#### Que fixemos?

- **Unha reunión co Alcalde de Pontevedra no instituto para que escoitara as nosas propostas de mellora do barrio**.
- **Un proxecto de cubrir as medianeiras con escenas alusivas ao traballo mariñeiro e crear así un espazo urbano cheo de arte.**
- **Unha mellora do patio co deseño duns bancos reutilizando palés de cores.**
- **Unha auditoria medioambiental no río Gafos**

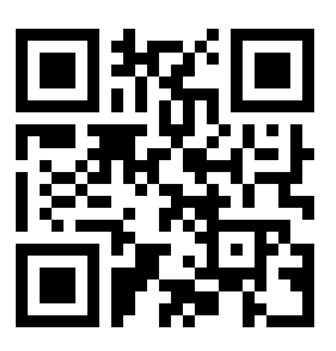

#### **Nivel:**

2º ESO, alumnado de Paisaxe e Sustentabilidade 2º de bacharelato, alumnado de Debuxo Técnico e Debuxo Artístico

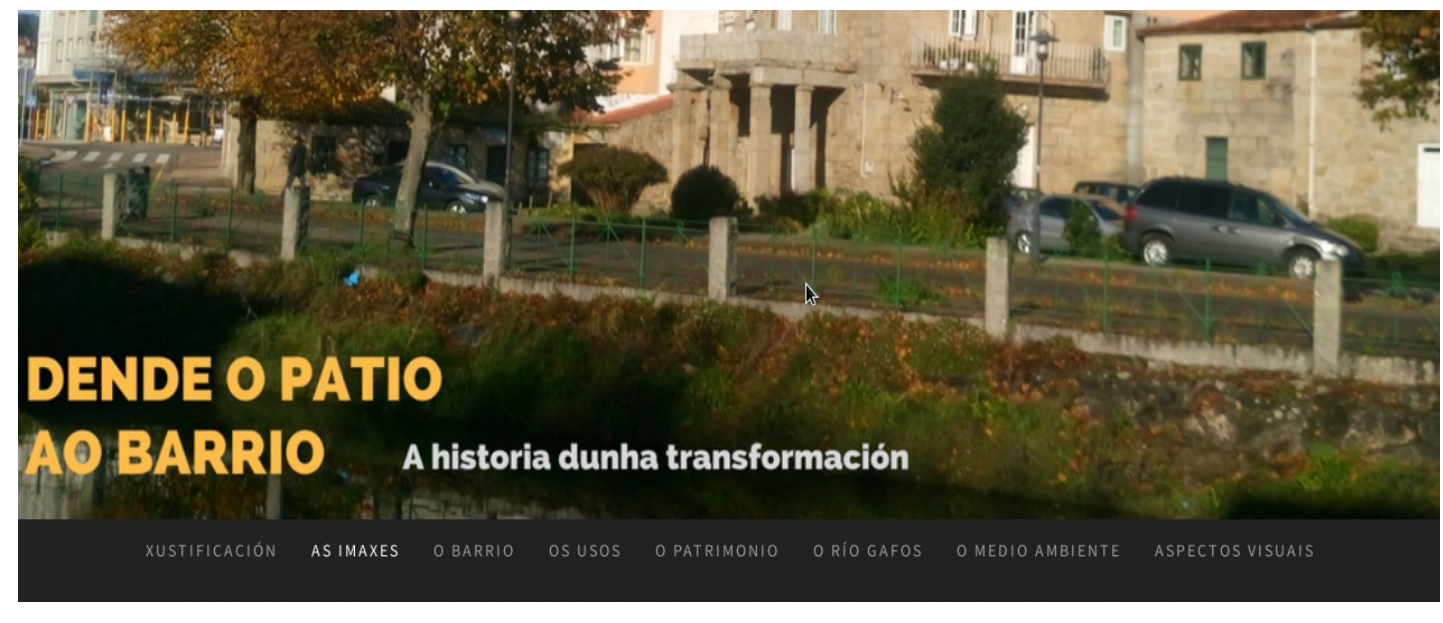

#### $\blacktriangleright$ #EducaciónDixital

21 de abril | Palacio de Congresos, Santiago de Compostela

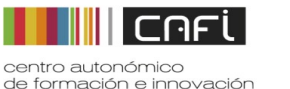

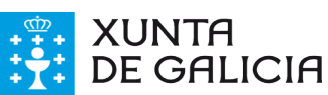

#### "A paisaxe dende A Fracha".

Unha unidade didáctica da paisaxe de Pontevedra

#### **Descrición do proxecto**

A necesidade de crear materiais para impartir a materia de Paisaxe e Sustentabilidade en 2º da ESO proporcionanos a ocasión de analizar o territorio do Concello de Pontevedra e as paisaxes resultantes da interacción humana co medio físico neste espazo.

Hai unha necesidade de formar á poboación sobre a sensibilización pola paisaxe para que aprenda a distinguir as actuacións boas das malas e aprenda a pensar nas consecuencias desas intervencións sobre o territorio.

Esta unidade didáctica é tamén un proxecto interdisciplinar no que participaron Lingua galega para estudar a toponimia das parroquias do Concello de Pontevedra e Educación Plástica e Visual para elaborar un skyline da cidade e unha reinterpretación dunha das imaxes máis icónicas de Pontevedra, o gravado de Pier María Baldi

#### **IES Sánchez Cantón de Pontevedra**

#### **Nivel:**

- 2º ESO, alumnado de Paisaxe e Sustentabilidade
- 3º ESO e 1º de bacharelato, alumnado de Debuxo Artístico
- 3º ESO, alumnado de xeografía e historia e lingua galega

#### Que produto crea?

- **Un estudo toponímico das parroquias.**
- **Un skyline de Pontevedra.**
- **Unha reinterpretación do gravado de 1669 de Pier María Baldi.**
- **Unha análise das paisaxes agrarias, industriais, urbana e os seus impactos no territorio.**
- **Unhas saídas didácticas para coñecer mellor a contorna onde vive o alumnado.**

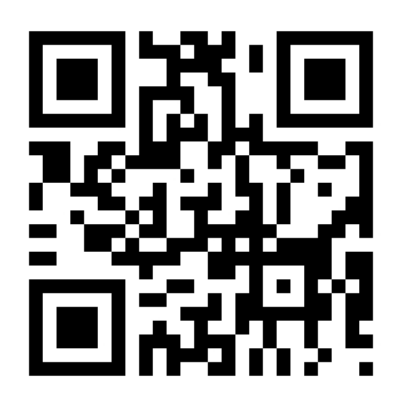

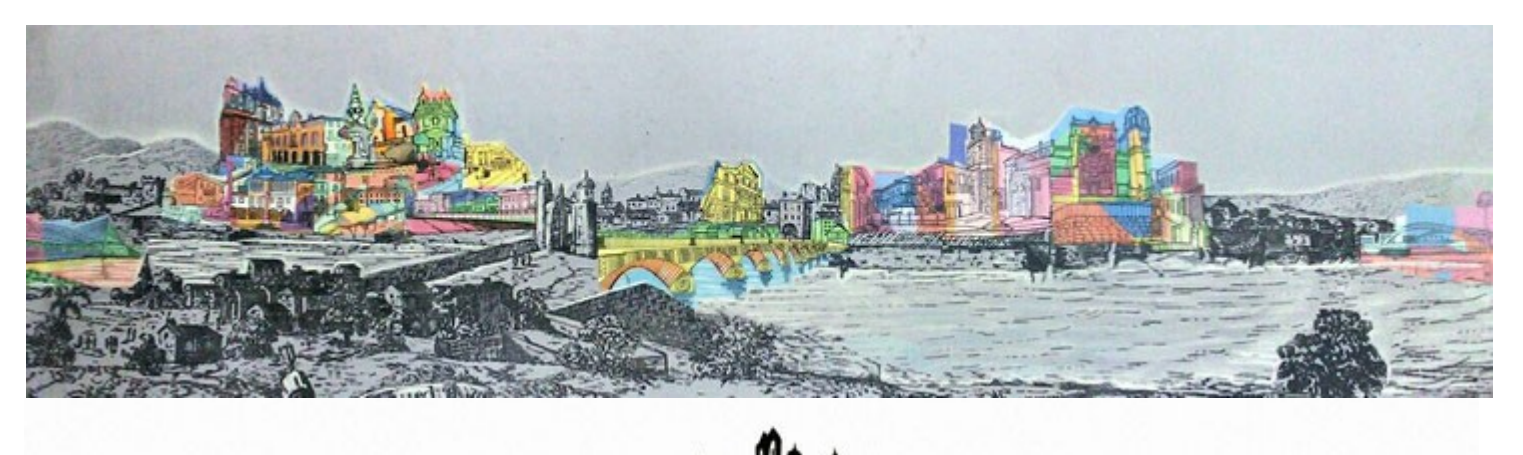

21 de abril | Palacio de Congresos, Santiago de Compostela

#EducaciónDixital

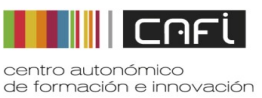

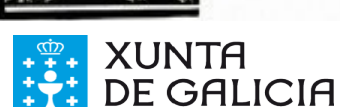

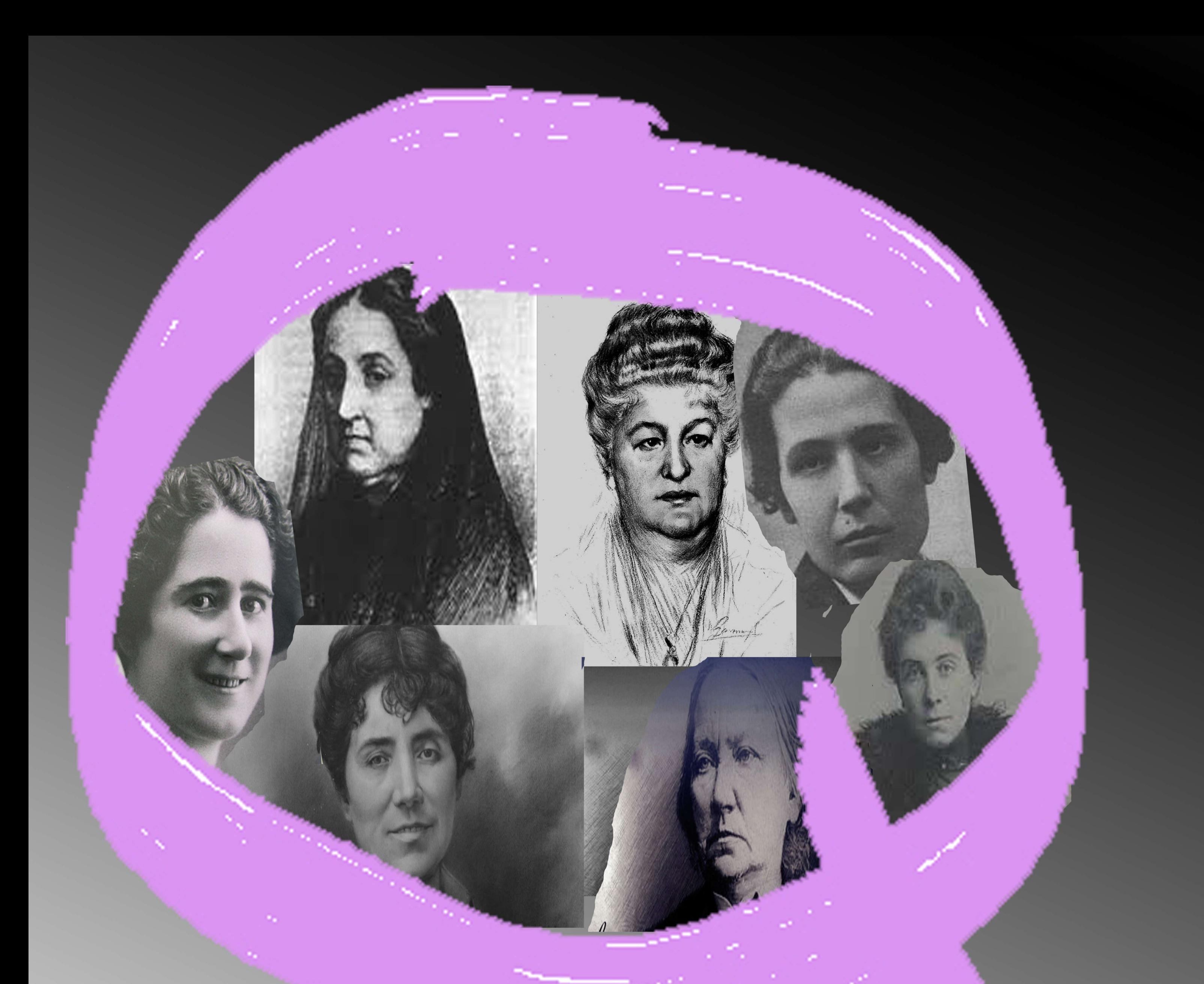

DESCRIPCIÓN E CONTEXTO DO PROXECTO. - O proxecto "En Feminino Plural " ten un enfoque pedagóxico baseado nunha formulación de "traballo colaborativo por proxectos" e o eixe sobre o que pivota é o papel da muller e a súa situación no século XIX e principios do XX tomando como referencia a figura de dona Emilia Pardo Bazán e outras mulleres contemporáneas como dona Concepción Arenal, Sofía Casanova, Clara Campoamor, Victoria Kent, e outras.

enfemininoplural

Debido ás características presentadas polo alumnado coidamos adecuada a aplicación dunha experiencia educativa, cuxo principal obxectivo fose a construción dunha aprendizaxe activa e participativa, onde as TIC representasen unha visión nova e interesante para os grupos de estudantes, lles axudasen a reconectar co sistema educativo, aprendesen a través da aprendizaxe baseada no pensamento e constrúan un entorno persoal de aprendizaxe (PLE) que lles sirva para afrontar os retos tanto académicos para ser cidadáns dixitais do século XXI como para que poidan resolver os retos suscitados pola sociedade actual.

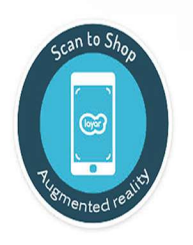

#

Equipo docente: Sonia Vivero - Ana Freán - Agapito Muñiz Alumnado de Educación Secundaria de Adultos - Bacharelato - Formación Profesional **IES de SABÓN - ARTEIXO - A CORUÑA** 

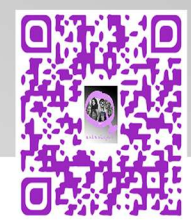

**http://extensiones.edu.coruna.es/juegos/alicia/**

**https://goo.gl/ckRWzo**

**Créditos: Equipo docente: Sonia Vivero Nogueiras, Pilar Martínez, Agapito Muñiz Llanos Aula de Educación Secundaria de Adultos IES de Sabón, (Arteixo, A Coruña, Galicia), España** 

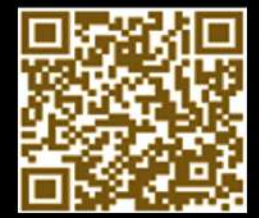

Como profesores, pudimos constatar que la innovación educativaa través del GLB nos permitía aplicar prácticas pedagógicas creativas centradas en el auto-aprendizaje del **alumnadoestableciendomúltiplesconexionescognitivas.**

RICHARDSON J.; MCULLY, M. (col.), Picasso, una biografía: Vol. I, 1881-1906. Madrid, **AlianzaEditorial,1991.**

> **Enloqueserefierealoquesignificócomodocentespodemosafirmarqueesta** experiencia ha enriquecido el trabajo colaborativo, el desarrollo de la creatividad profesional y nos ha ayudado a reflexionar y a repensar la forma de aprender **ydeenseñar**

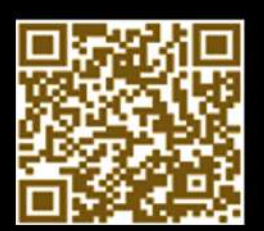

FROSSARD; F.;BARAJAS, M; TRIFONOVA, A.(2012) A Learner-Centred Game-Design Approach: Impacts on teachers' creativity. Digital Education Review, No 21 Disponible: **http://greav.ub.edu/der/index.php/der/article/view/197Fechaconsulta[12/02/2013 FELICIA,P.(2009)Videojuegosenelaula:manualparadocentescomplementaelestudio ¿Cómoseusanlosvideojuegosenelaula?Juegosenloscentroseducativosde** European Schoolnet. http://games.eun.org/upload/GIS\_HANDBOOK\_ES. **Fechadeconsulta[03/04/2013]**

**Elplanteamientopedagógicodelproyectoestábasadoenlaaplicacióndediferentes metáforasdeaprendizaje:"noseaprendedeunasolamanera,sinodevarias,que** dependen de las aptitudes personales, la situación del aprendizaje, y el contenido a aprender"; las cuales sirven de base como estímulo para el proceso de diseño de los videojuegos educativos, Game Based Learning (GBL). Cada una de las metáforas representa una forma de enfoque del aprendizaje diferente, en algunos escenarios pedagógicos se presentan en solitario y en otros combinadas entre sí. Se trata de dar **contenidoalGBLyconstruirconocimientoatravésdelascincometáforasque** intervienen en este proceso de enseñanza y aprendizaje:

#### **Conclusiones**

Como principales conclusiones de la experiencia educativa llevada a cabo podemos señalar que la utilización de los videojuegos en entornos educativos ha significado en términos generales que la implementación de los escenarios de GBL en contextos educativos reales promovió prácticas creativas de enseñanza. Gracias a esto los objetivos educativos fueron conseguidos y se logró validar una metodología que contribuye al desarrollo de competencias creativas que se corresponden con los retos de la cultura digital, como la autorregulación y el aprendizaje activo.

**ACOSTA,E:EmiliaPardoBazán.Laluzenlabatalla.Biografía,ed.Lumen,2007,Barcelona BARRALRIVADULLA,M.D:BrevehistoriadatorredeHércules.Ed.Embora,2008,,Ferrol** BARREIRO, X.R: Historia de la ciudad de La Coruña, ed. La Voz de Galicia, A Coruña, 1996 **BELLODIÉGUEZ,J.M:LaTorredeHércules,ed.ANosaTerra,2008,ACoruña** GARCÍA QUINTELA, M. V: Mitología y Mitos de la Hispania Prerromana, ed. Akal, **Madrid,1999**

**Elvideojuego"ElviajedeAlicia"sebasaenlafilosofíadeProActive,unproyectoeuropeo** sobre los videojuegos educativos que plantea la premisa fundamental de que los videojuegos son valiosas herramientas de enseñanza porque son divertidos y pueden aumentar la atención e interés por aprender.

**El propósito final de este videojuego es promover el aprendizaje; con el fin de lograr** esta meta hemos tratado de establecer objetivos claros que combinen los retos del juego **conelaprendizajeyconlainformacióndelestudiantesobresupropioprogreso. Eneljuego,lamisióndelalumno/jugadoresayudaraAlicia,unaadolescente,aligualque** los estudiantes que lo juegan, a volver a su casa en la ciudad de A Coruña en la actualidad. **EljuegocomienzacuandoenelpresenteAliciavaavisitarelmuseoarqueológico delaciudadycontinúasupaseohastala"TorredeHércules".Allísedetieneadescansar y,aligualqueelpersonajedeLewisCarroll,sequedadormidaycomienzaunviaje atravésdediferentesperíodosmitológicosehistóricos(épocaromana,castreña,** medieval, decimonónica...) de la historia de la ciudad. Durante su viaje, Alicia habla con varios personajes y utiliza diferentes objetos que ella toma o recibe de los personajes. De esta manera, Alicia aprende más y más sobre los orígenes de su ciudad y sus protagonistas. El juego termina cuando el alumno/ jugador logra traer a Alicia de nuevo a la época de la que procede.

#### **Referencias bibliográficas**

**SÁNCHEZCHOUZA,J.M(2009):LaCartaFundacionaldeACoruñaysuevolución enlaEdadMedia,en"ACoruña800añosdehistoria",pág.11a19,ed.Asociaciónde Prensa,ACoruña.**

- **-Adquisición:Transferenciadelainformacióndeprofesoralalumnado.**
- Imitación: El alumnado observa y modela el conocimiento.
- Experimentación: Aprendizaje activo relacionado con actividades y habilidades. **-Participación:Elalumnadocreasignificadosinteractuandoconelgrupo.**
- **-Descubrimiento:Elalumnadointeractúaconelementosycombinaconocimientos previoscreandonuevasideasyconocimientos**

**Metodología**

**Introducción**

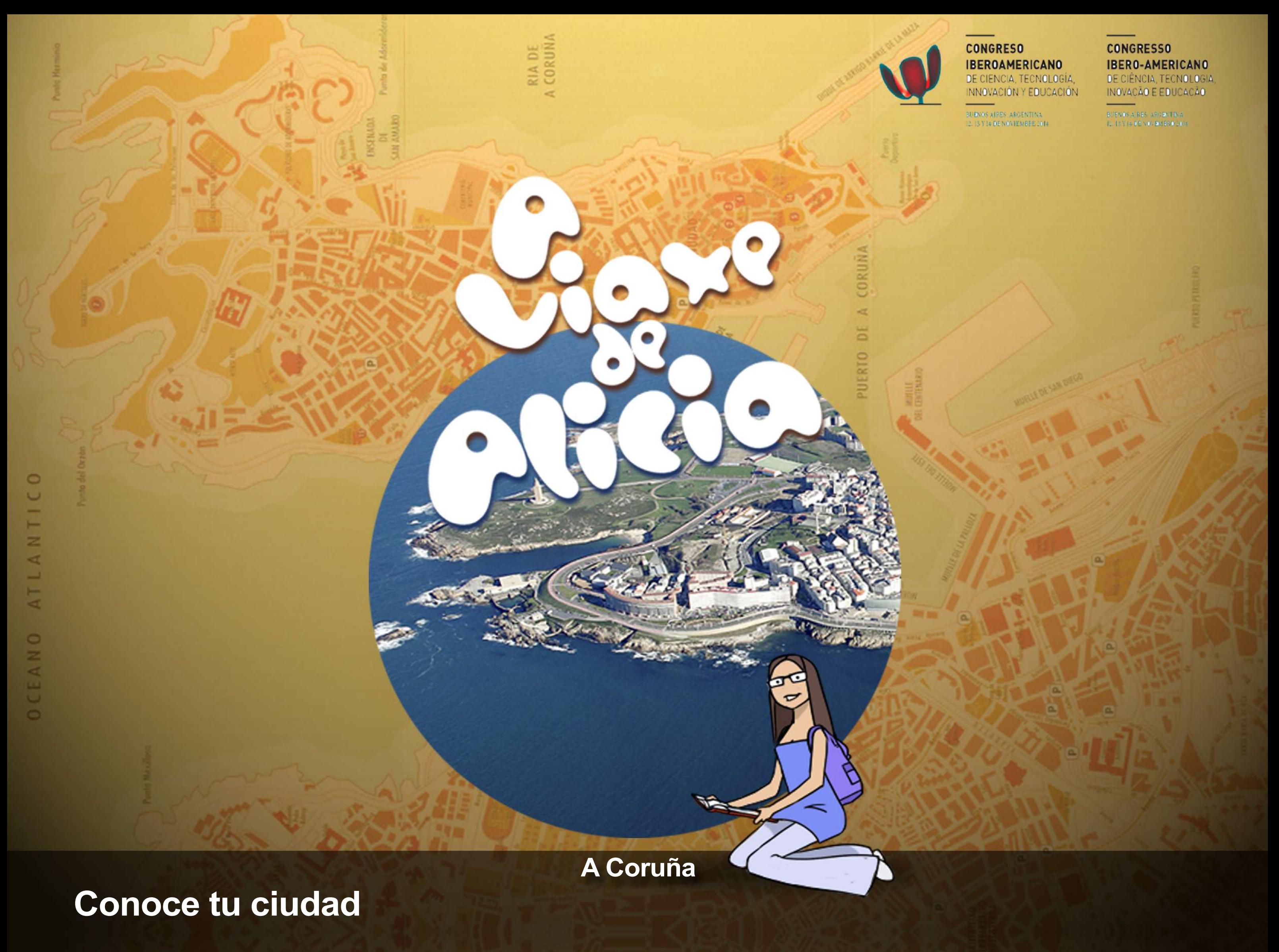

# **CONVIVENCIA E ORIENTACIÓN EN PERILLO**

**ESPERIENCIAS DESTACADAS G A M I F I C A N D O A O R I E N T A C I Ó N O S P R I M E I R O S D Í A S N O I N S T I T U T O S O N M Á I S F O R T E S A S M U L L E R E S P O R C A L A R C O S H O M E S P O R B E R R A R**

# **A S C O N V E R S A S E D U C A T I V A S T E D Q U E V A S S E R O D Í A D E M A Ñ Á N**

#### Convivencia e Orientación en Perillo

Este blogue está dividido nas seccións que aparecen máis abaixo e a maiores todas as entradas están clasificadas con diferentes etiquetas. Podes atopalas no marxe dereito, na parte inferior.

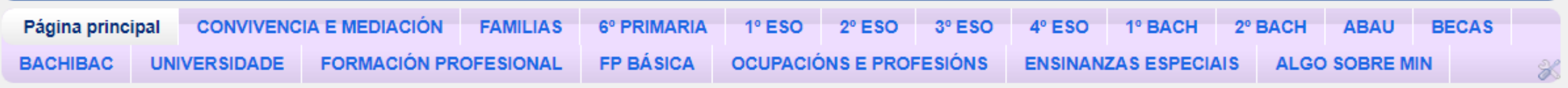

# **O BLOG NO TEU MÓBIL ACCEDE Ó BLOG CON ESTE CÓDIGO QR**

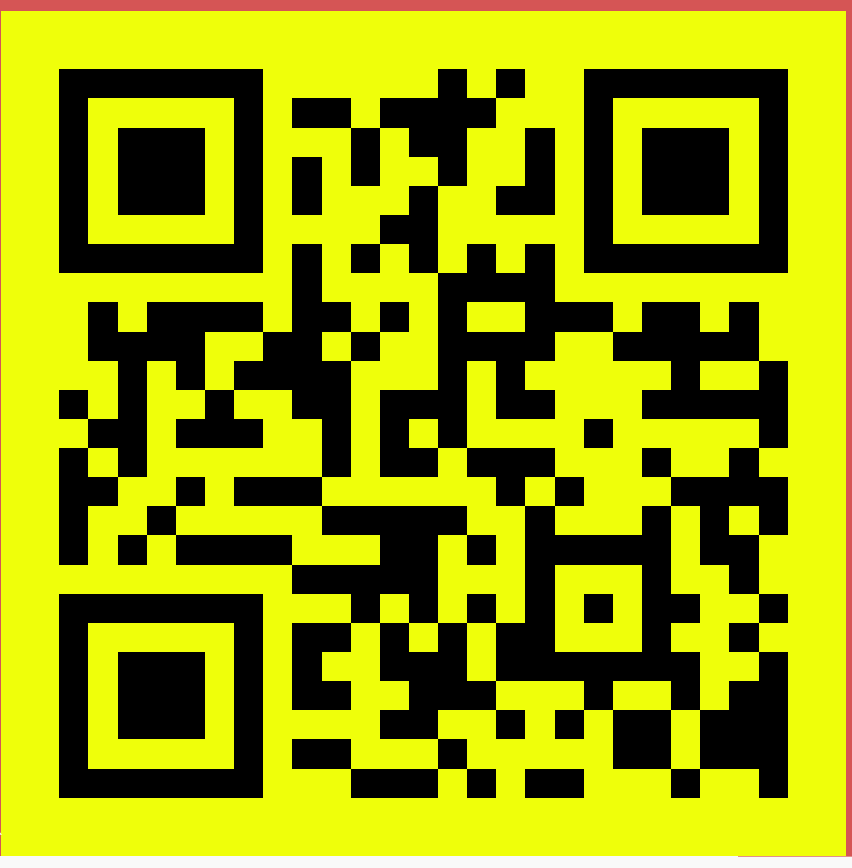

# **TODAS AS ENTRADAS ESTÁN ORGANIZADAS EN ETIQUETAS NO MARXEN DEREITO**

# **GAMIFICANDO A ORIENTACIÓN**

**TODO É MÁIS EMOCIONANTE CANDO SE TRATA DE GAÑAR PUNTOS. GAMIFICANDO A ORIENTACIÓN É UNHA EXPERIENCIA LEVADA A CABO CO ALUMNADO DA ESO E BACHARELATO NO IES PLURILINGÜE XOSÉ NEIRA VILAS**

# Kahoot!

Que sabes da ESO e outras opcións ? Comproba o que sabes, xogando.

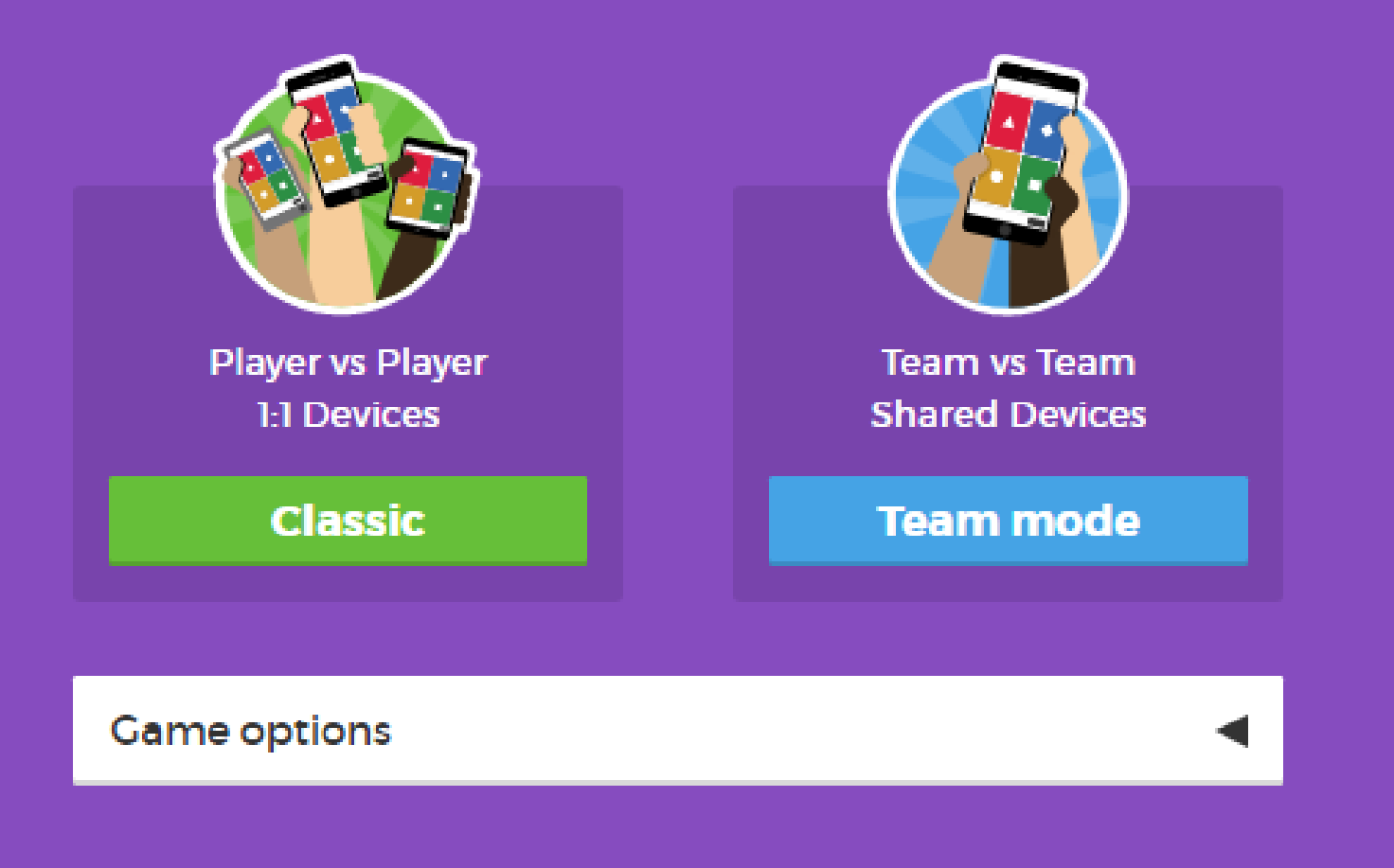

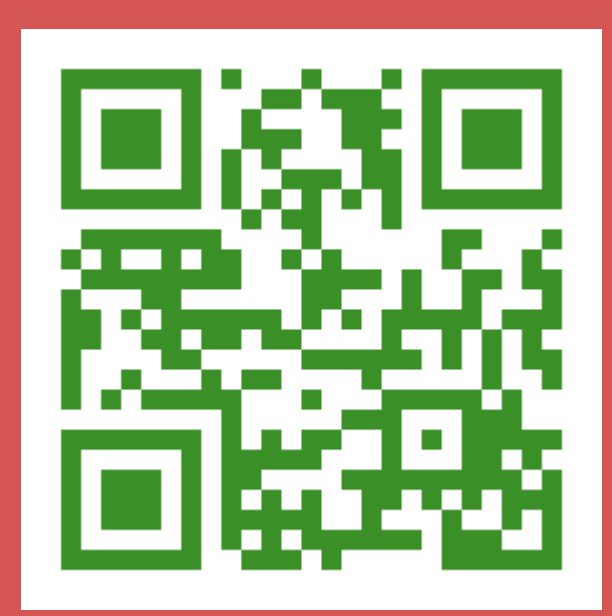

# **OS PRIMEIROS DÍAS NO INSTITUTO**

**EXPERIENCIA INTERESANTE PARA AS XORNADAS DE ACOLLIDA CO ALUMNADO DE NOVA INCORPORACIÓN. ALUMNADO DE 1º DE ESO DO IES NEIRA VILAS**

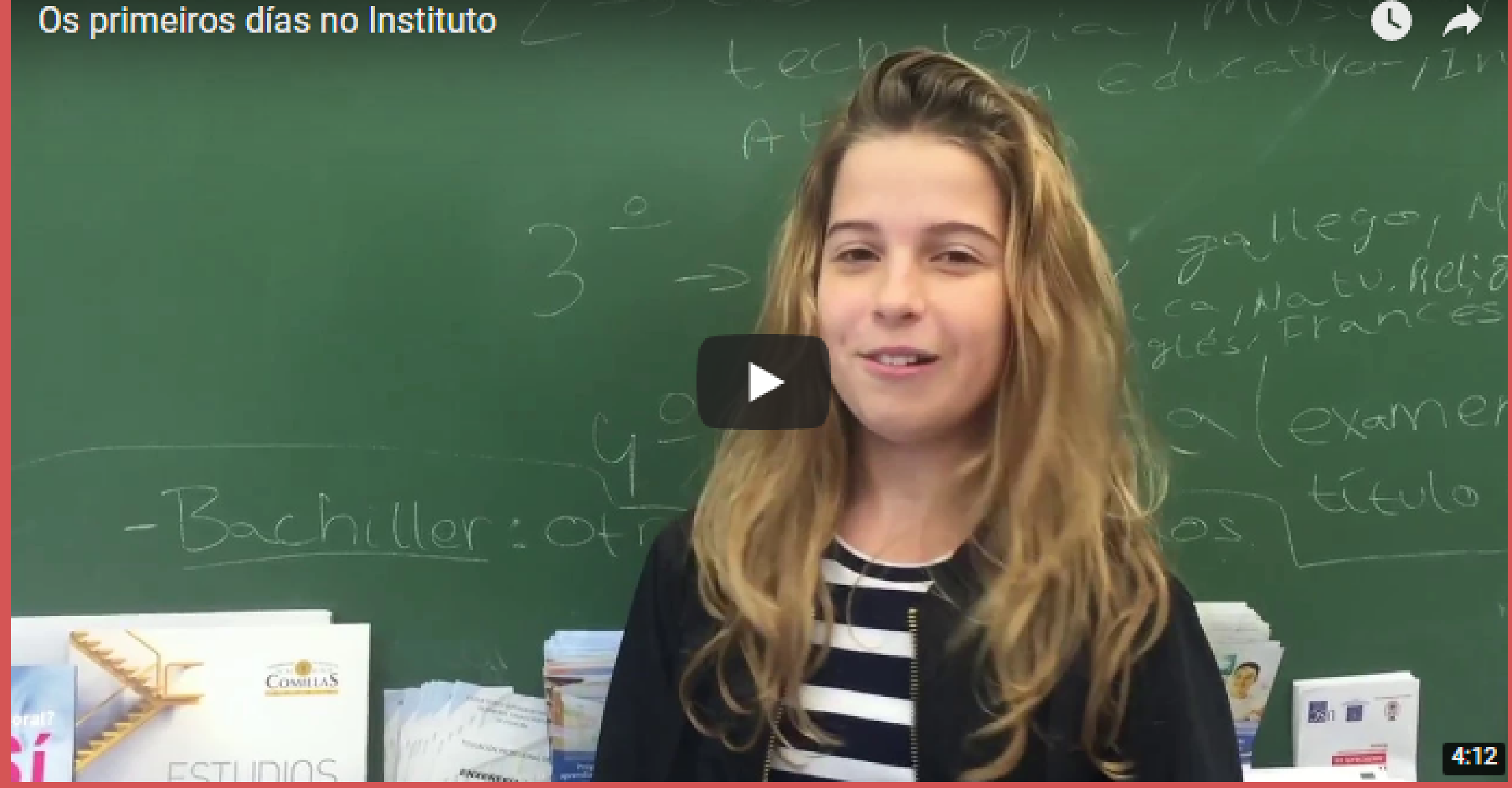

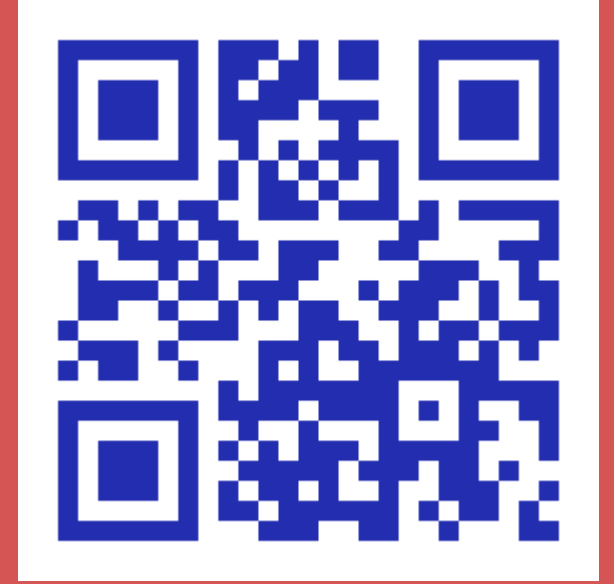

# **O PASO Ó INSTITUTO**

**ENQUISA LEVADA A CABO CO ALUMNADO DE NOVA INCORPORACIÓN PARAR FACILITAR O PROCESO DE ADAPTACIÓN**

# O PASO Ó INSTITUTO

IES Plurilingüe Xosé Neira Vilas

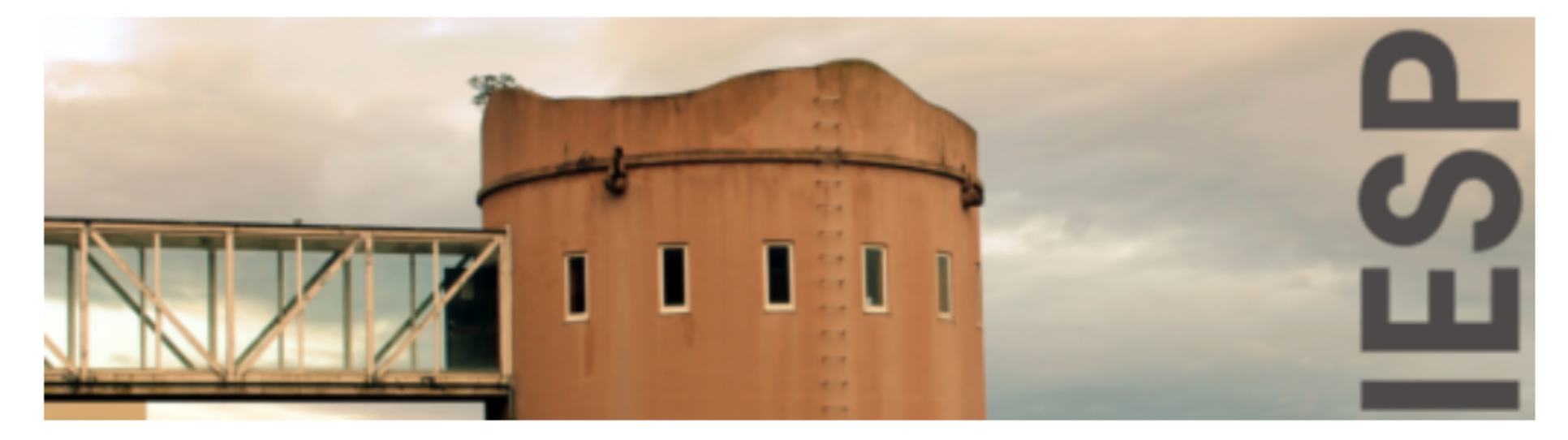

# 1. Que che gustaría saber do Instituto?

Your answer

# 2. Que che gustaría que che contaran o día que vas a coñecer o Instituto?

Your answer

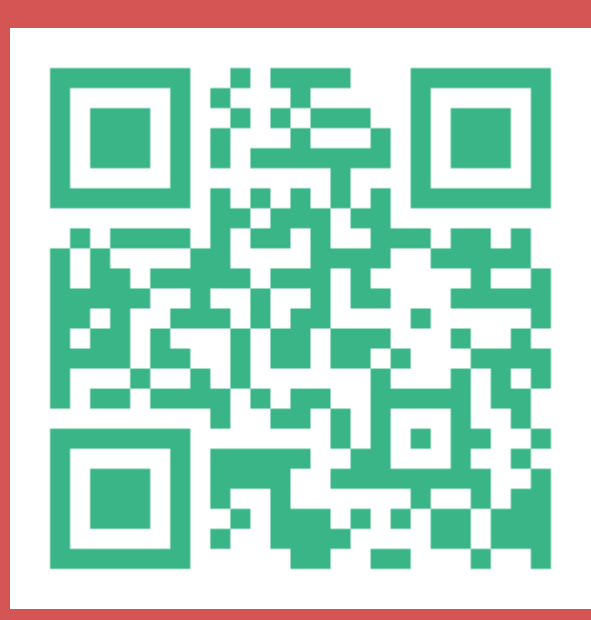

# **SON MÁIS FORTES A MULLERES POR CALAR COS HOMES POR BERRAR**

**ACTIVIDADE LEVADA A CABO NO IES NEIRA VILAS CO ALUMNADO DE 3º DE ESO E 4º DE ESO SOBRE VIOLENCIA DE XÉNERO**

CONVIDÁMOSTE A ENTRAR NESTA GALERÍA VIRTUAL PARA QUE VEXAS + AS OBRAS DE ARTE DO NOSO ALUMNADO DE 3º E 4º DE ESO

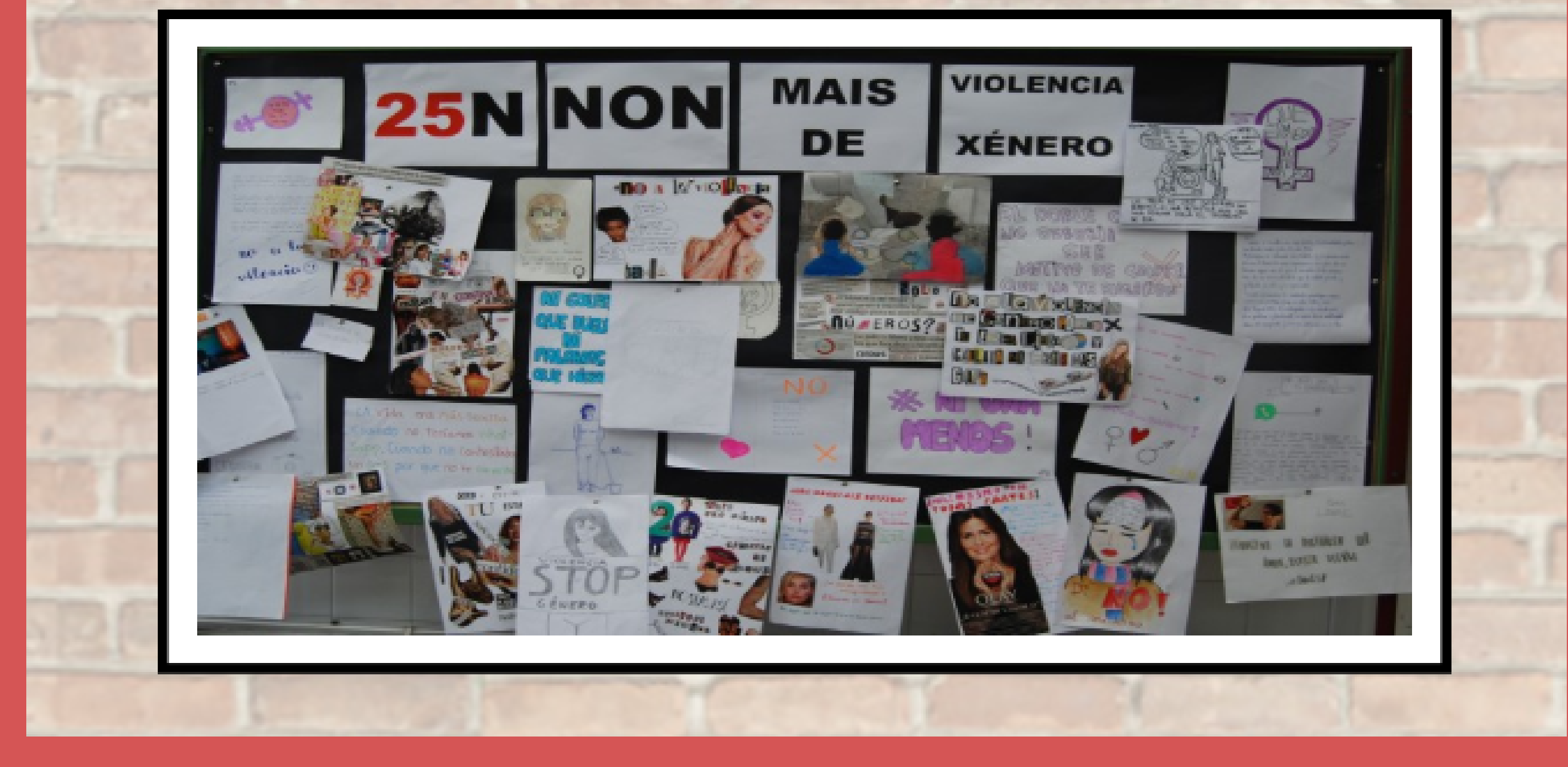

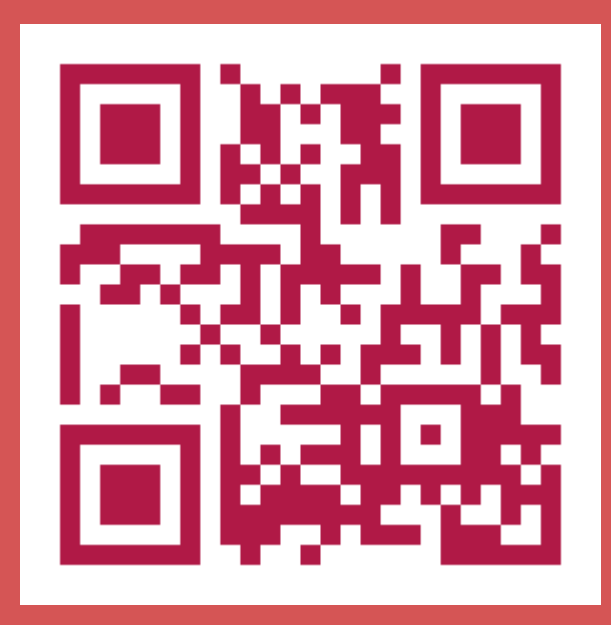

# **AS CONVERSAS EDUCATIVAS TED**

**CHARLAS TED CUN GRUPO DE ALUMOS DE 3º DE ESO NO IES NEIRA VILAS IMPARTIDAS POR VARIOS PROFESORES, SENDO UNHA DELAS AS INTELIXENCIAS MÚLTIPLES**

INTELIXENCIAS MÚLTIPLES. O XENIO QUE HAI EN TI

**Howard Gardner.** Psicólogo Estadounidense. Autor da teoría das intelixencia múltiples.

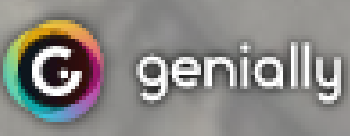

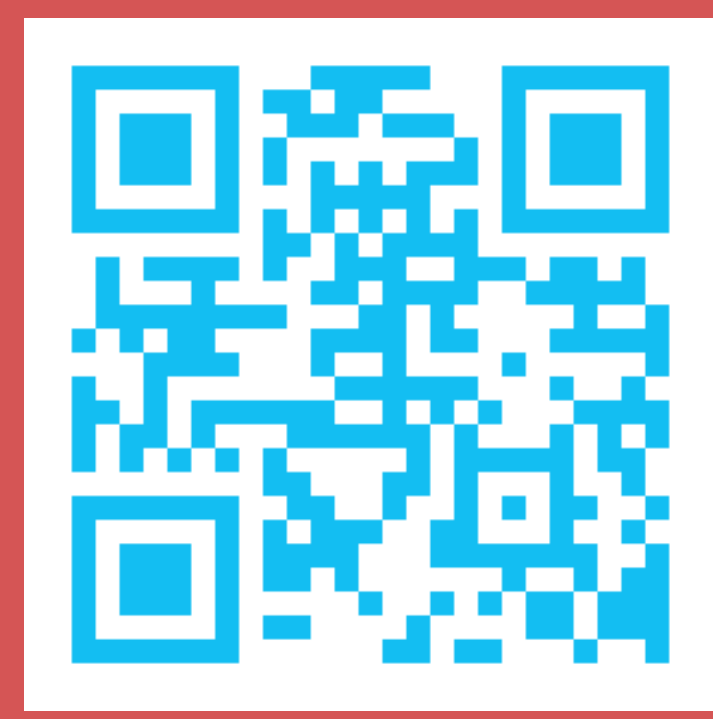

 $0.000$ 

# **QUE VAS SER O DÍA DE MAÑÁN?**

# **COLECCIÓN DE VIDEOS PARA A ORIENTACIÓN VOCACIONAL. ALUMNOS DE 3-4º DE ESO. IES NEIRA VILAS**

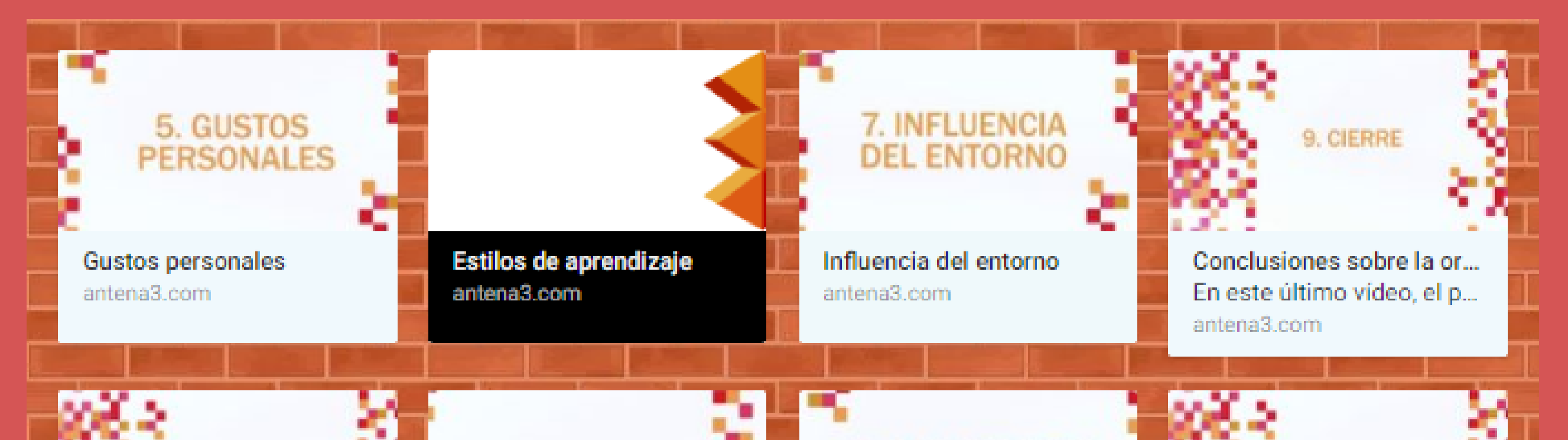

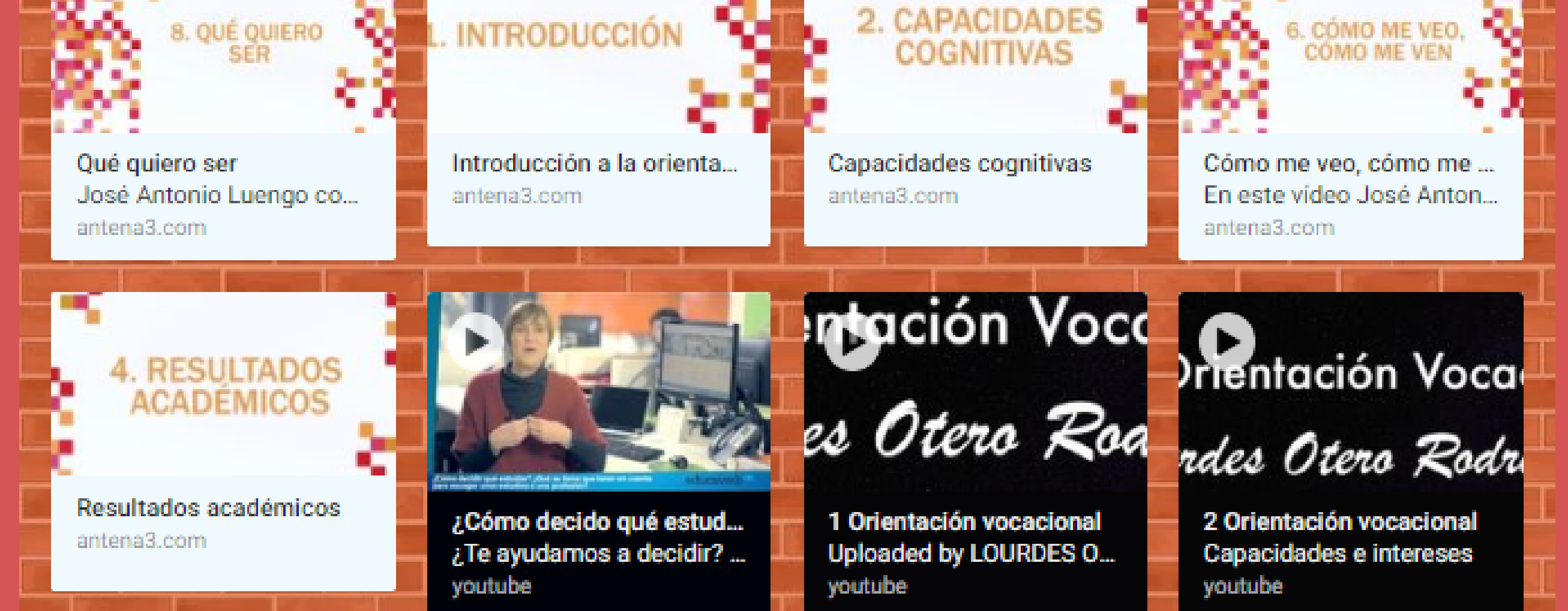

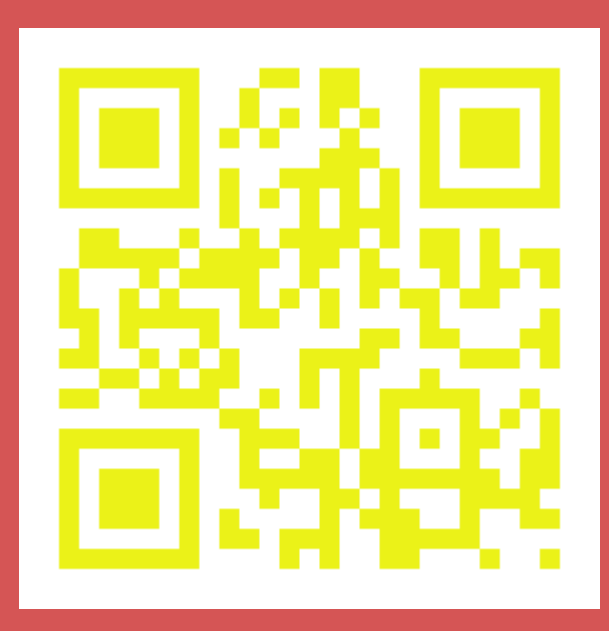